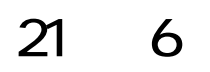

### $\mathcal{L}^{\mathcal{L}}(\mathcal{L}^{\mathcal{L}})$  , where  $\mathcal{L}^{\mathcal{L}}(\mathcal{L}^{\mathcal{L}})$

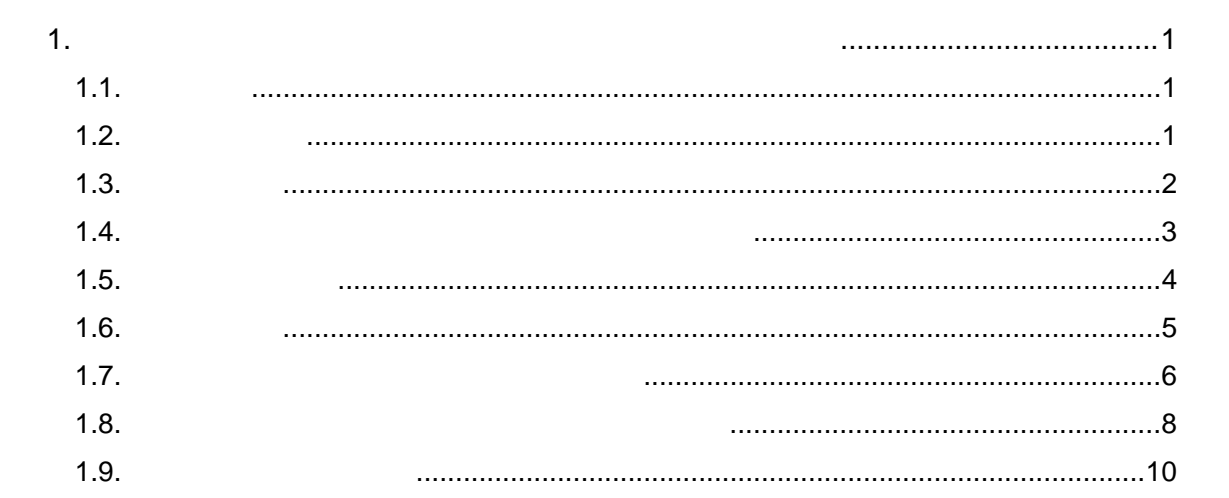

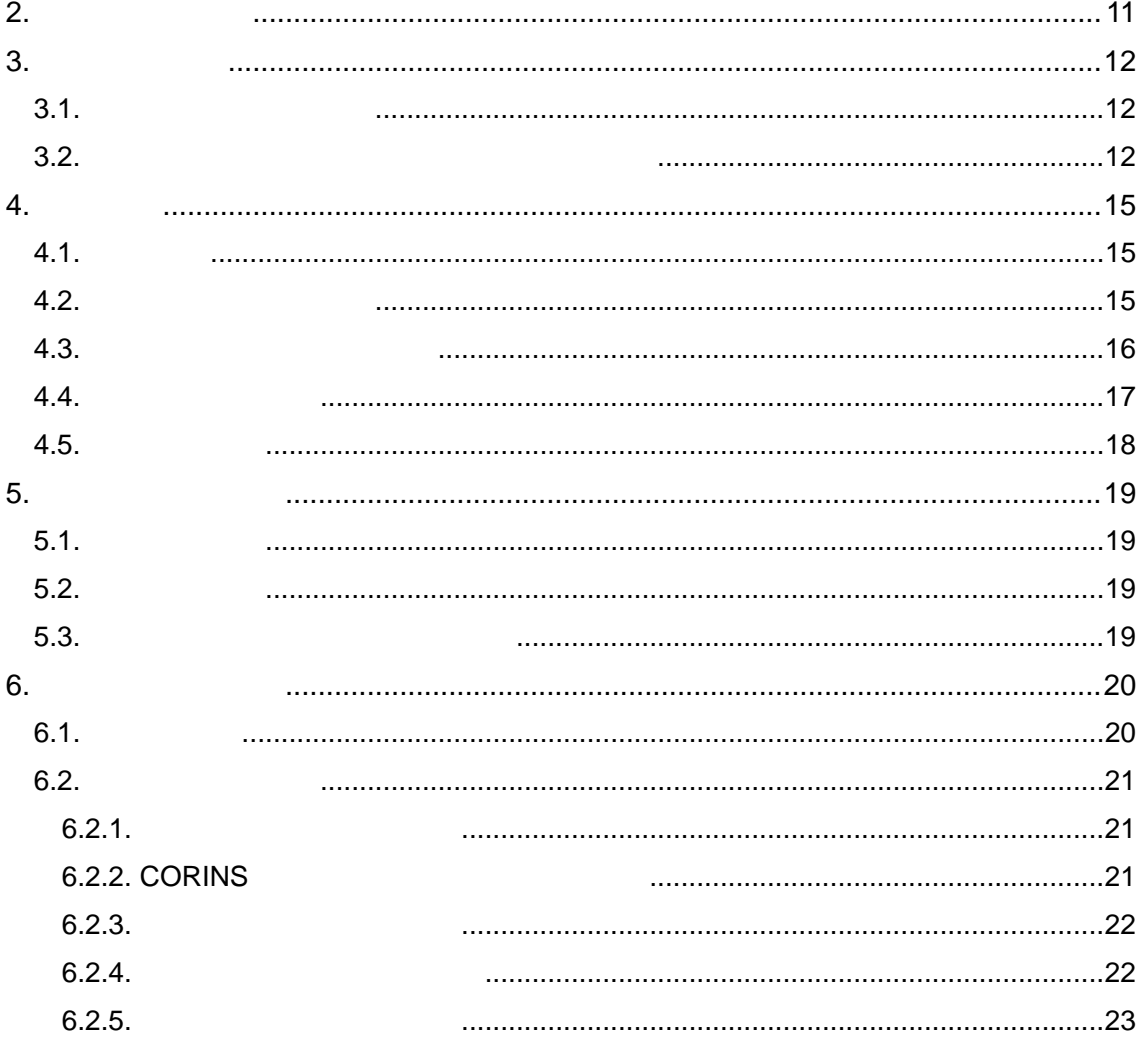

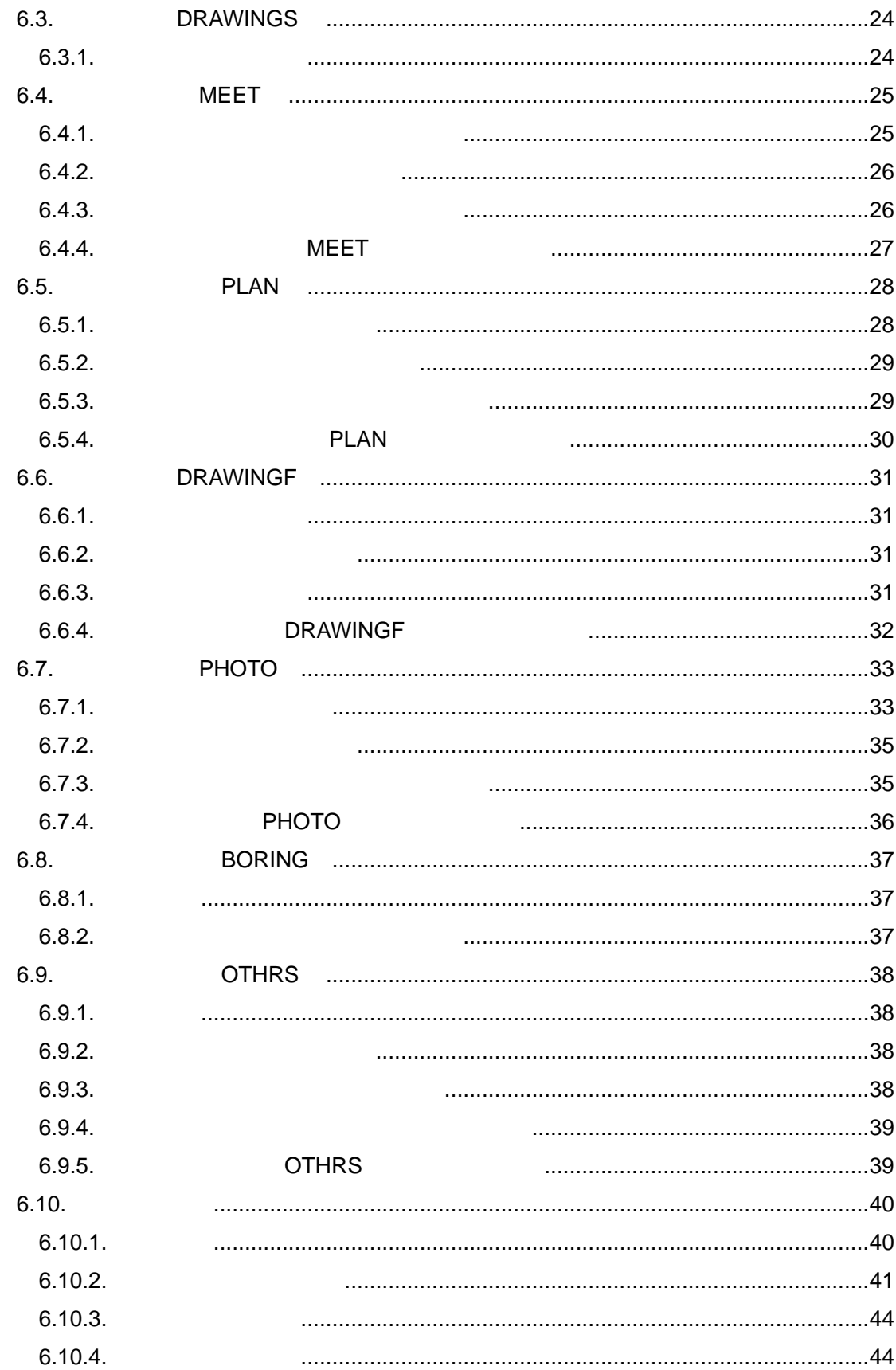

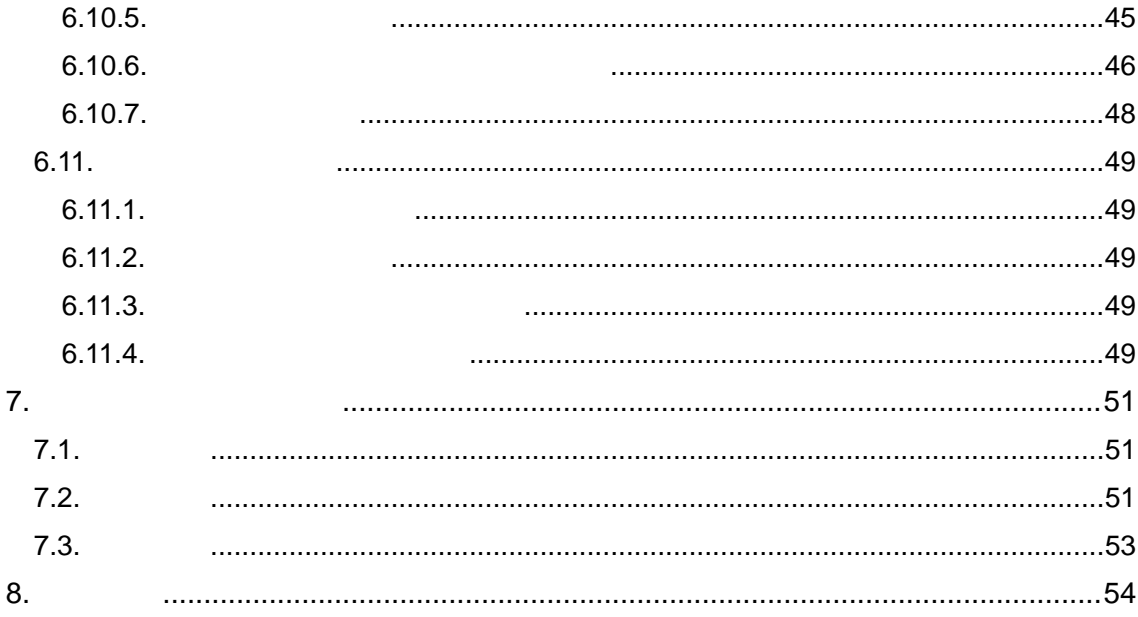

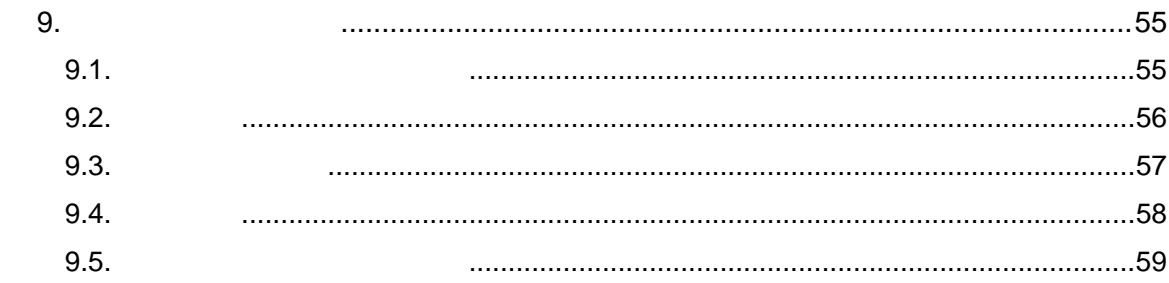

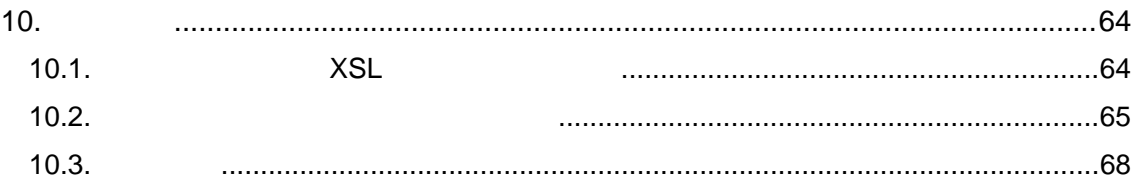

 $1.$ 

 $1.1.$ 

 $\mathsf{CAD}$  ()(  $\text{CAD}$  )

 $1.6$ 

# $1.2$

- $\bullet$ 
	- $\bullet$  and  $\bullet$  and  $\bullet$  and  $\bullet$  and  $\bullet$  and  $\bullet$  and  $\bullet$  and  $\bullet$  and  $\bullet$  and  $\bullet$
	- $\bullet$  $\bullet$

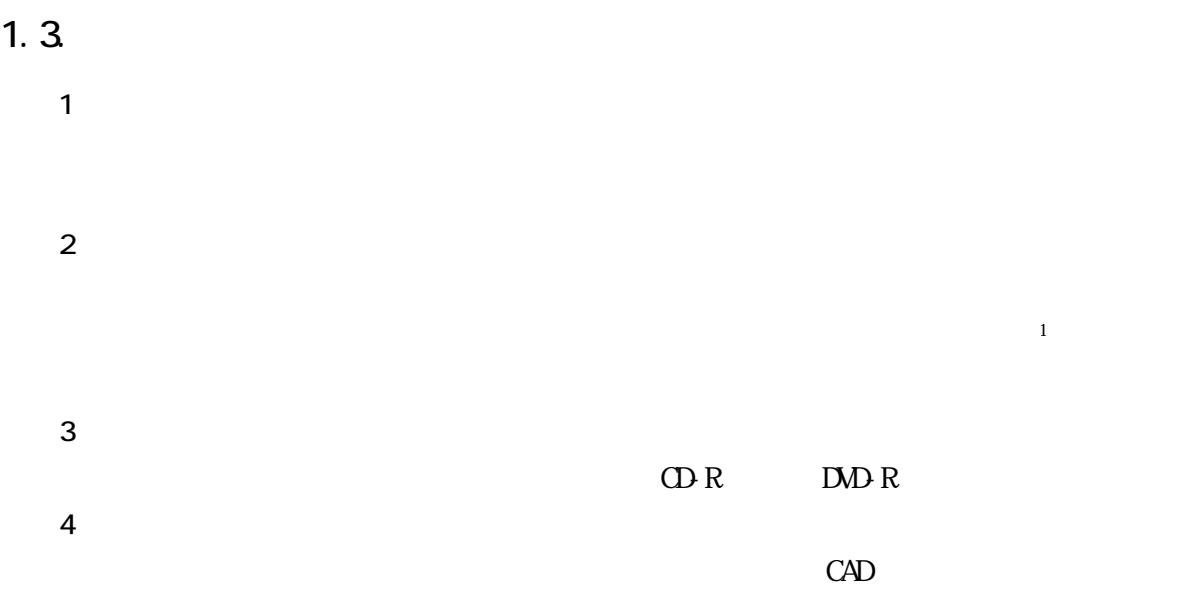

$$
CAD
$$

 $($  )  $)$  CAD  $)$ 

 $\begin{tabular}{|c|c|} \hline \quad \quad & \quad \quad & \quad \quad \\ \hline 1 \\ \hline \end{tabular}$  $1$ 

#### $1.4.$

 $\mathcal{G}(\mathcal{G})$ 

 $2 \atop 2$ 

 $\sim$  2

 $1.5.$ 

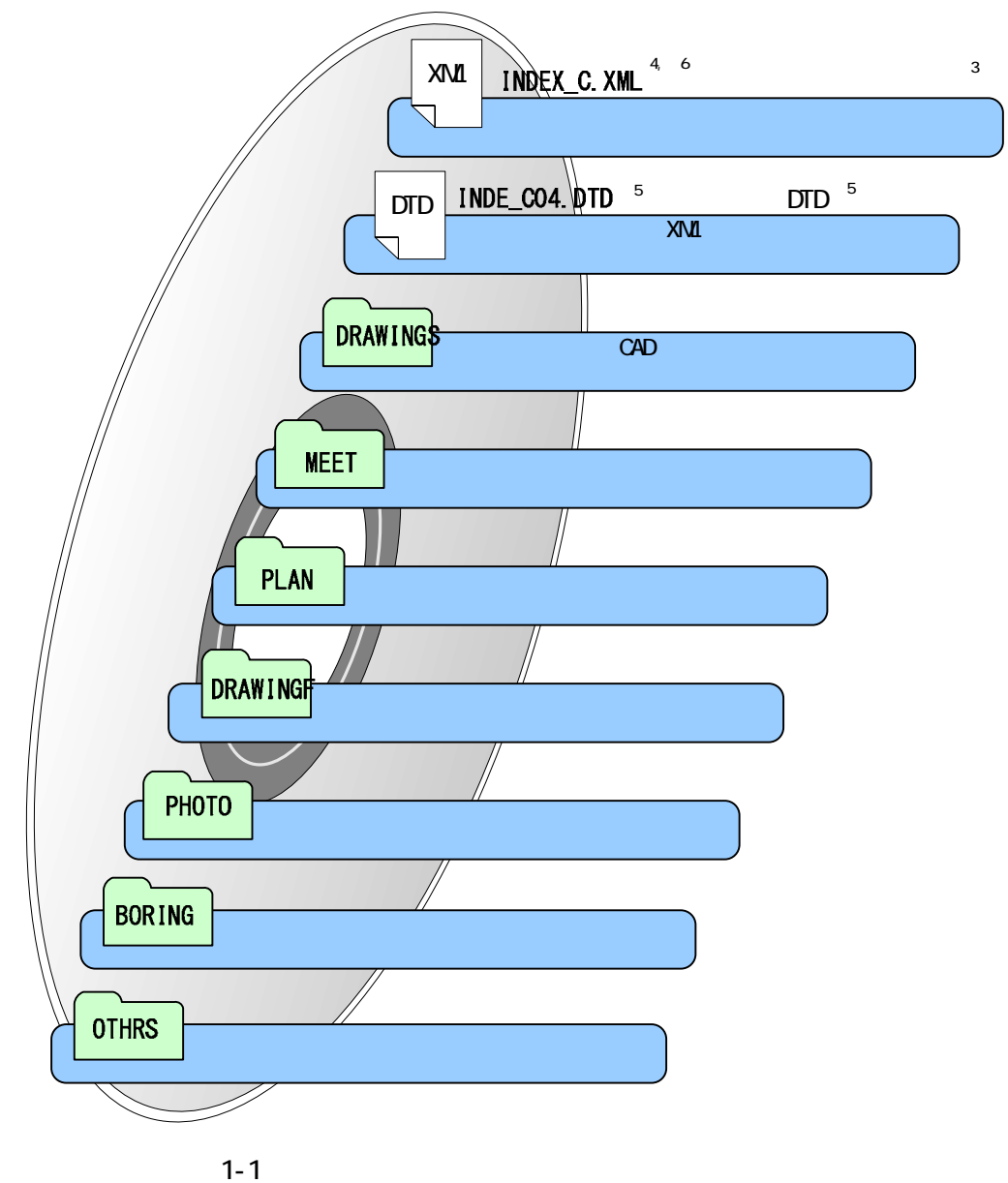

 $\frac{1}{3}$  $\lambda$ ML extended to  $\lambda$  and  $\lambda$  and  $\lambda$  $\frac{4}{5}$  XML $\frac{1}{2}$  $\sum_{i=1}^{N}$  $\textrm{DID}$  $6$  INEX<sub>L</sub>C.XML INE\_CO4.DID  $\overline{CD}$ 品に関する要領・基準」Web サイトには、DTD、XML 出力例があり、ファイルが取得できます。

### $1.6$

 $V$ eb  $V$ eb  $V$ eb  $V$ eb  $V$ eb  $V$ eb  $V$ eb  $V$ 

 $\text{CALS}/\text{EC}$ 

web G&A

```
(1)電子納品 Web サイト 
  http://www.cals-ed.go.jp/ 
(2)電子納品に関する「Q&A」 
  http://www.cals-ed.go.jp/qa_sys/admin/q_a_index.htm
```
### $Q\&A$

 $\overline{\mathbf{3}}$ 

http://www.cals-ed.go.jp/qa\_sys/admin/index\_helpdesk.htm  $4$ 

```
http://www.hkd.mlit.go.jp/
http://www.thr.mlit.go.jp/
http://www.ktr.mlit.go.jp/
http://www.hrr.mlit.go.jp/
http://www.cbr.mlit.go.jp/
http://www.kkr.mlit.go.jp/
http://www.cgr.mlit.go.jp/
http://www.skr.mlit.go.jp/
http://www.qsr.mlit.go.jp/
http://www.ogb.go.jp/
```
 $1.7.$ 

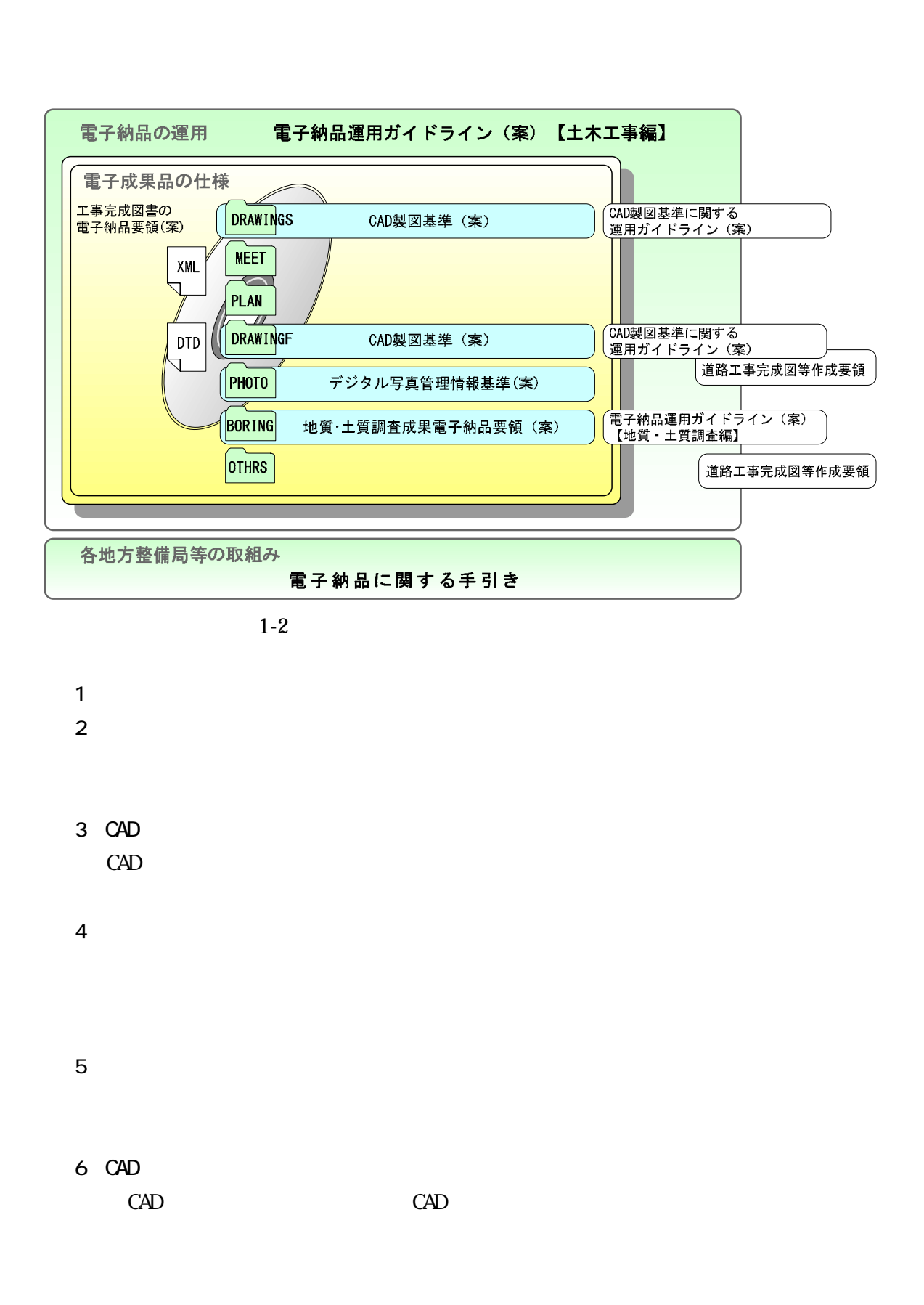

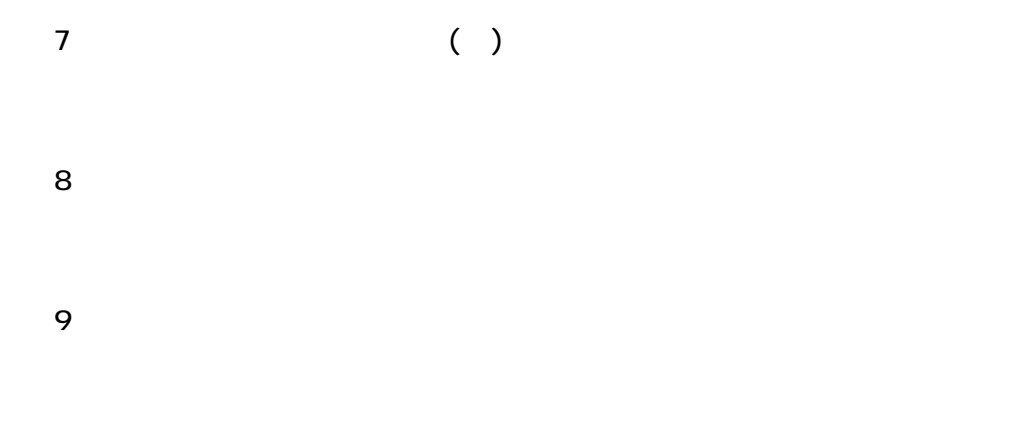

http://www.nilim-cdrw.jp/

 $1.8$ 

 $\text{CAD}$ 

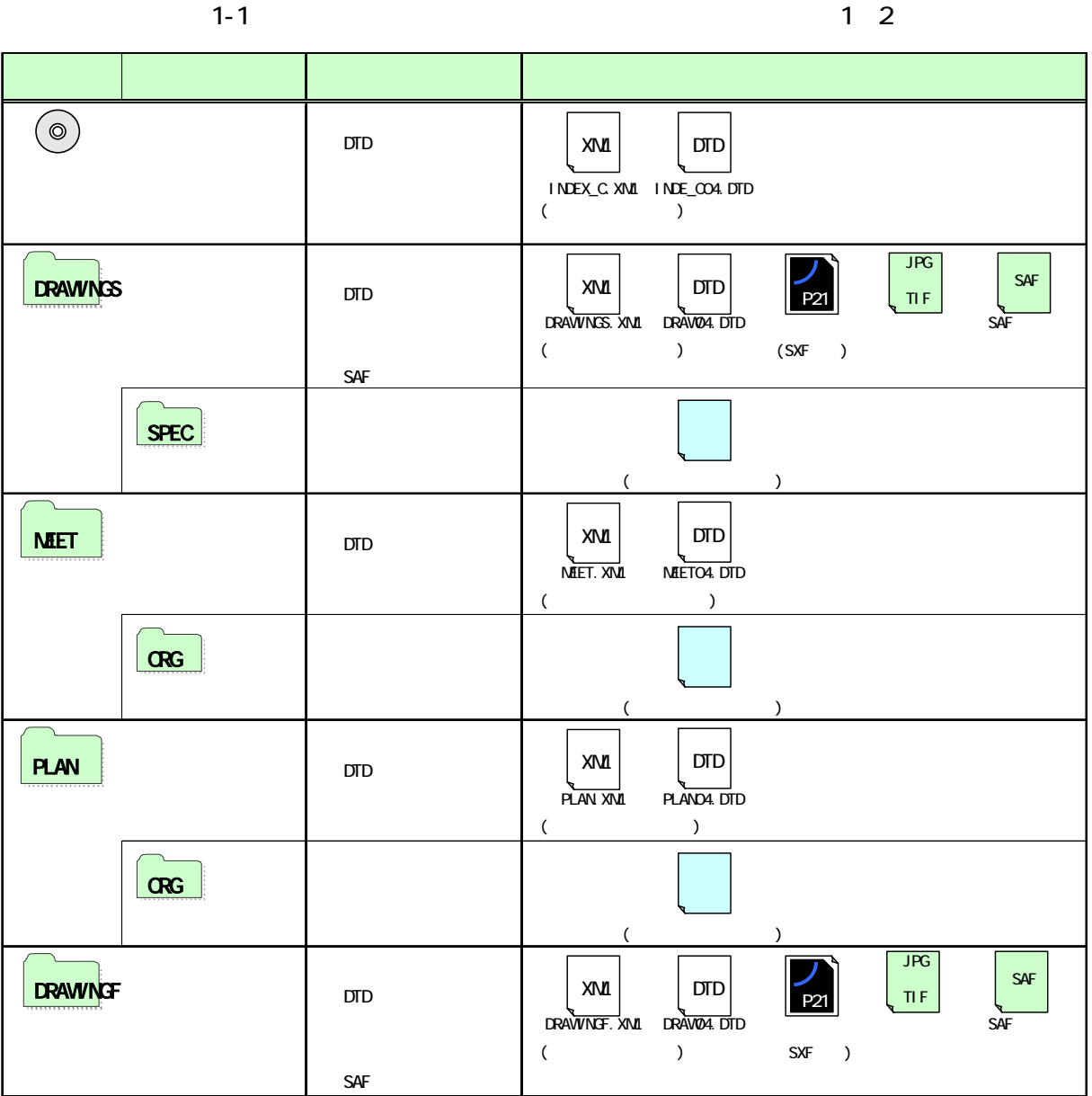

 $\text{CAD}$ 

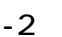

 $1-2$  2

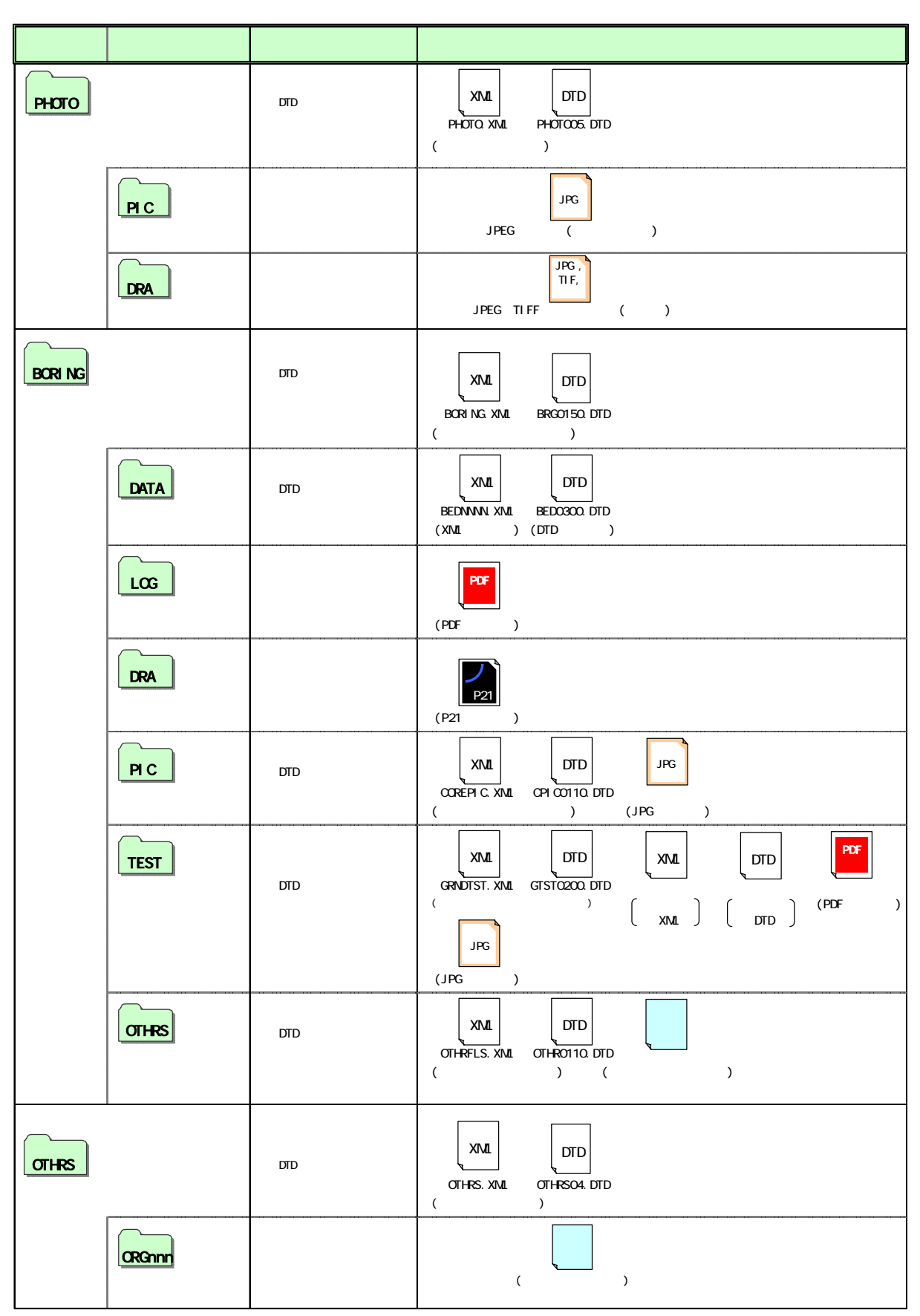

21 6

 $1.9.$ 

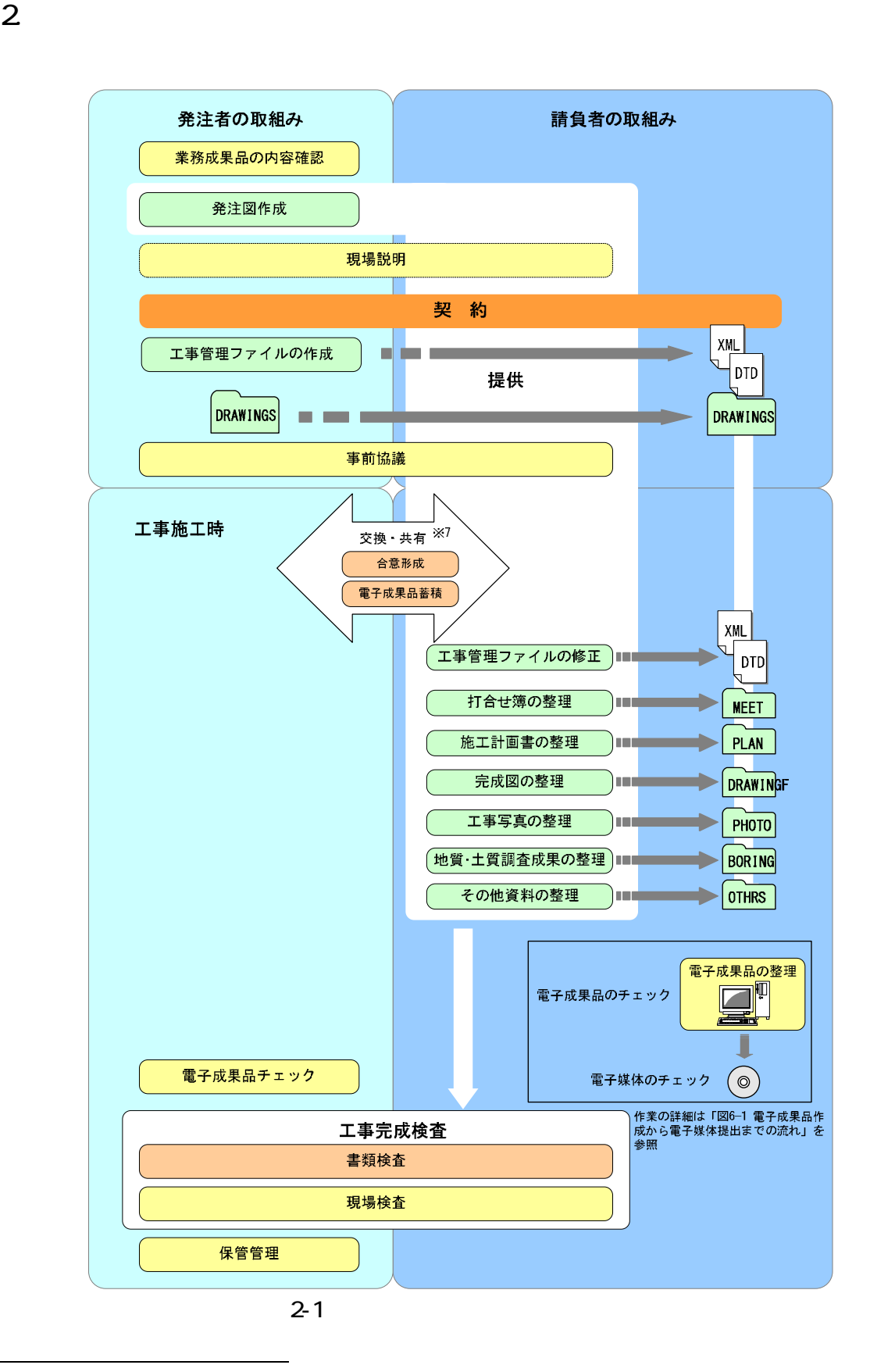

 $7 \t9.$ 

 $\overline{a}$ 

3. 発注時の準備

 $3.1$ .

 $3.2$ 

 $3-1$ 

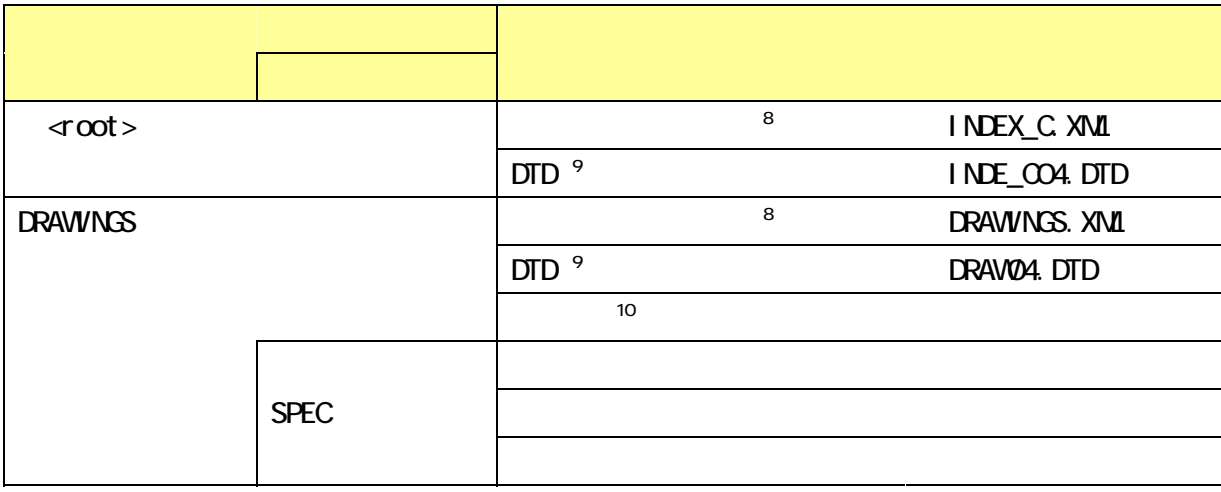

 8

 $\mathcal{L}$ 9  $V$ <sub>E</sub>b  $V$ <sub>E</sub>b

<sup>10</sup> CAD CAD CAD CAD CAD <sub>CAD</sub>

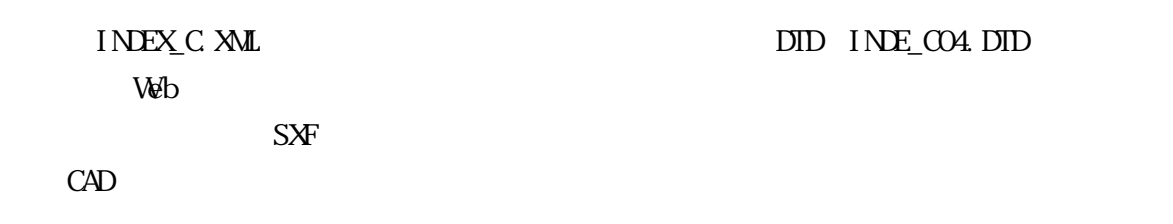

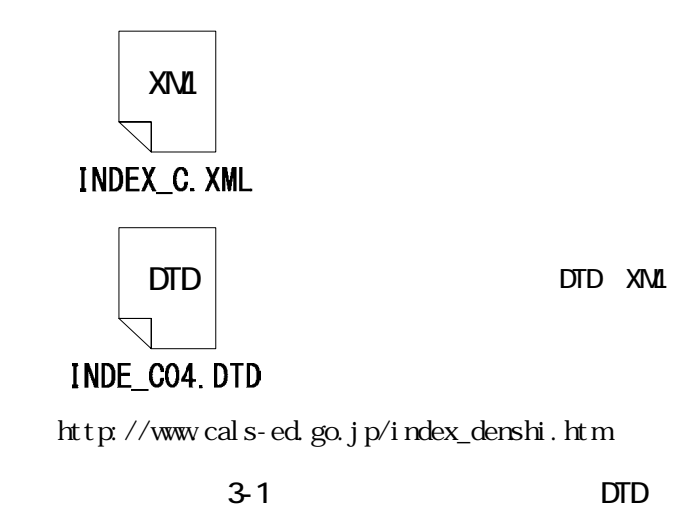

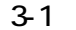

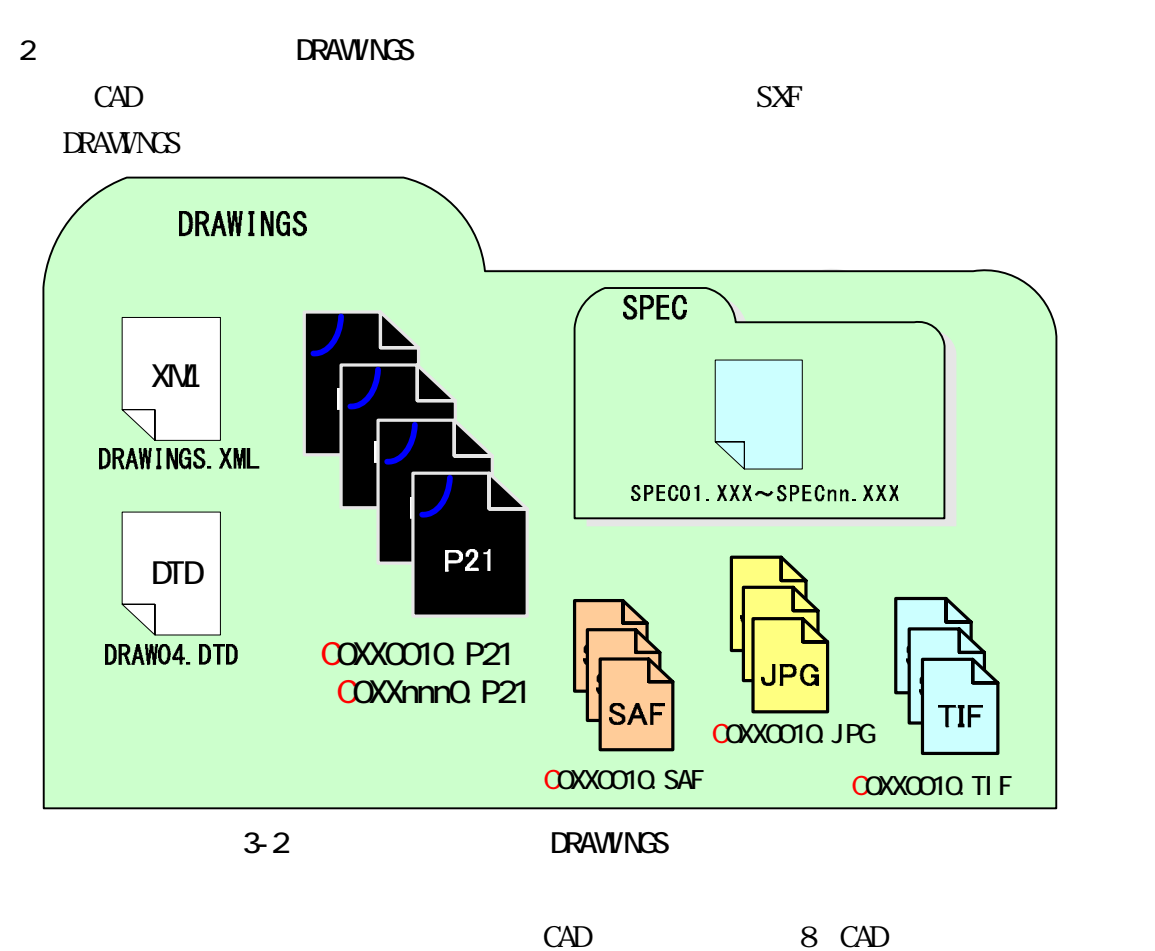

 $\overline{3}$ 

 $610$ 

4. 事前協議

# $4.1.$

#### $10.2$

 $\frac{11}{1}$ 

## $4.2$

合は、「5. 施工中の情報管理」を基に、運用するものとします。

 $9.$ 

Expert RCI Registered CALS/EC Instructor SXF

# 4.3. 電子成果品とする対象書類

 $1.8$ 

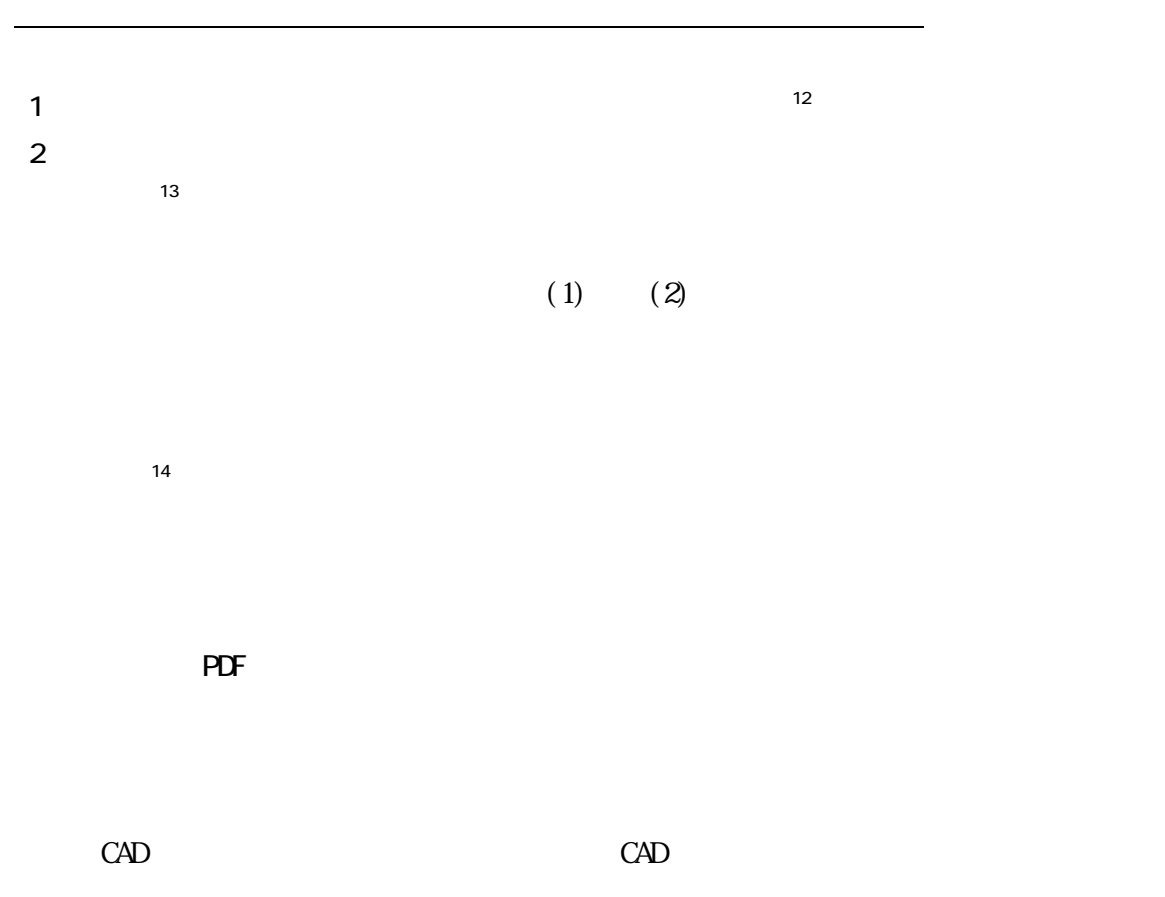

i<br>S

 $12$ 

 $\overline{a}$ 

 $13$ 

 $14$ 

$$
4.3\,
$$

 $4-1$  15

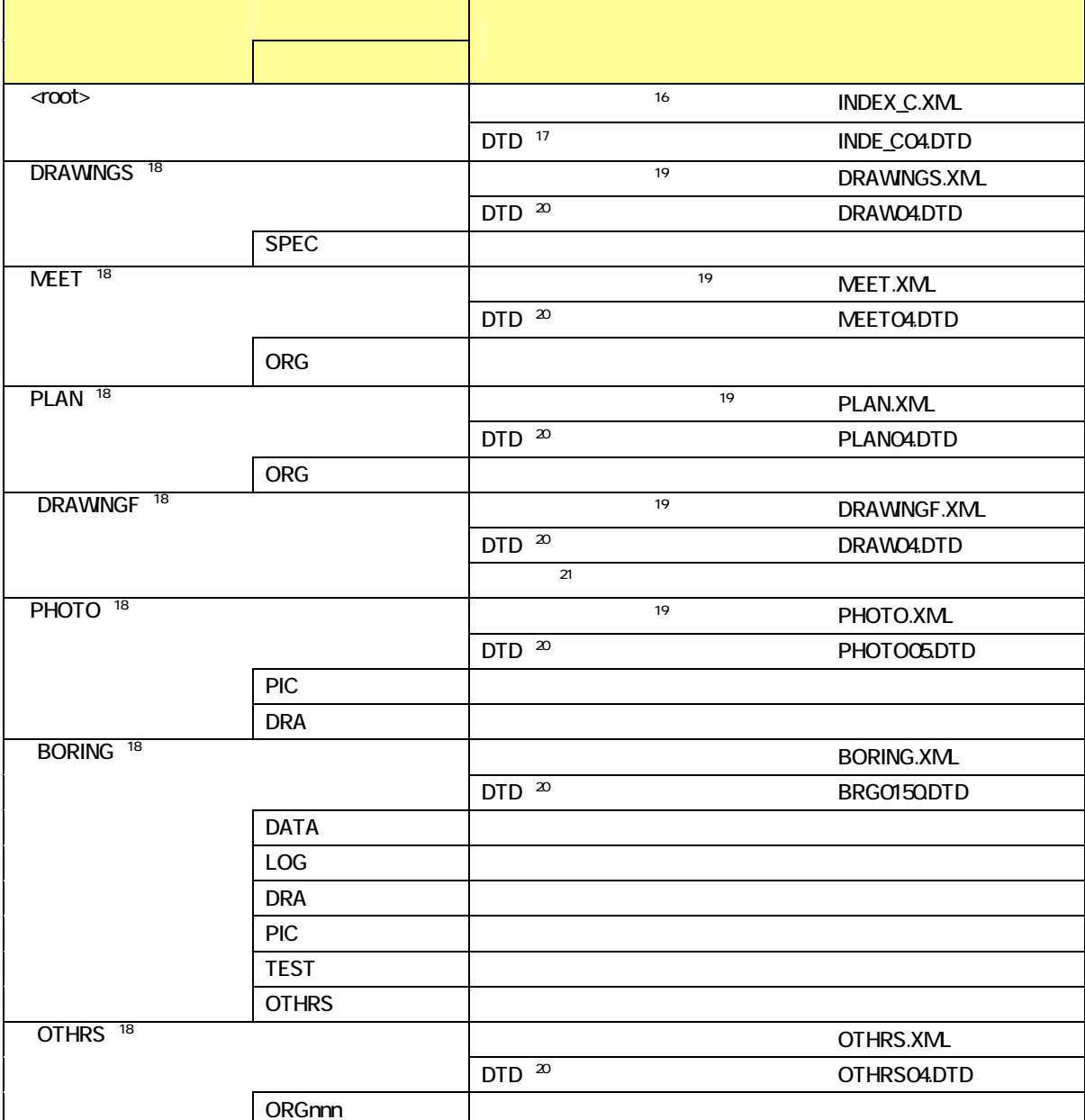

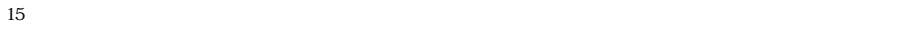

 $16$ 

 $17$  DTD Web  $17$  $18$ 19  $\overline{a}$  $20$  Web 21  $\text{CAD}$  CAD CAD  $\text{CAD}$ 

4.  $5.$ 

#### 5. 施工中の情報管理

# $5.1$ .

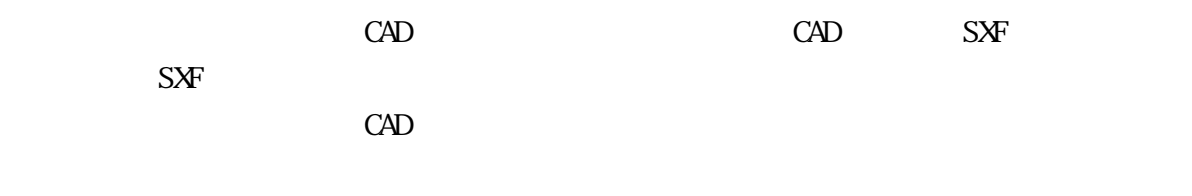

# 5. 2

# 5.3

21 6

 $6.$ 

 $6.1.$ 

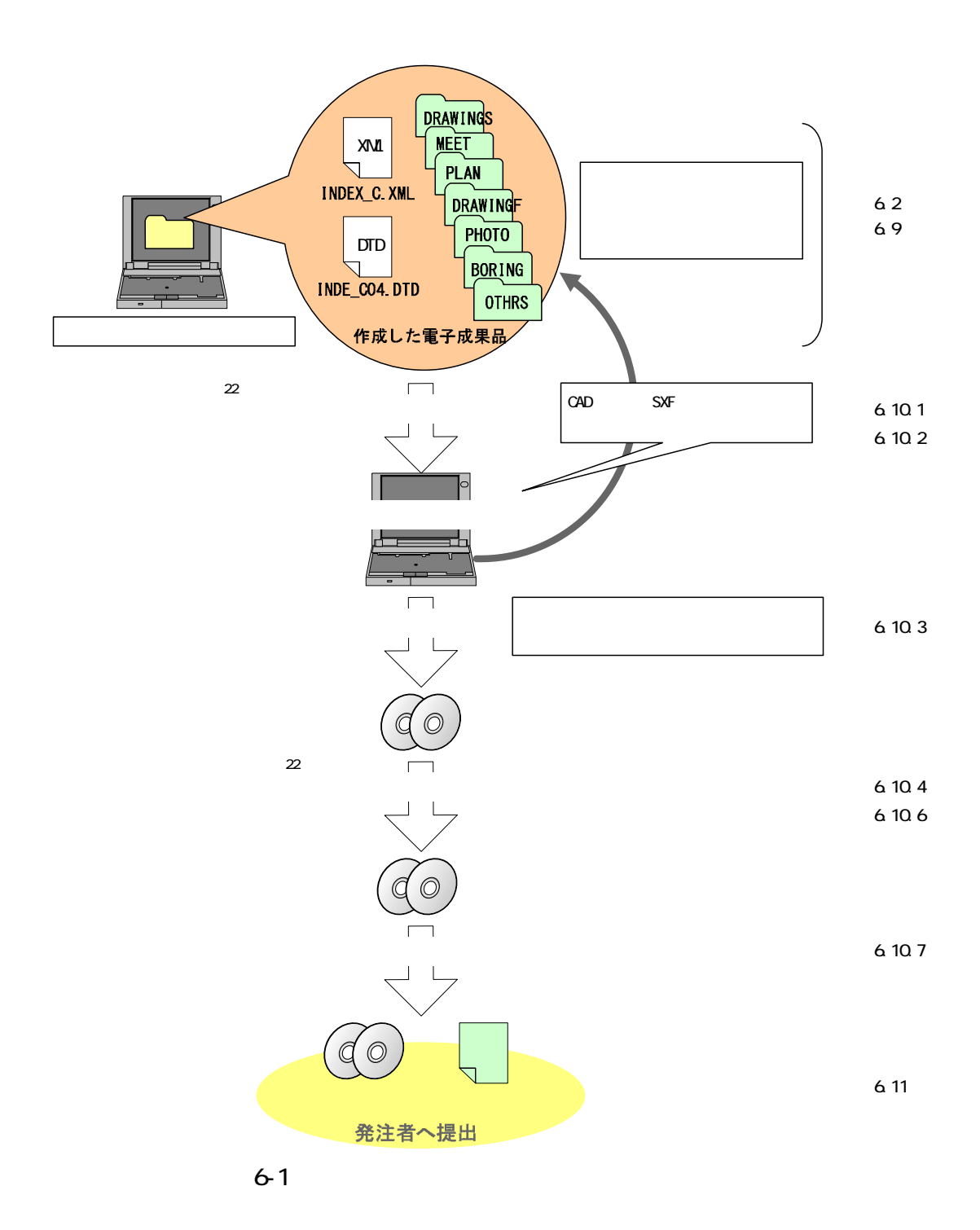

  $22 \text{ }$ 

### 6.2

 $6.2.1$ .

工法型式

工種,工法·型式

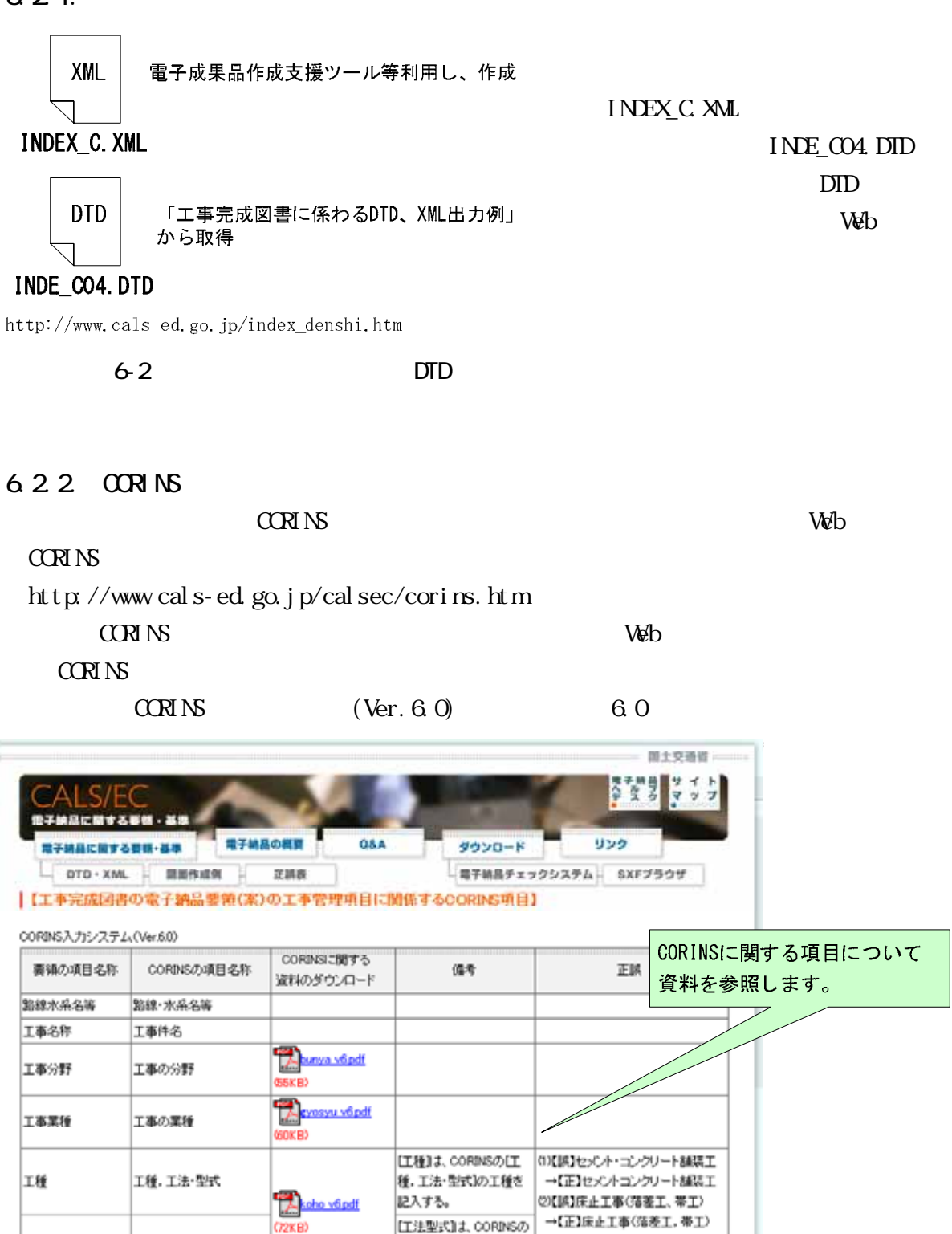

 $6-3$  CORINS

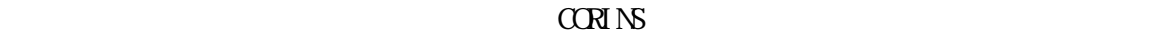

江種、工法·型式の工 法・型式を記入する。

### $6.2.4$

 $-1$ 

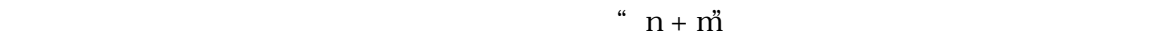

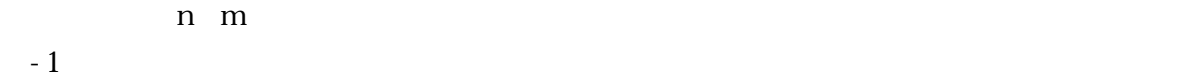

# $-2$

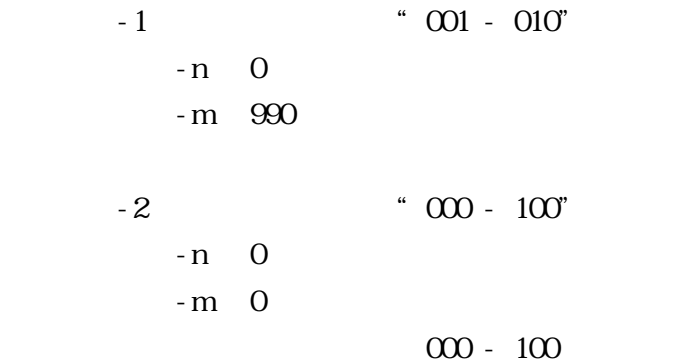

 $6.25$ 

 $2000$ 

 $V$ 

http://psgsv.gsi.go.jp/koukyou/rect/index.html

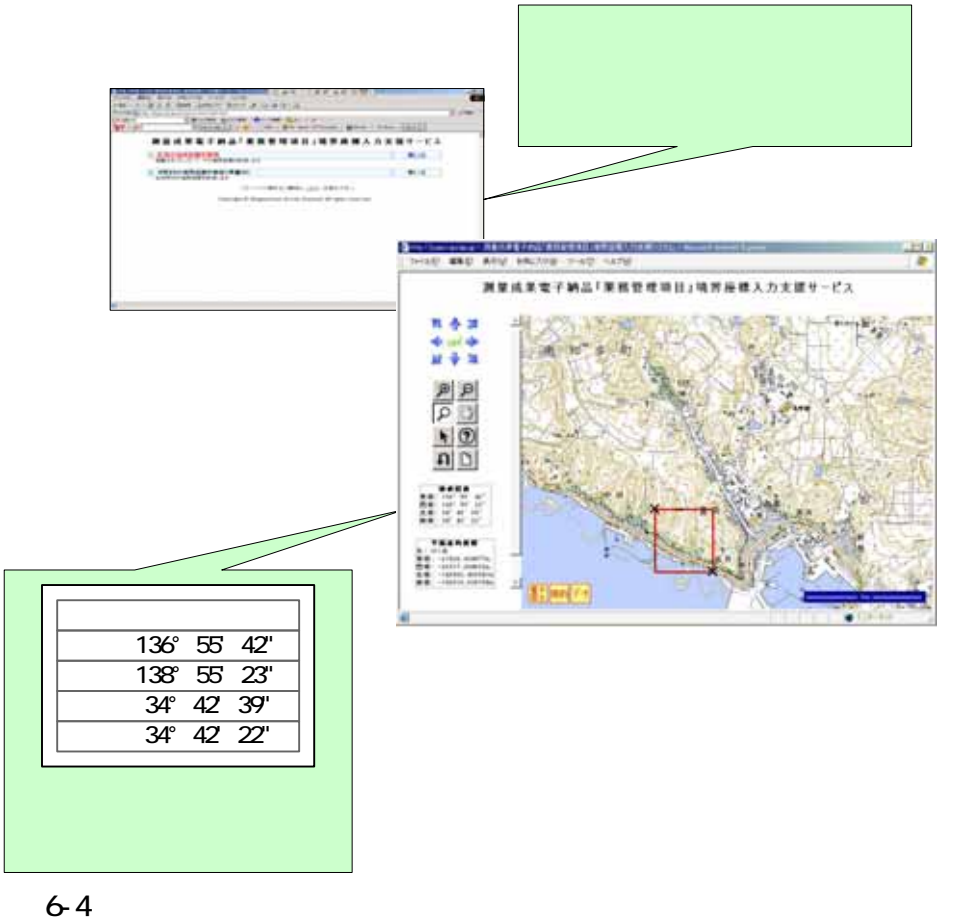

 $\mathbb{Z}^3$ 

 $\left(\begin{array}{cc} \cdots & \cdots & \cdots \end{array}\right)$ 

 $\overline{a}$ 

# 6.3. DRAWINGS

 $6.3.1$ .

 $CAD$ 

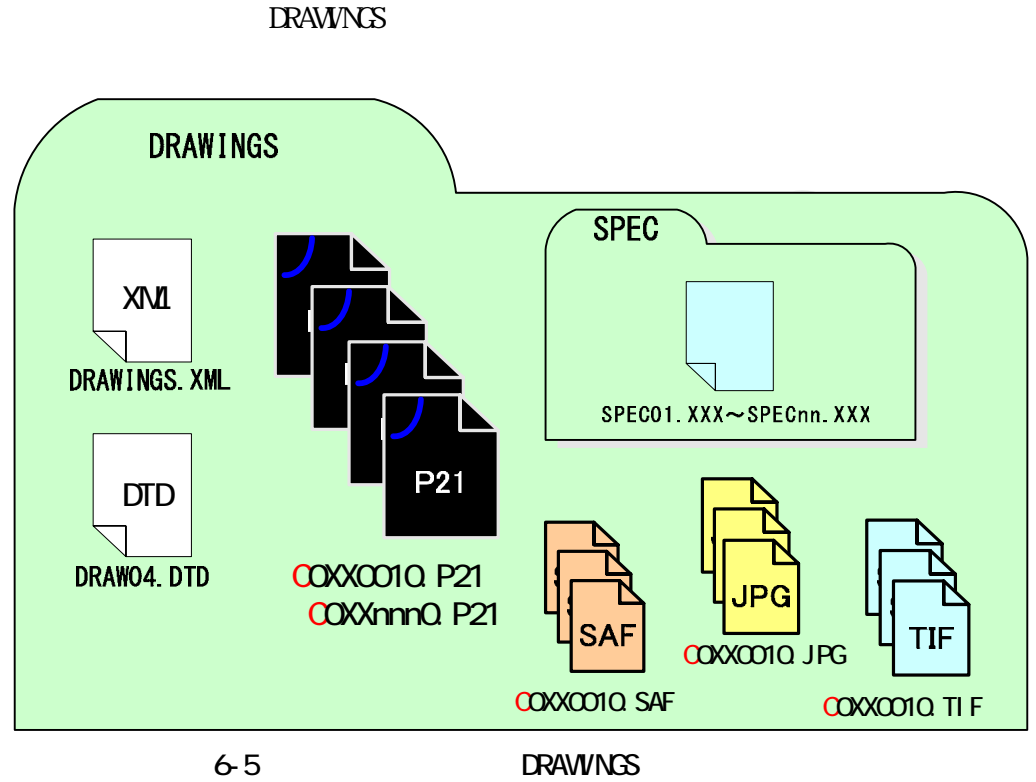

6.4. NEET

6.4.1.

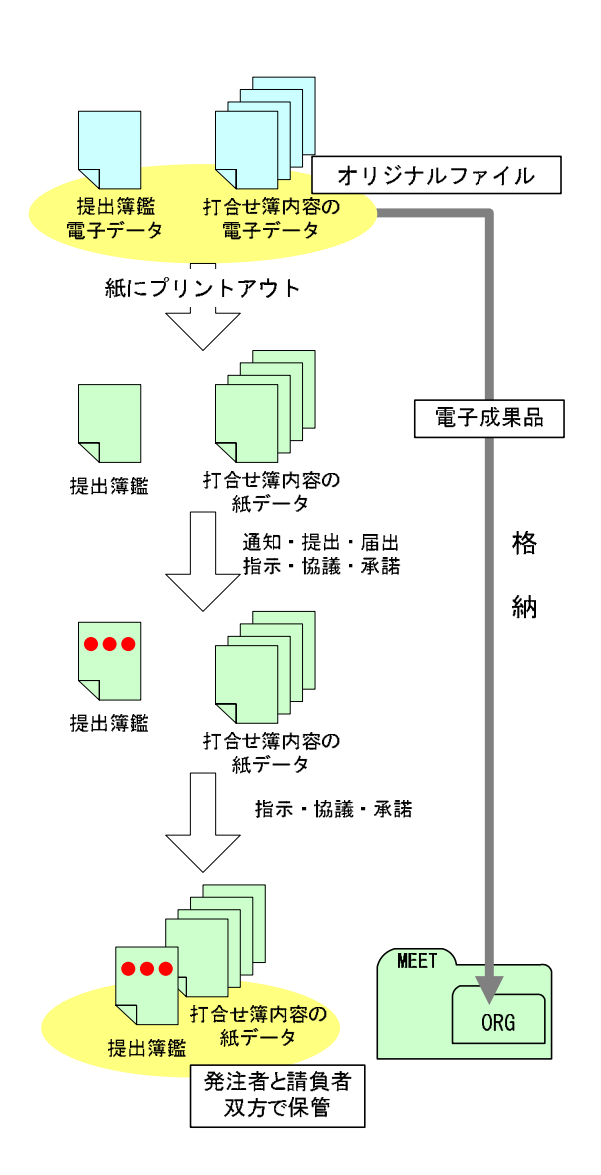

 $\Omega$ 

**NEET** ォルダである ORG フォルダに格納

エ)「4.2. 施工中の情報交換方法」

管方法については、「9.5. 電子的

 $6-6$ 

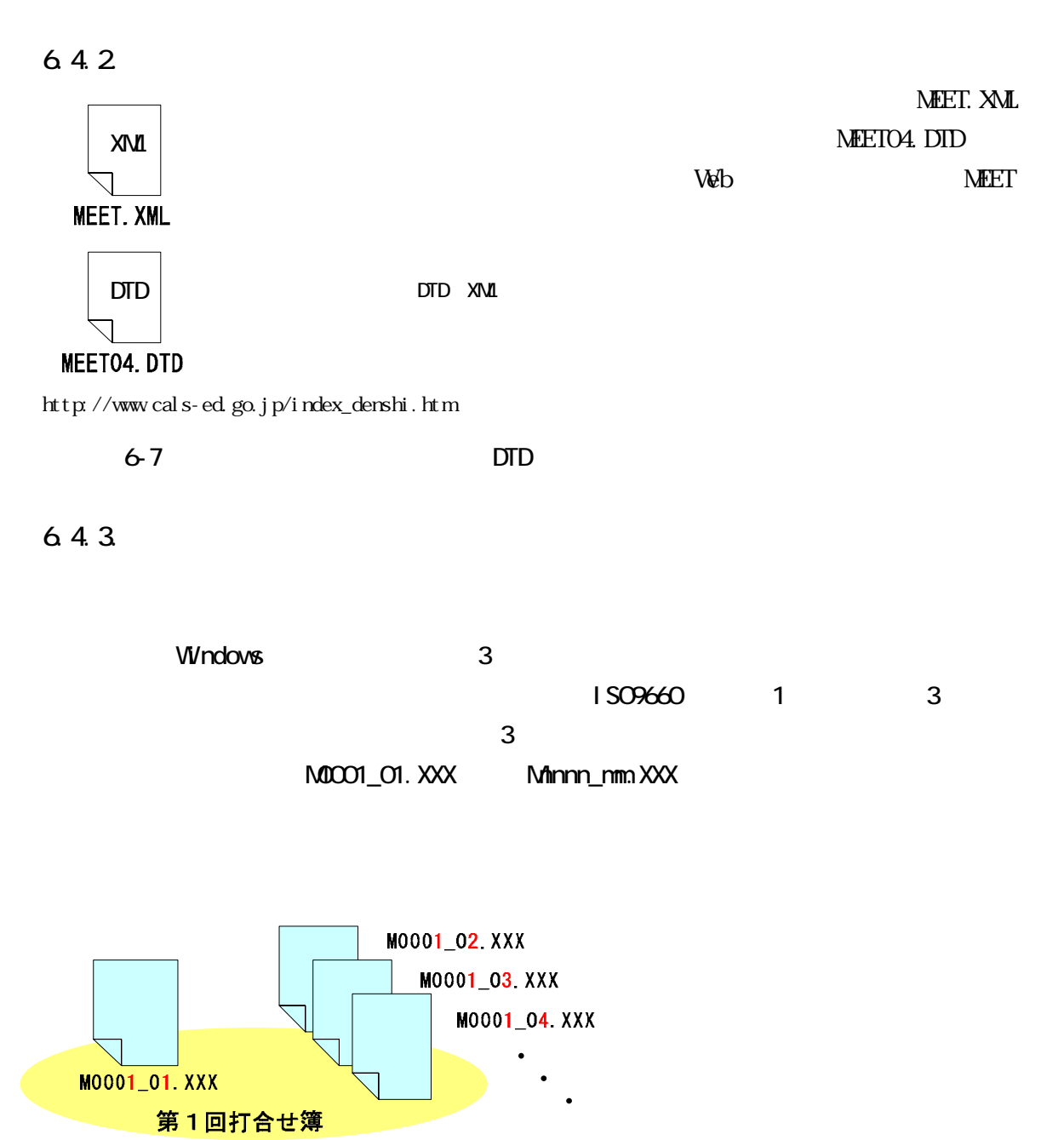

 $6-8$ 

電子成果品

**MOOO2\_01. XXX** 

第2回打合せ簿

打合せ簿内容の 電子成果品

M0002\_02. XXX

M0002\_03.XXX

M0002\_04. XXX

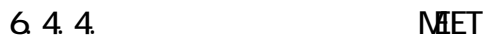

 $\overline{\text{MEET}}$ 

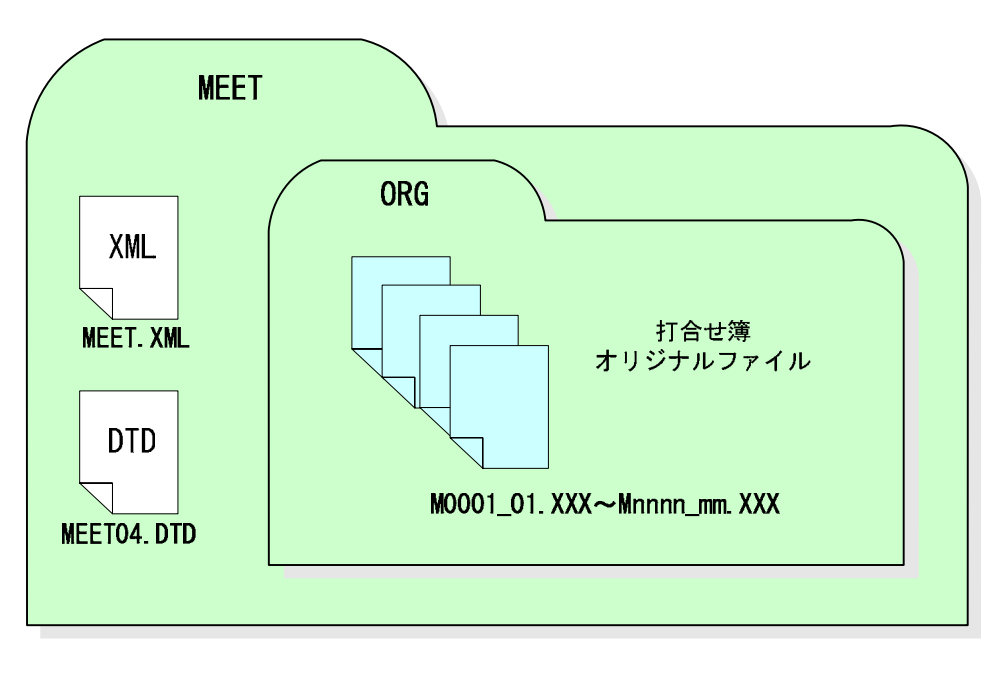

 $6-9$   $MET$ 

6.5. PLAN

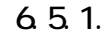

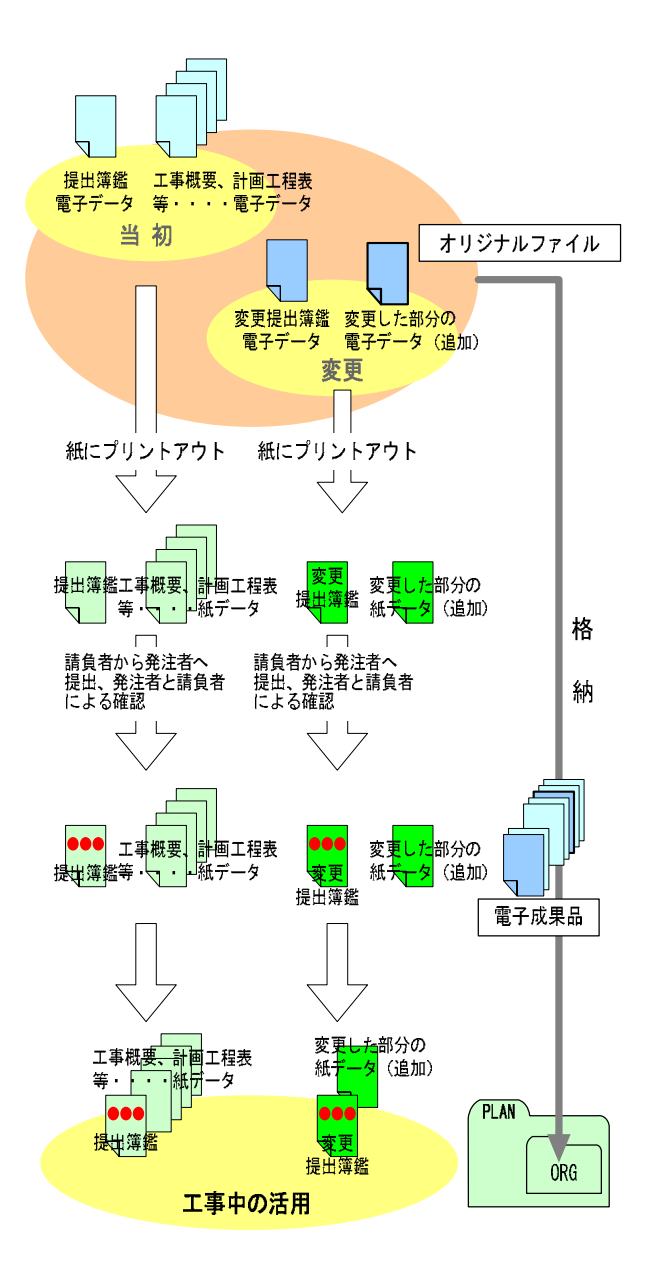

**PLAN** サブフォルダである ORG フォルダに

 $6-10$ 

6.5.2. 施工計画書管理ファイルの作成

#### PLAN XML

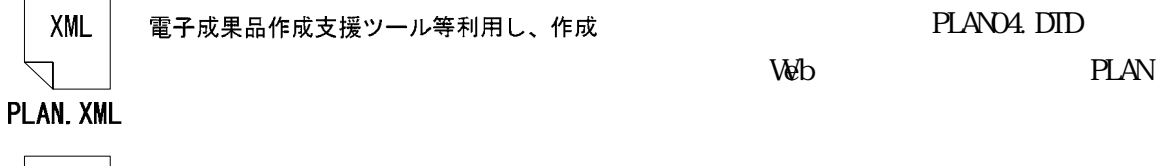

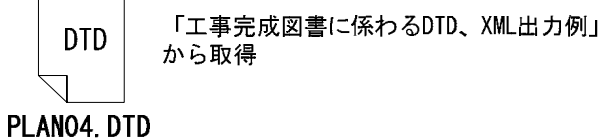

http://www.cals-ed.go/jp/index\_denshi.htm

図 6-11 施工計画書管理ファイル及び DTD

#### 653

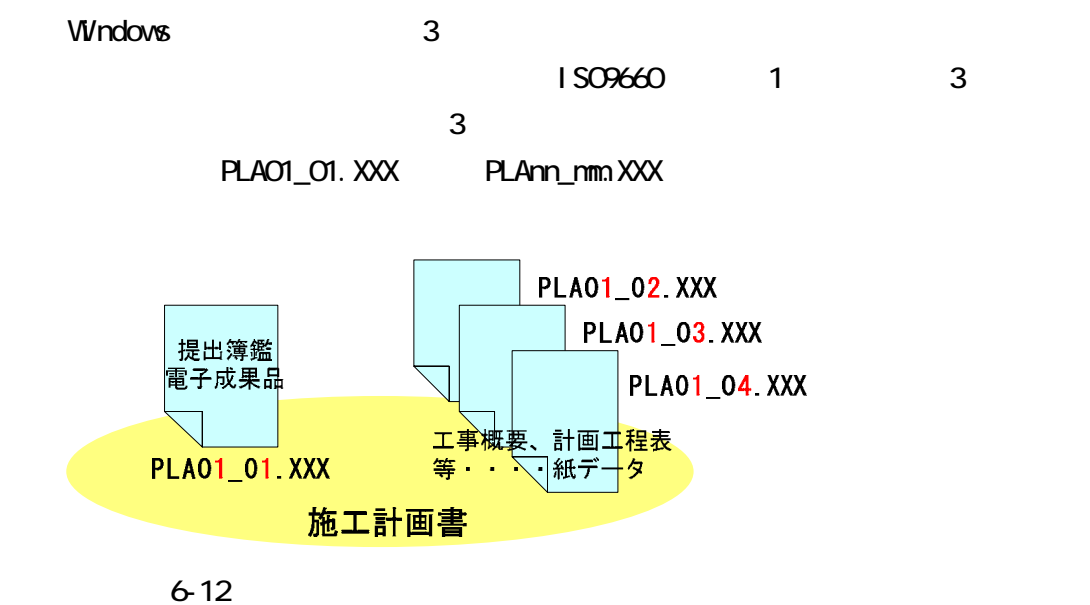

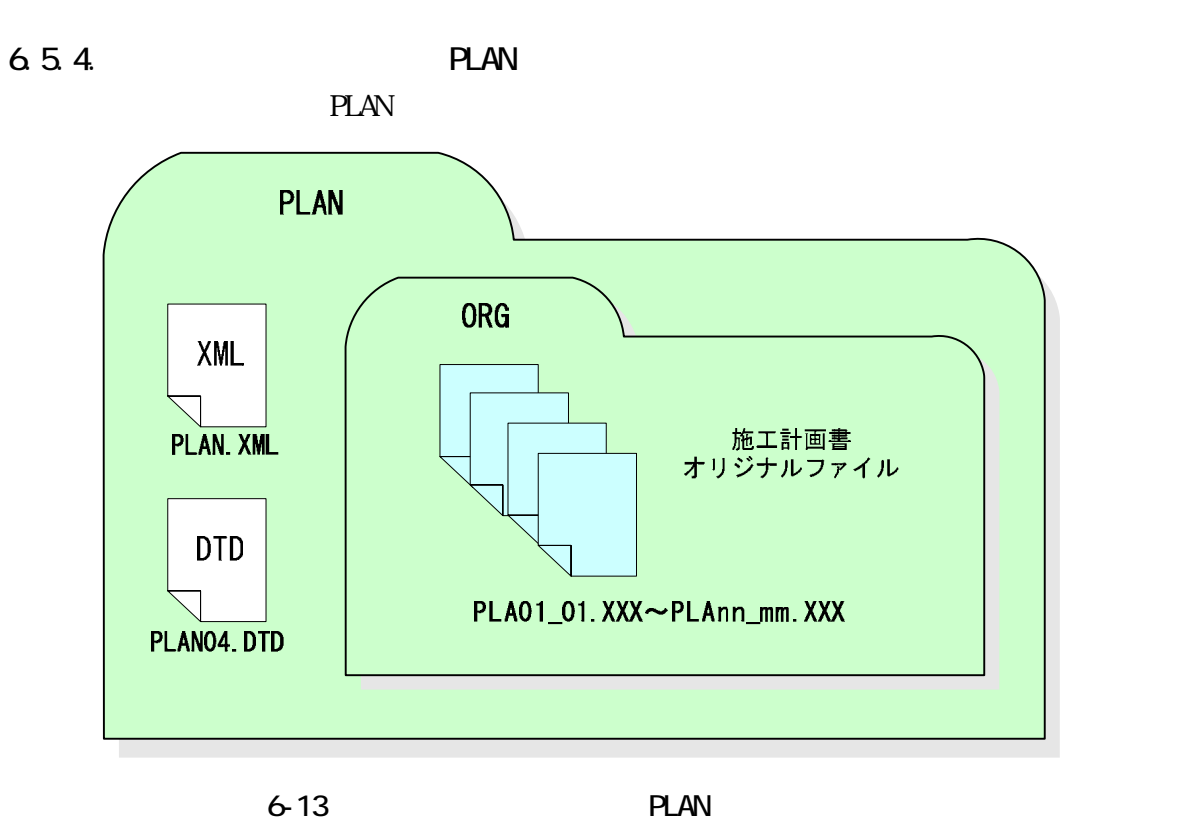

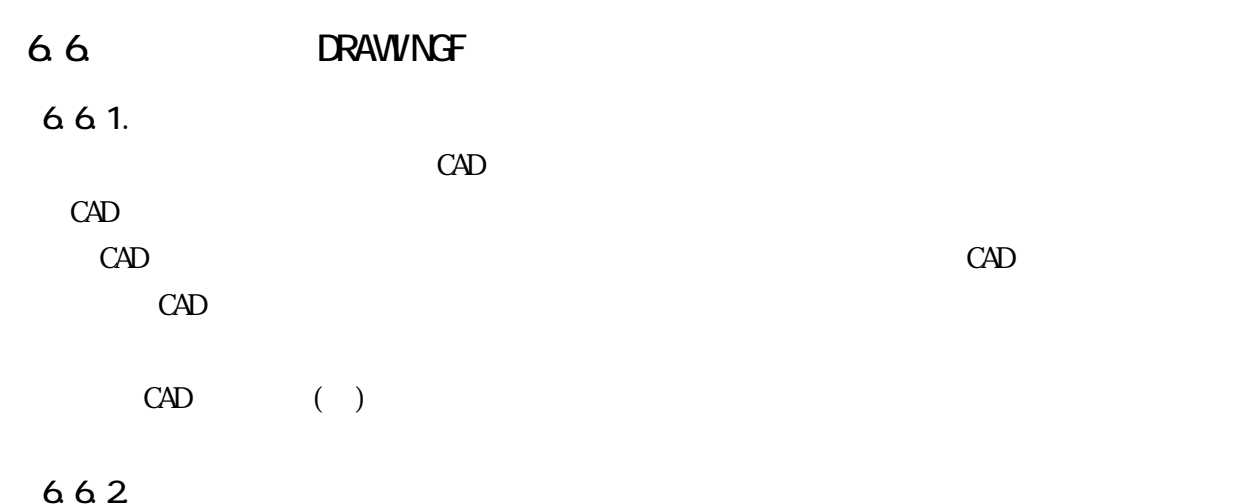

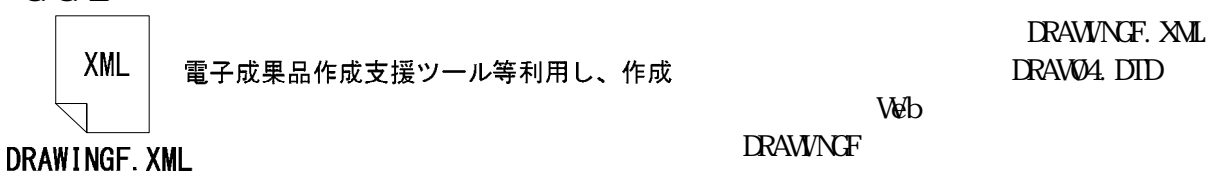

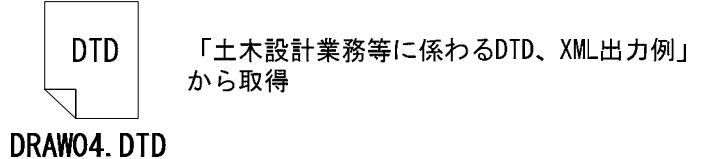

#### http://www.cals-ed.go.jp/index\_denshi.htm

6-14 DTD

#### 6.6.3

 $CAD$ 

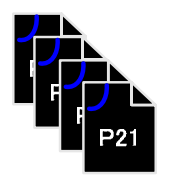

COXX001Z, P21~COXXnnnZ, P21

(例) C 0 PL 001 Z P21

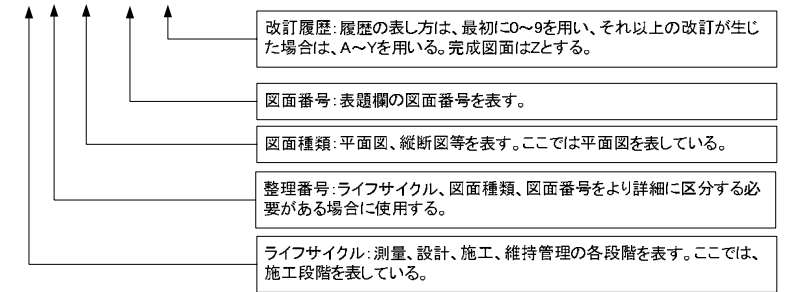

#### 00XX001Z. P21 00XXnnnZ. P21

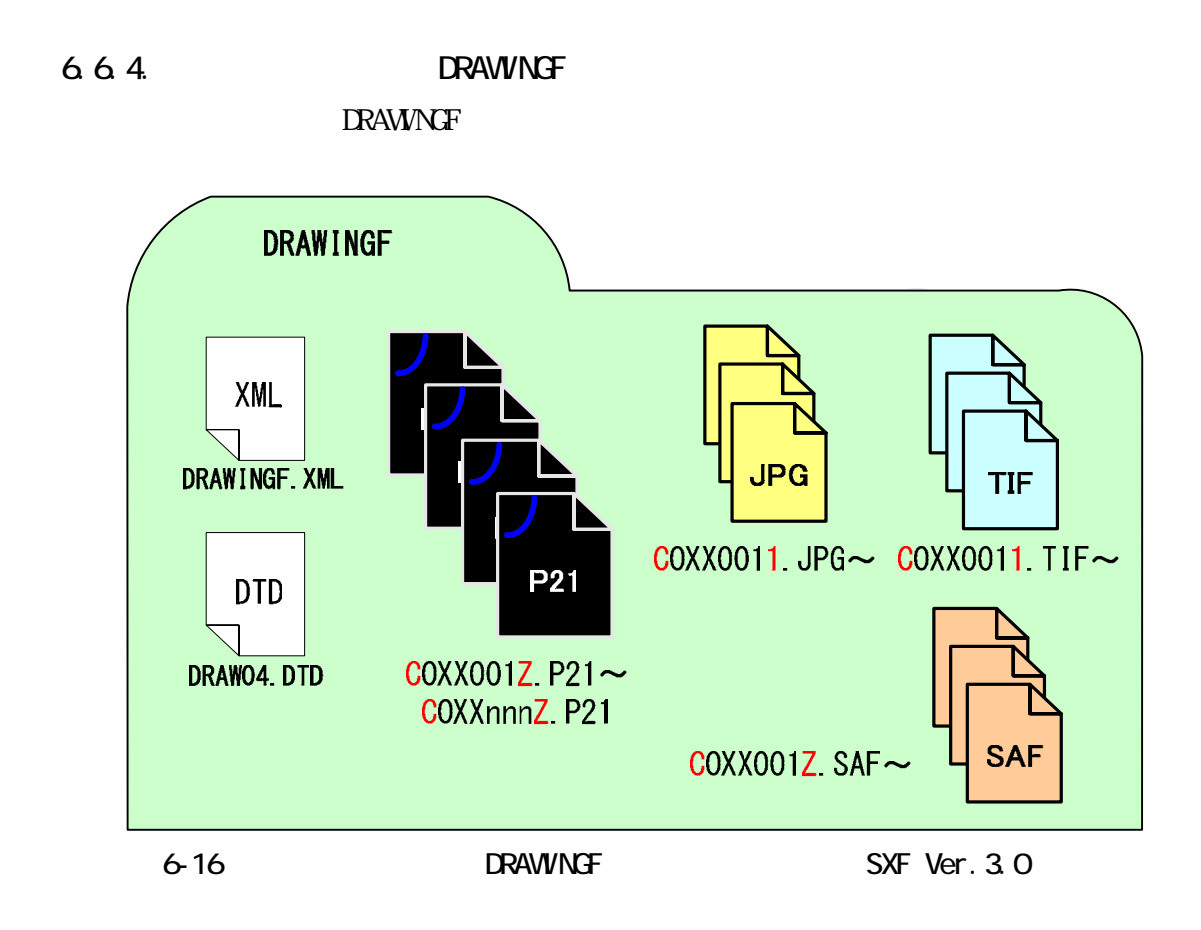
### 6.7. PHOTO

 $6.7.1$ .

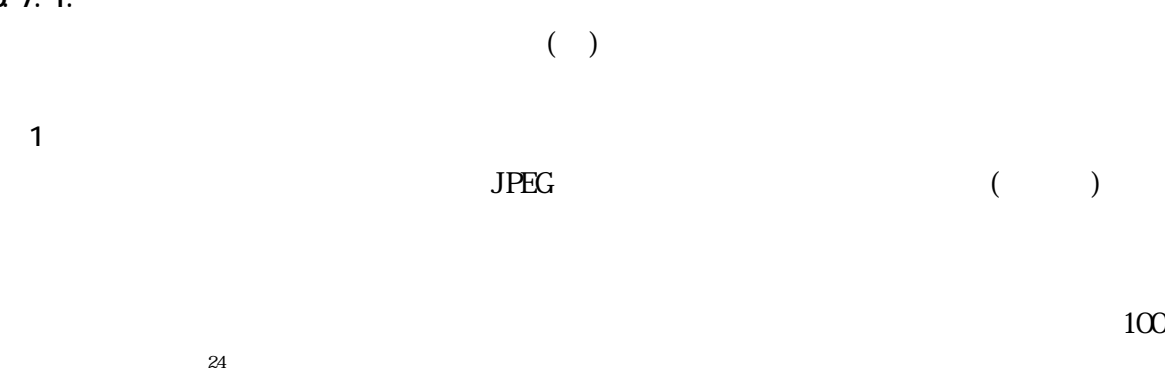

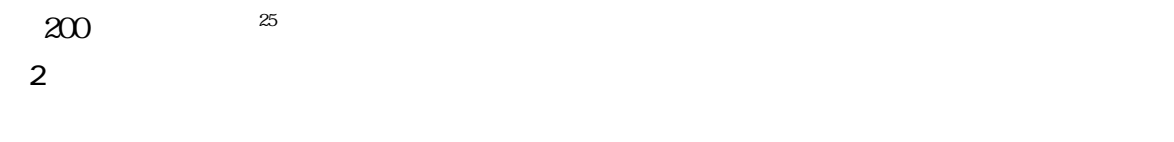

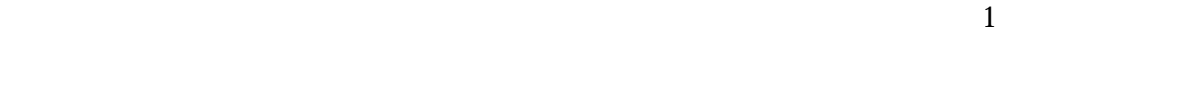

 $6-1$ 

 $6-1$   $\frac{u}{l}$   $\frac{v}{l}$ 

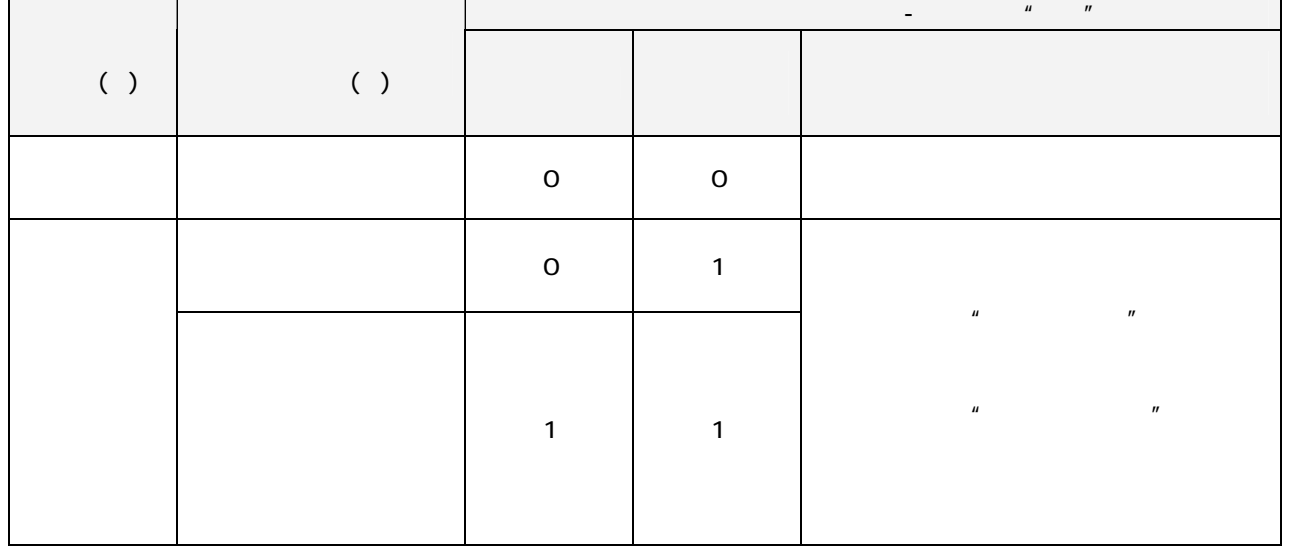

 $\overline{a}$  $^{24}$  100 (1280×960):<br> $^{25}$  200 (1600×1200):<br> $^{25}$  200 (1600×1200)

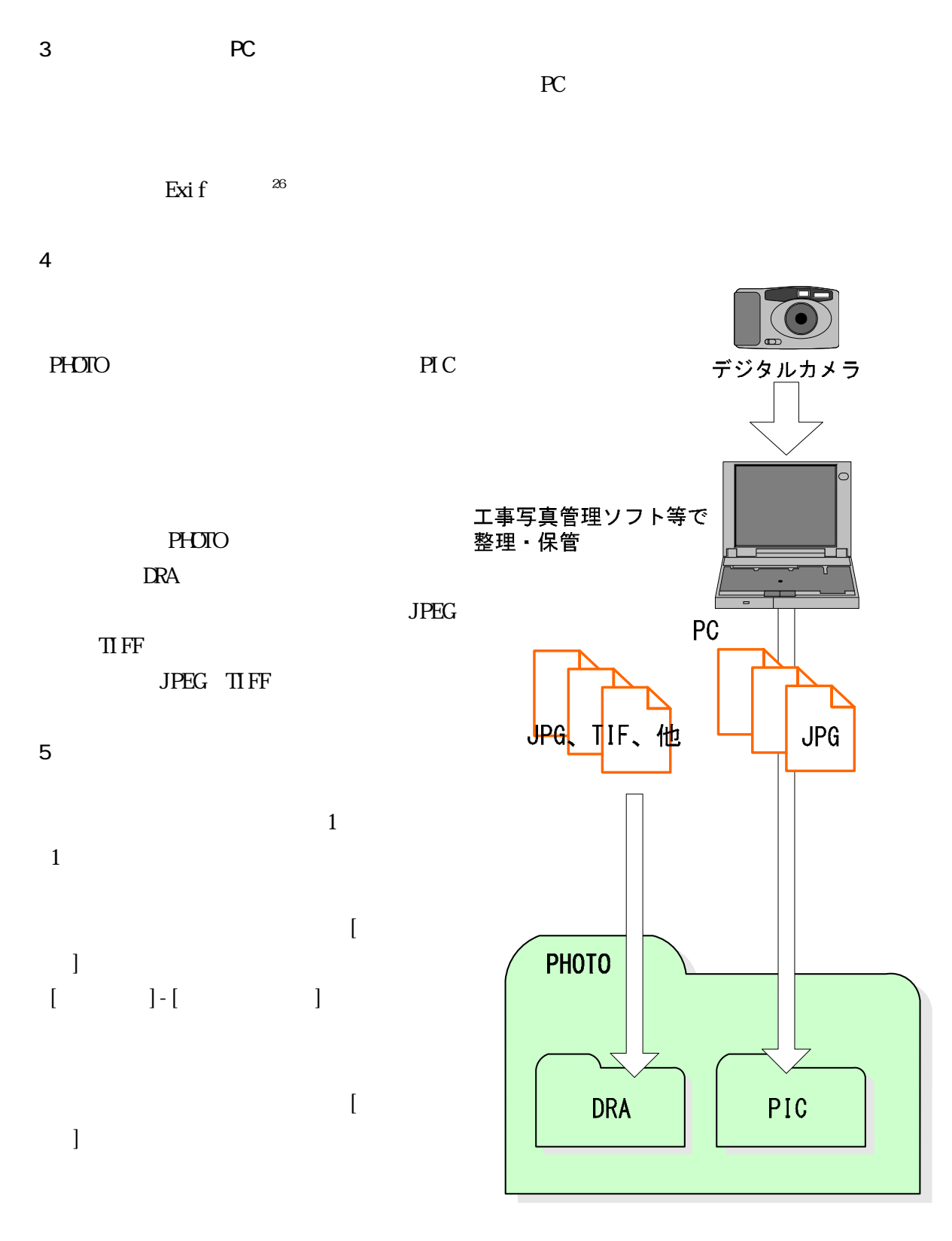

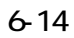

 $26$  Exi f Existence  $24$ : Figure  $24$ : Figure  $24$ : Figure  $24$ : Figure  $24$ : Figure  $24$ : Figure  $24$ : Figure  $24$ : Figure  $24$ : Figure  $24$ : Figure  $24$ : Figure  $24$ : Figure  $24$ : Figure  $24$ : Figure  $24$ : Figure  $24$ :

 $\overline{a}$ 

**Windows** 2007年10月18日 10月18日 10月18日 10月18日 10月18日 10月18日 10月18日 10月18日 10月18日 10月18日 10月18日 10月18日 10月18日 10月18日 10月18日 10月18日 10月18日 10月18日 10月18日 10月18日 10月18日 10月18日 10月18日 10月18日 10月18日 10月18日 10月18日 10月18日 10月18日 10月1

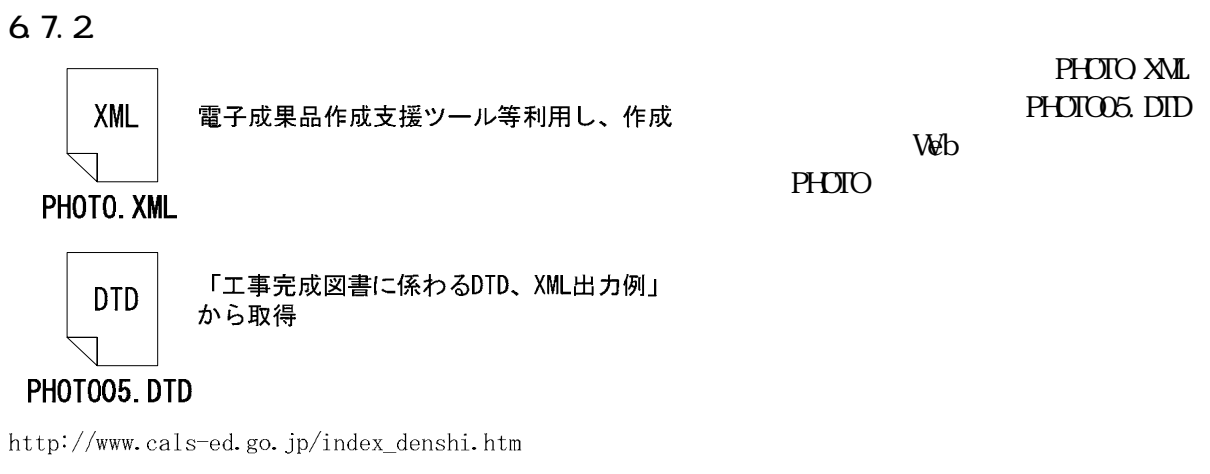

6-17 DTD

#### 6.7.3

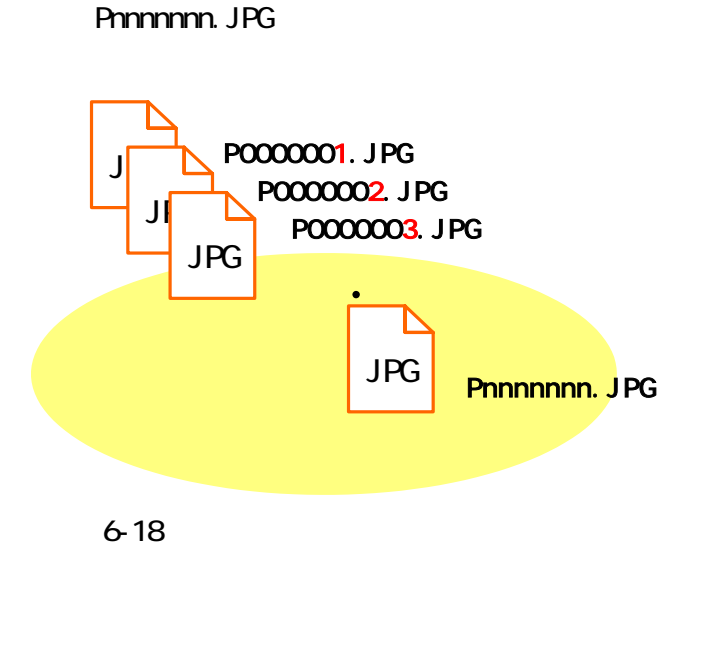

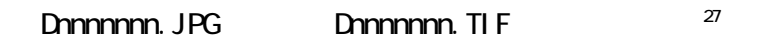

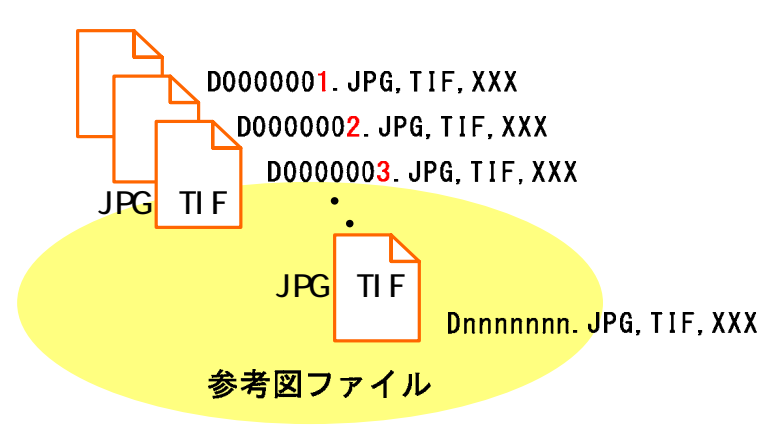

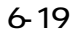

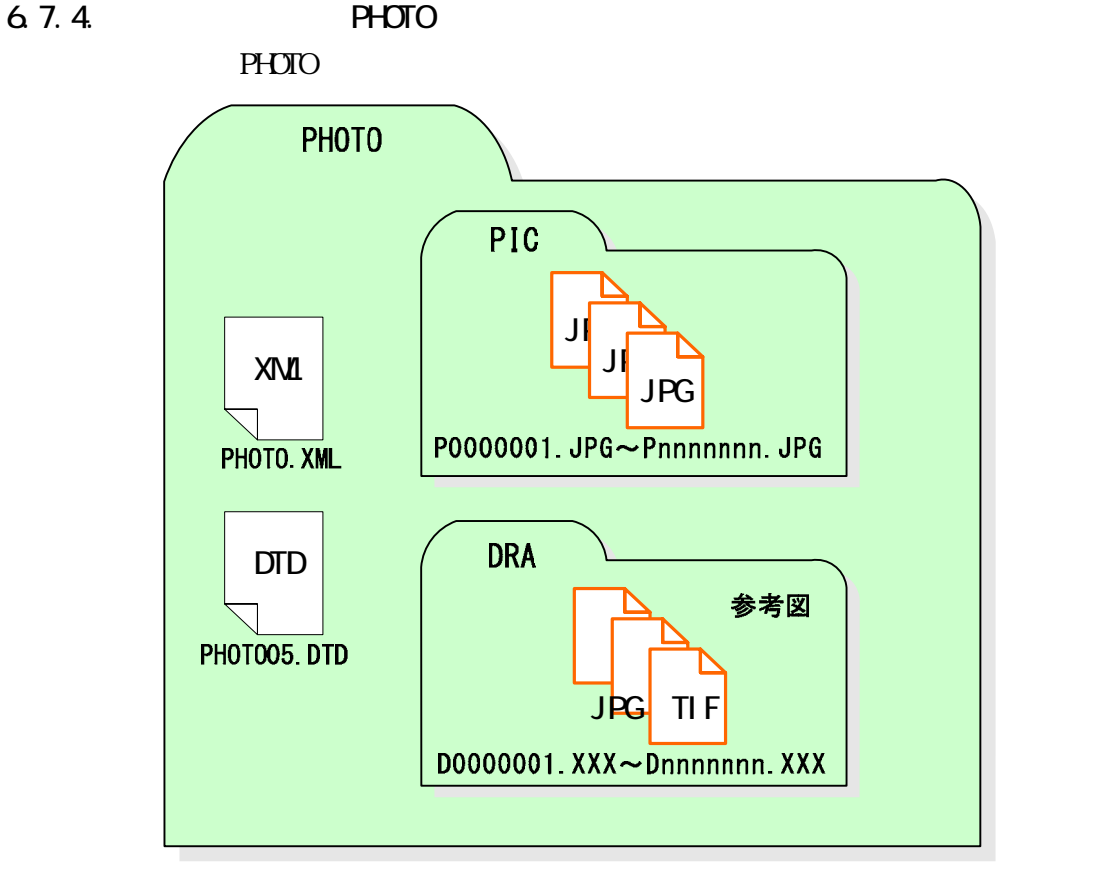

 $6-20$  PHOTO

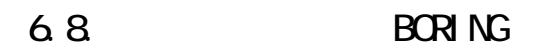

6.8.1.

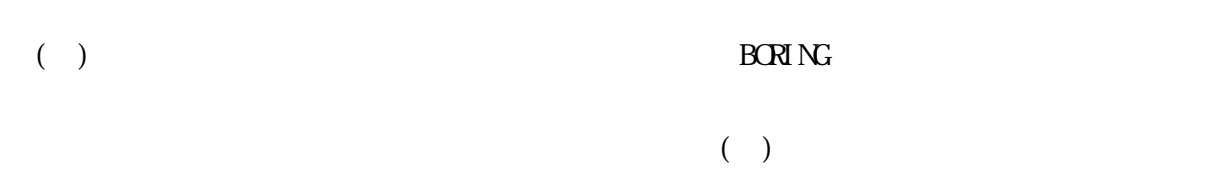

682

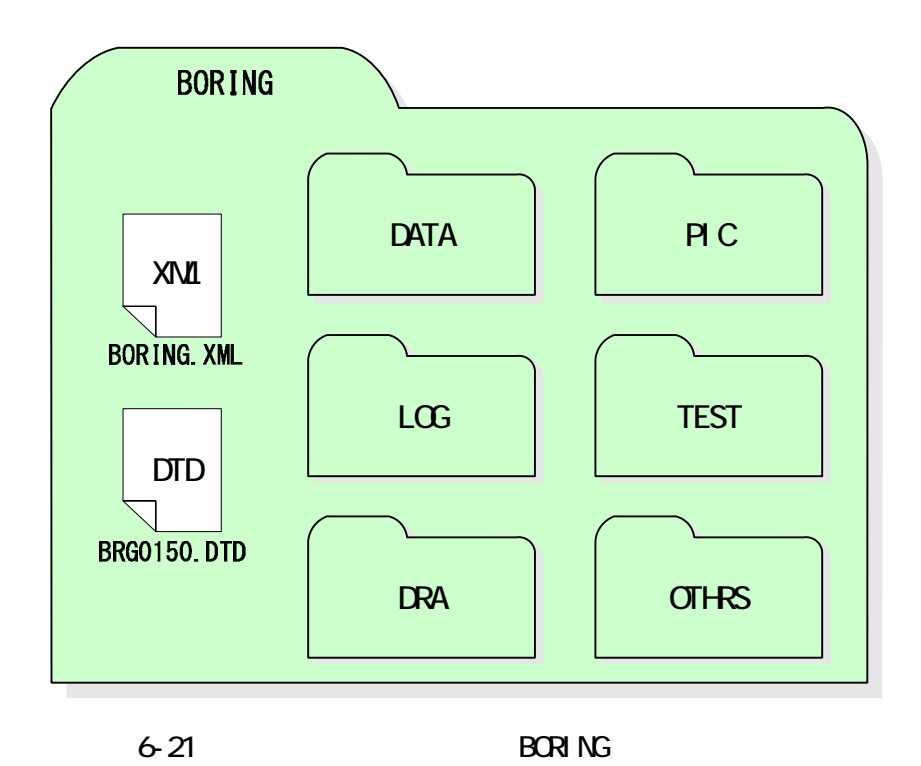

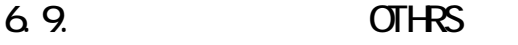

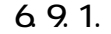

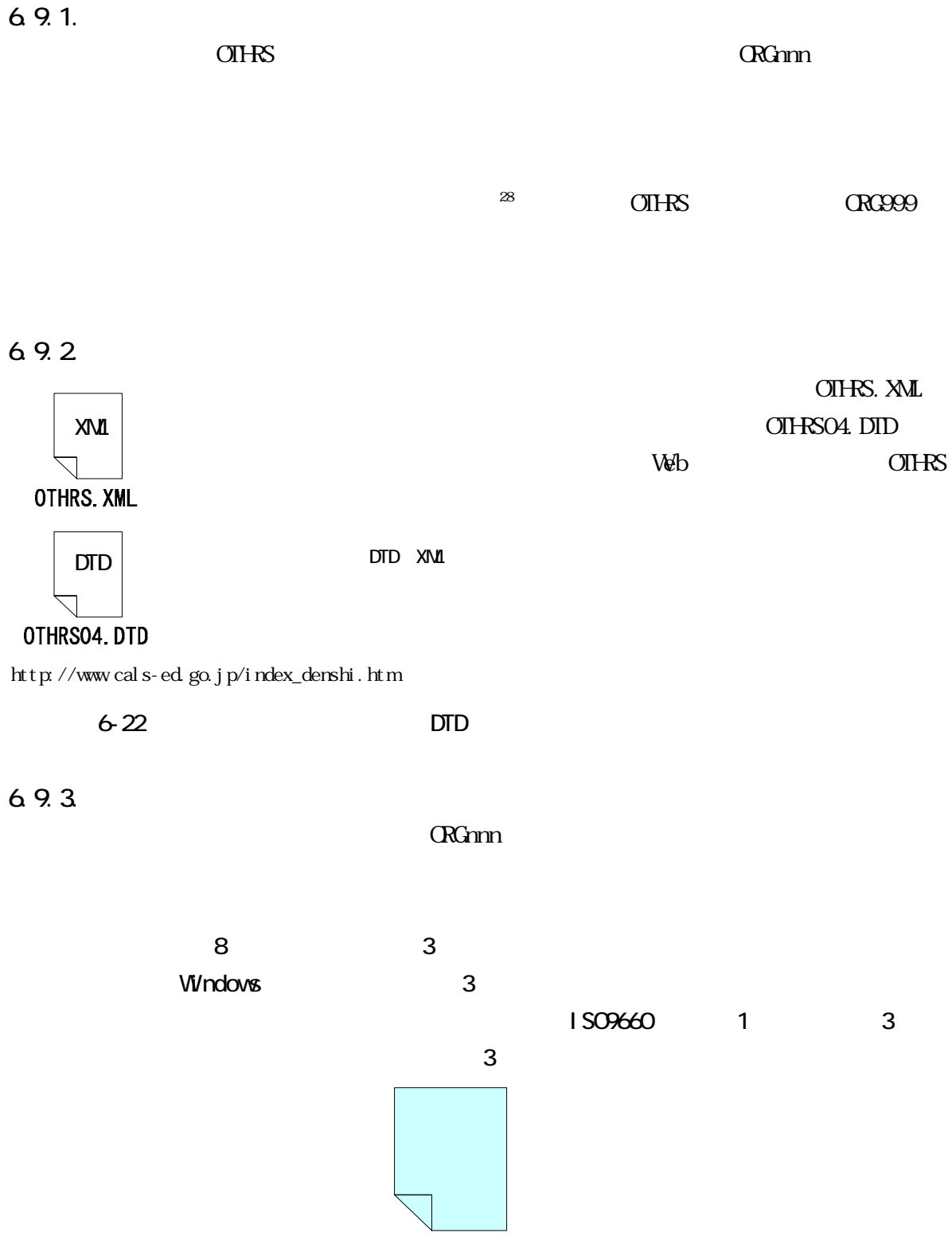

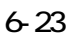

 $28$ 

 $\overline{a}$ 

○○○○○○○○.×××

6.9.4

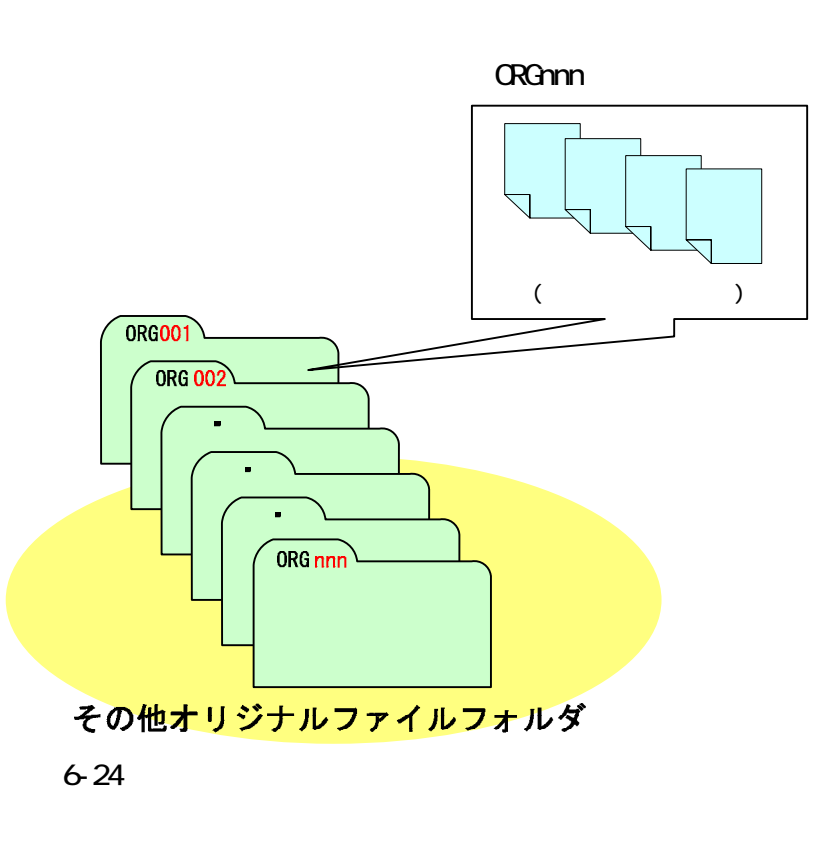

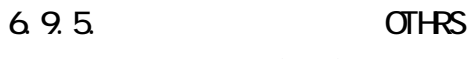

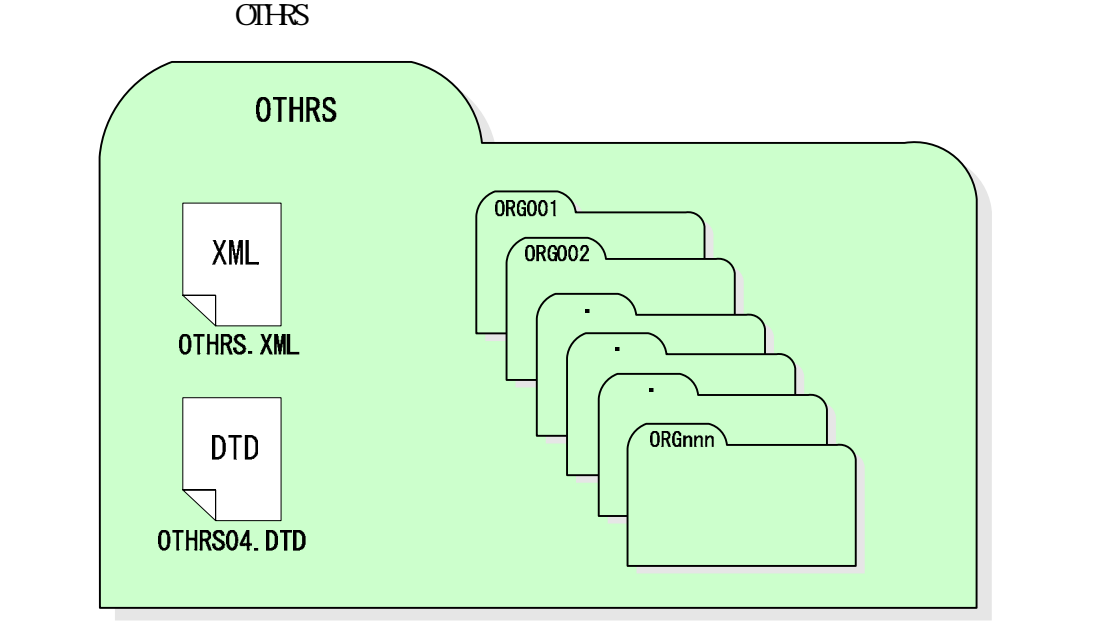

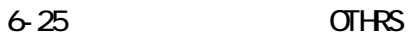

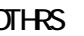

 $6.10.1$ .

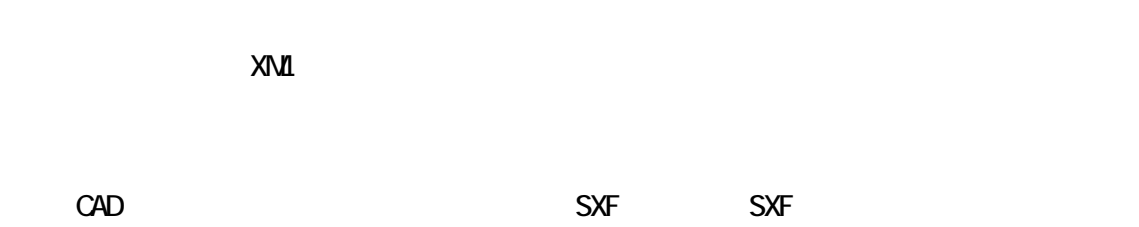

 $\vee$ eb

CAD CAD CAD  $\alpha$ 

6.10.2  $(1)$ 

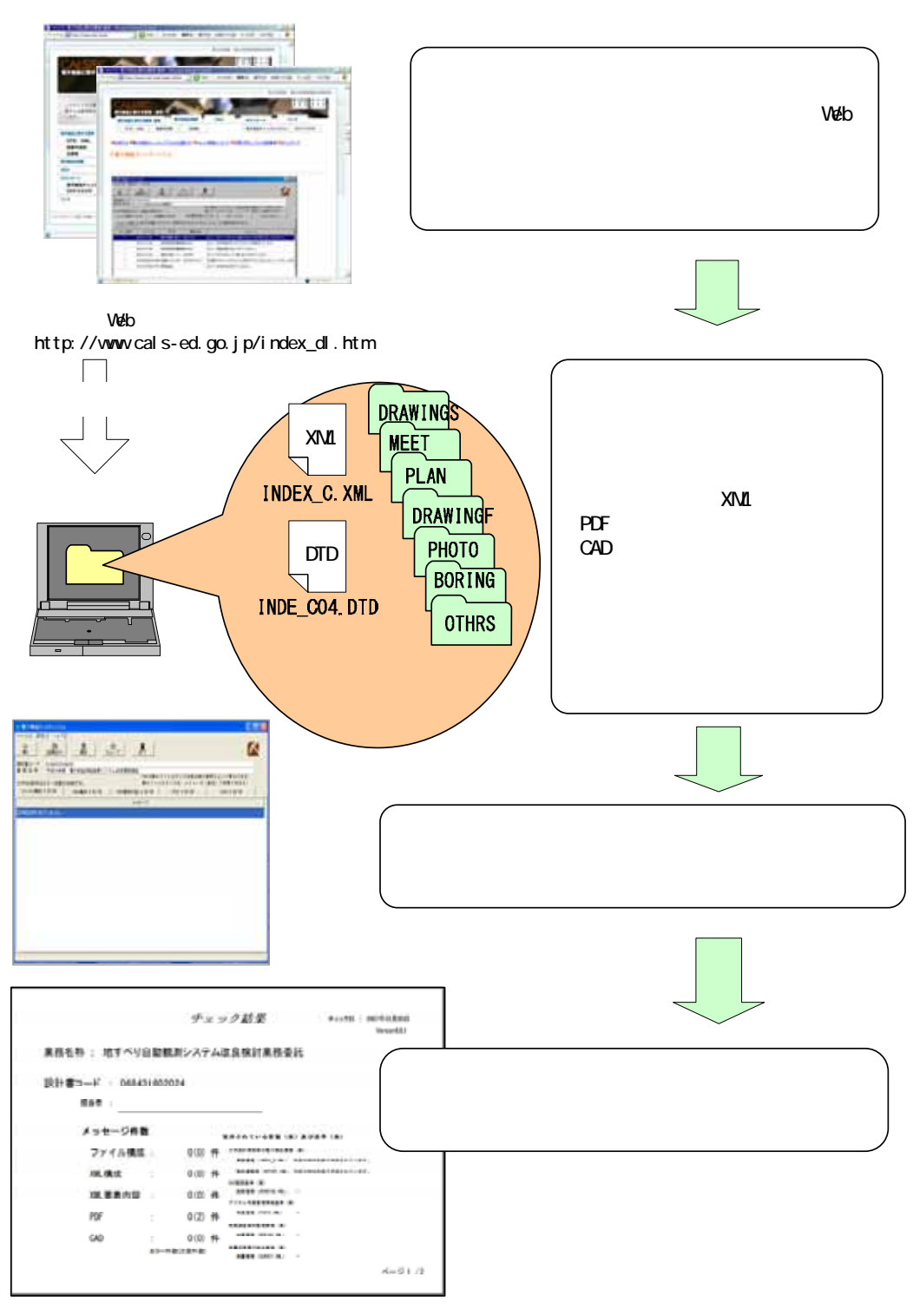

 $6-26$ 

#### INDEX\_C.XML

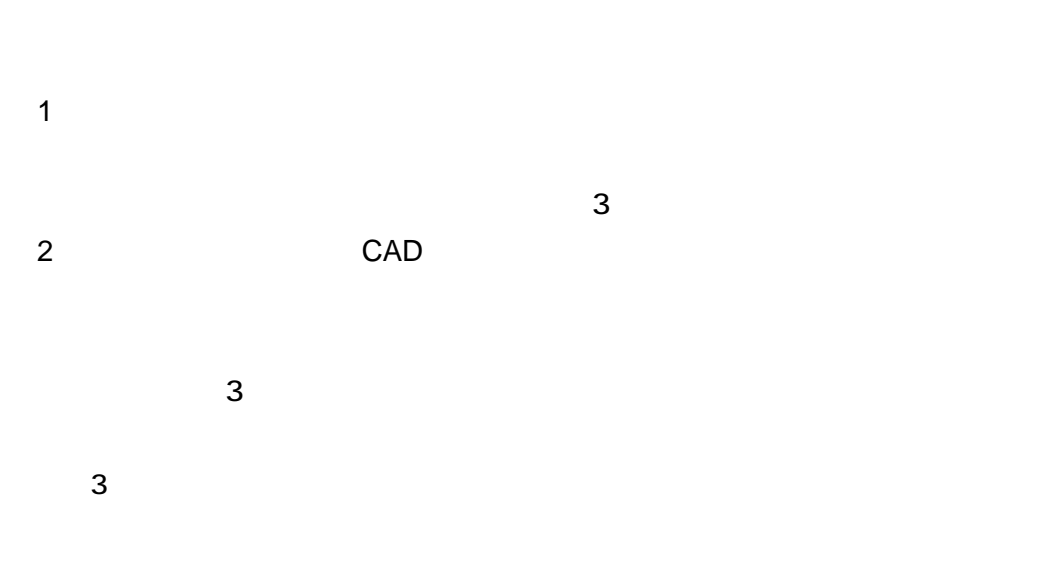

http://psgsv.gsi.go.jp/koukyou/rect/index.html

http://watchizu.gsi.go.jp/

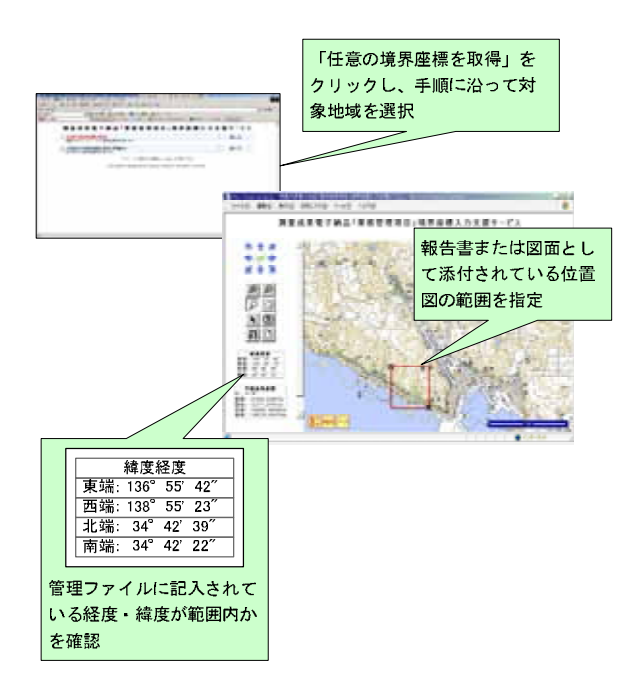

 $6-27$ 

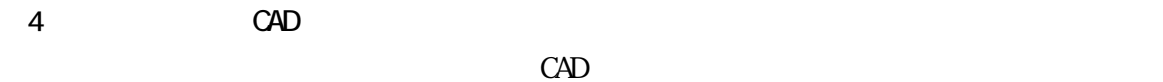

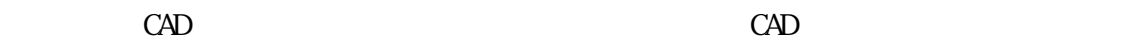

 $5$ 

 $6$ 

 $W\!ab$ 

Ver. $662$ 

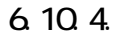

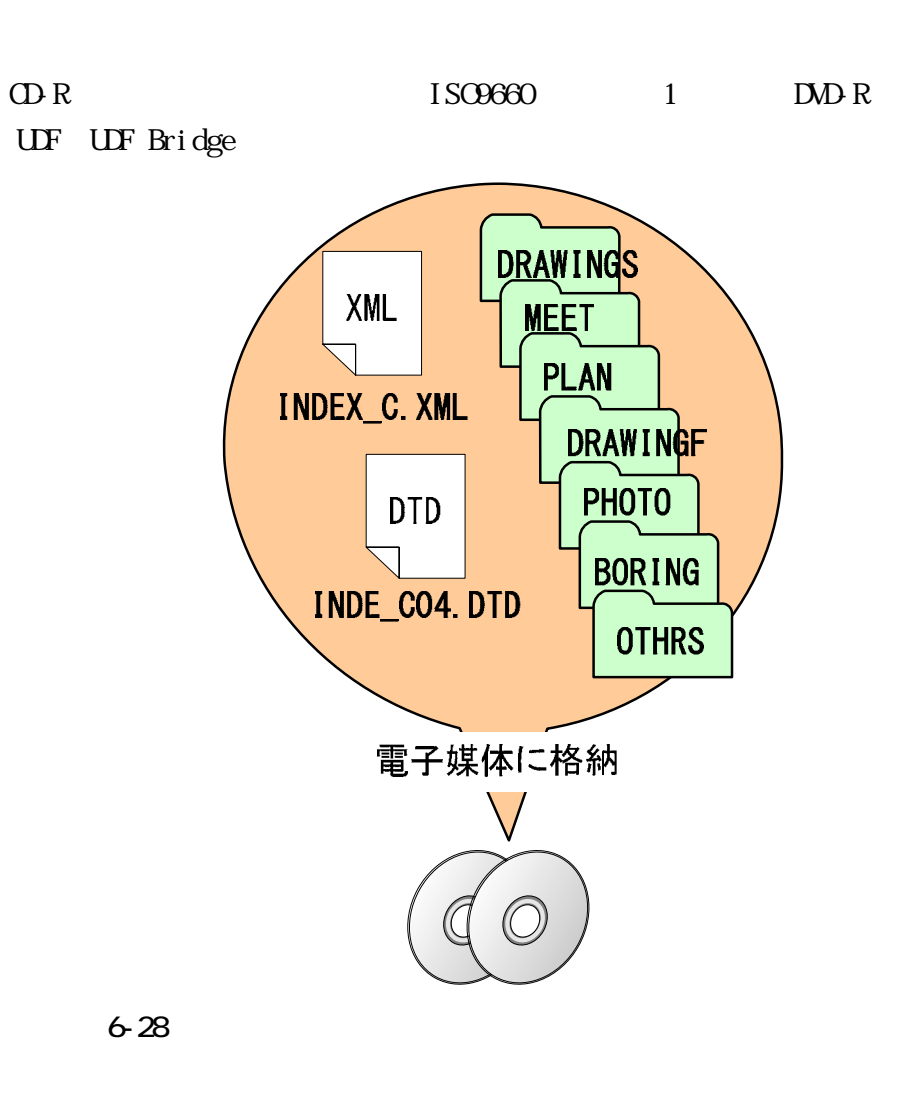

 $\Box$ DVD-R  $\Box$ 

 $\Box$  DVD-R  $\Box$ 

 $\text{QDR}$   $\text{QDR}$ 650MB 700MB

6.10.5  $\mathbf 1$  $1$ 

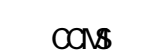

a) **b**  $\overline{a}$ 

b)  $\Box$ c)  $\sim$ 

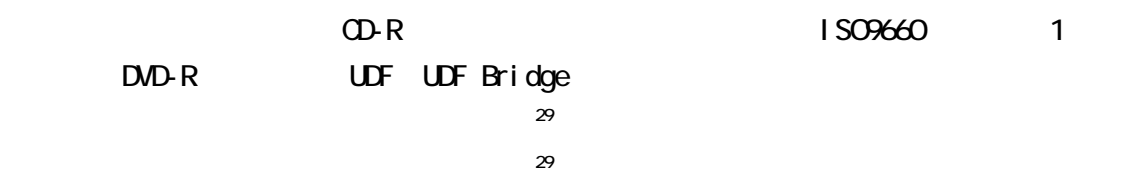

 $2$ 

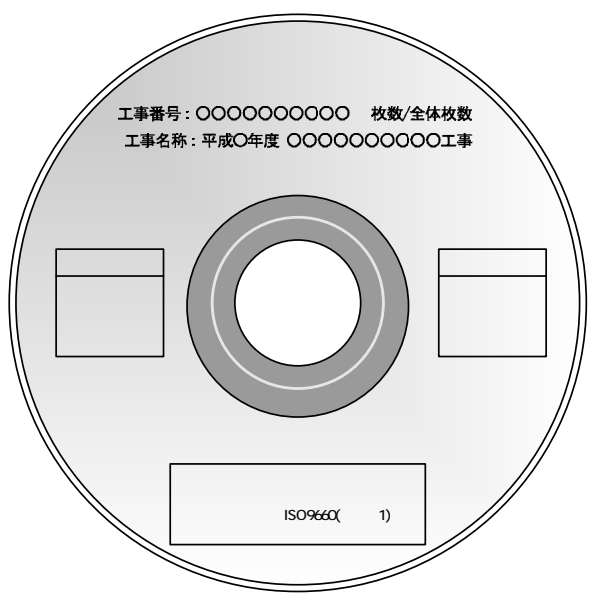

 $6 - 29$ 

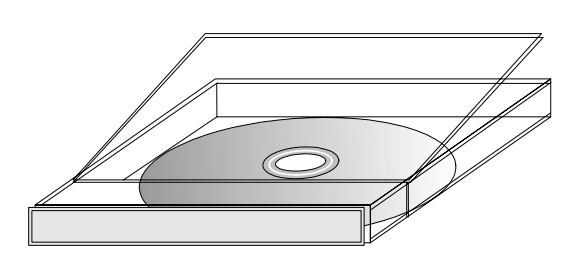

 $6 - 30$ 

6.10.6

 $\mathbf 1$  $(INDEX_C.$  XML INDE\_CO4.DID

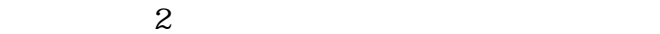

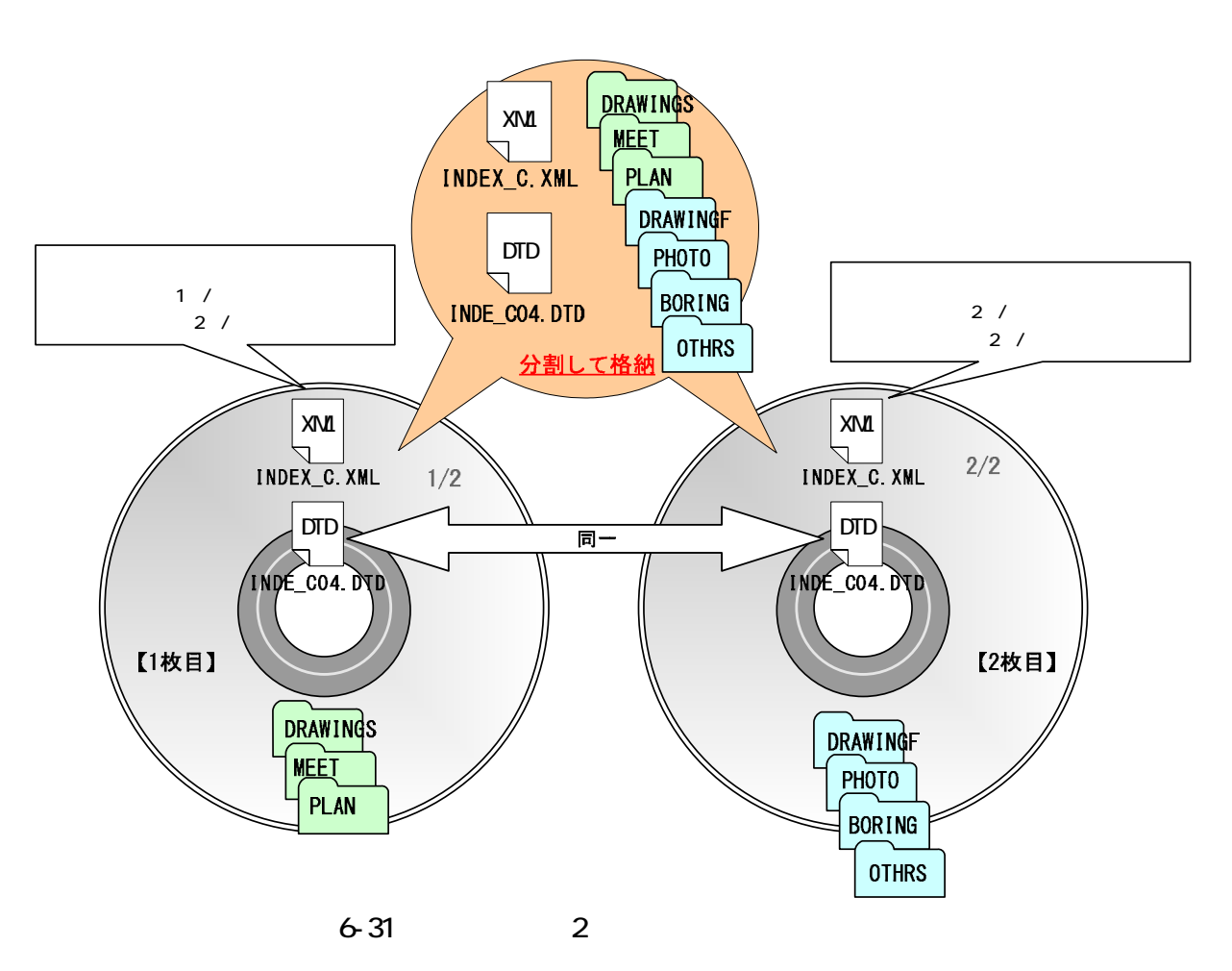

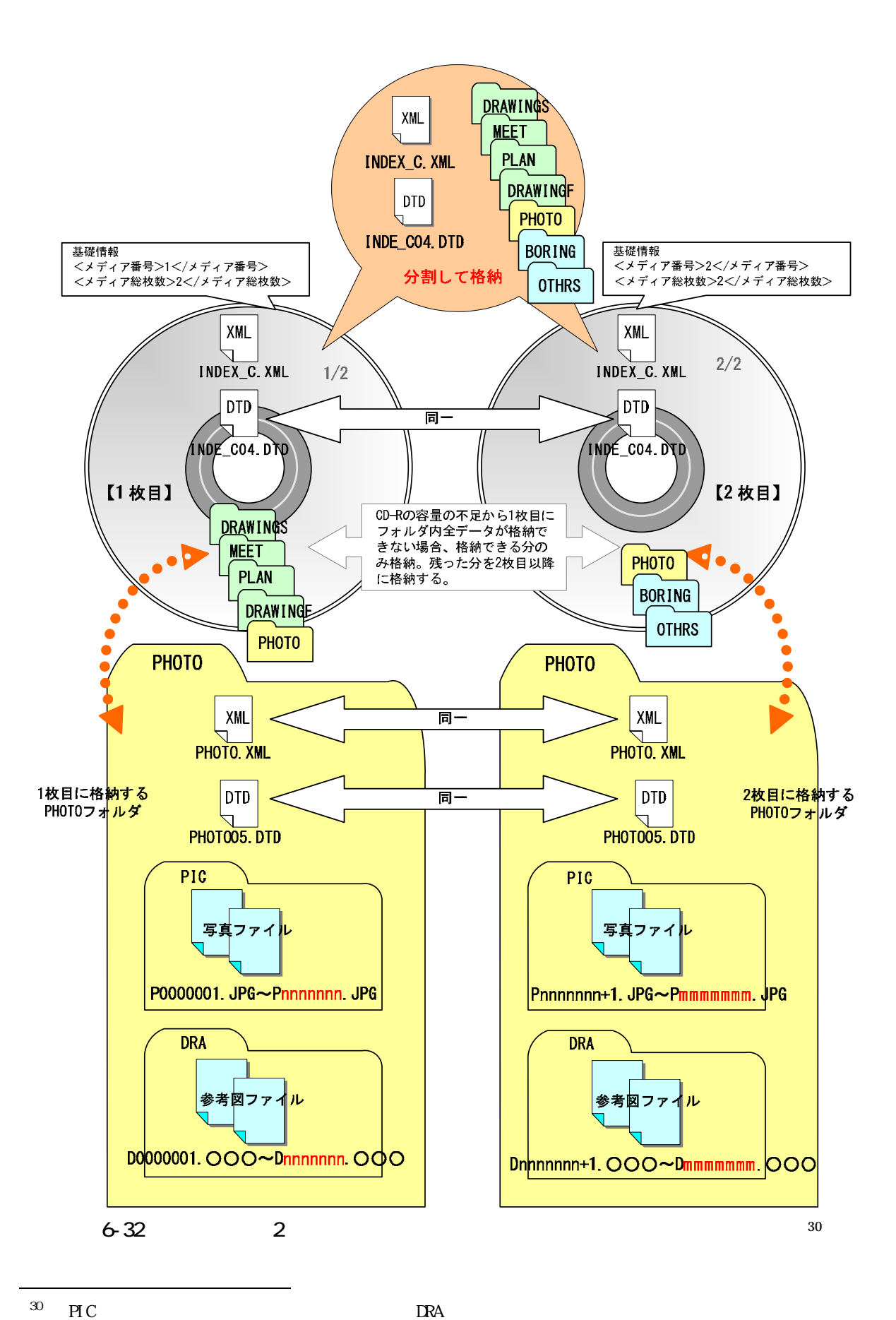

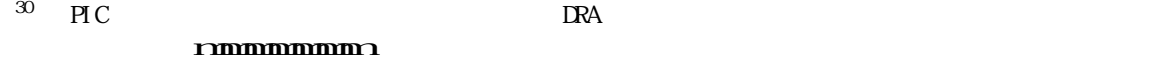

6.10.7.

'n

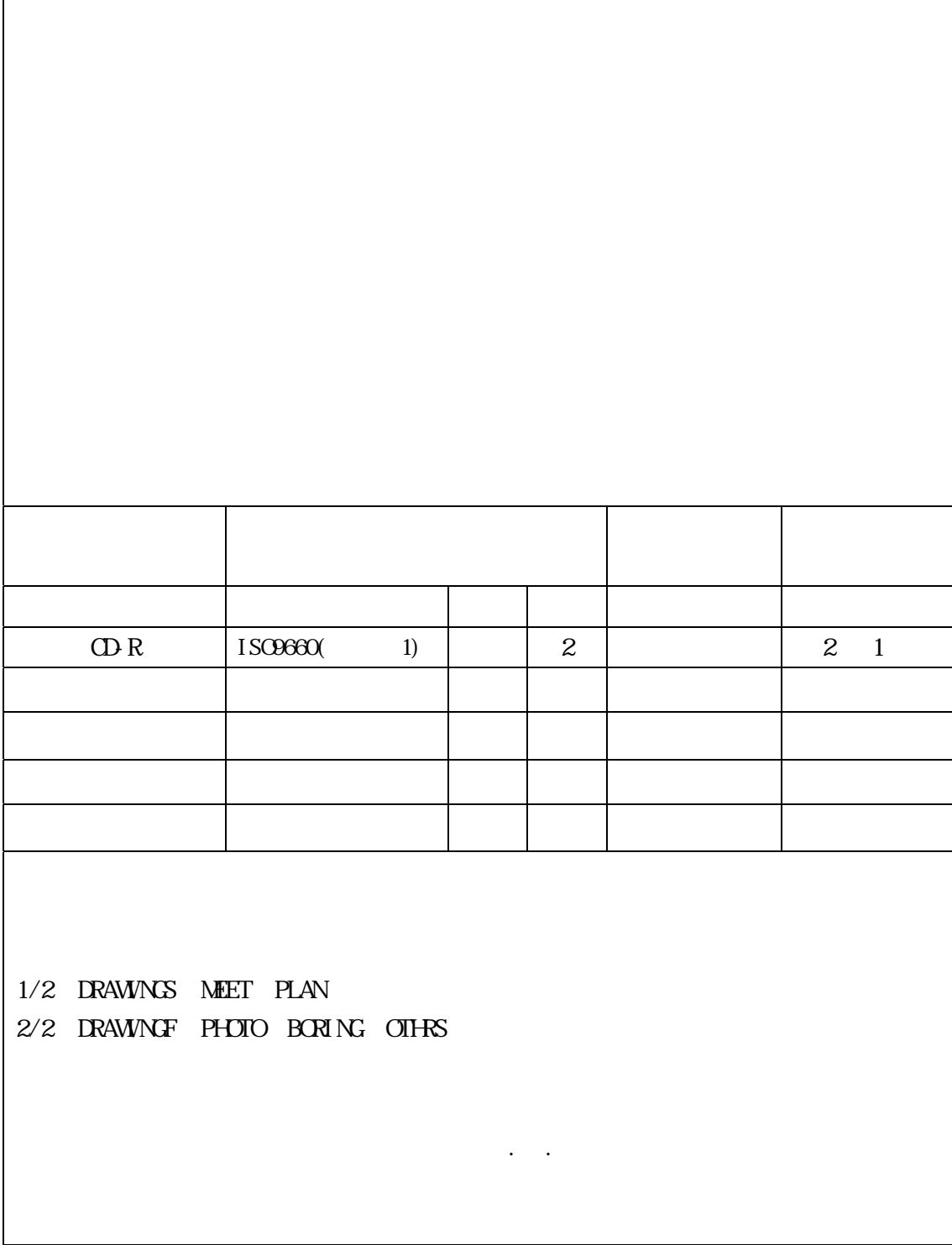

 $6 - 33$ 

 $6.11.$ 

 $6.11.1.$ 

 $6.11.2$ 

 $6.11.3$ 

 $W\!eb$ 

 $6.11.4$ 

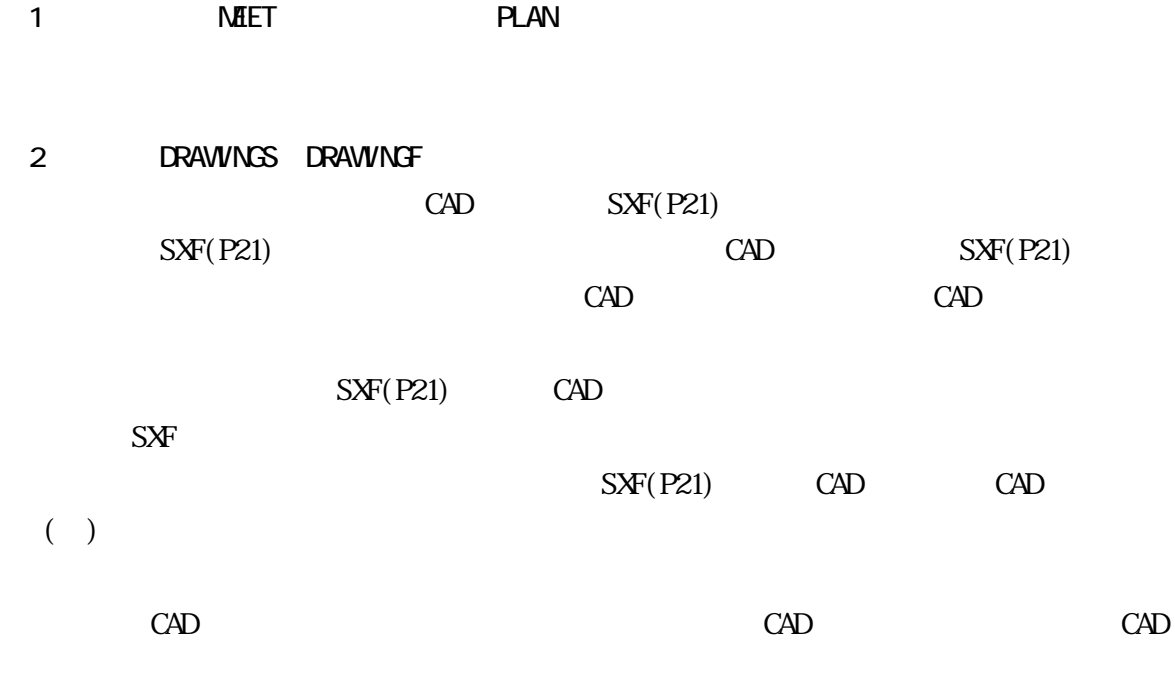

(3)現場写真【PHOTO】

4 BORING

## $7.1.$

 $C\text{ALS}/\text{EC}$ 

 $9<sub>l</sub>$ 

OTHRS マッシュ

 $7.2$ 

 $\overline{1}$ 

CAD A3

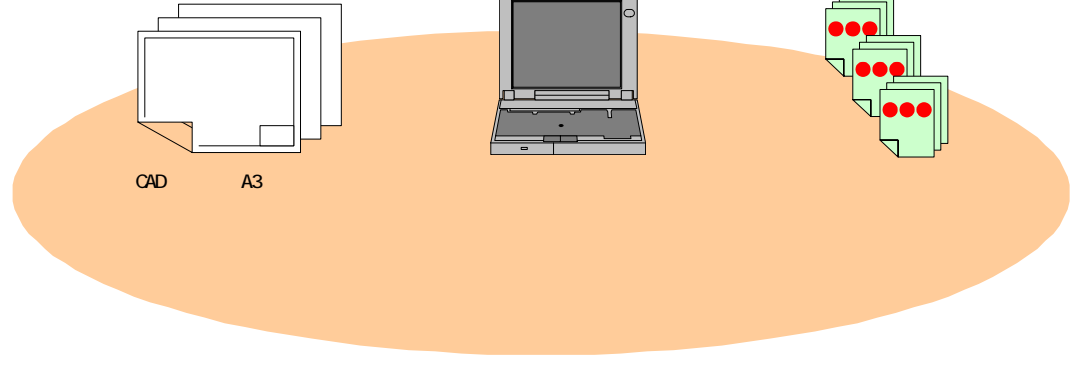

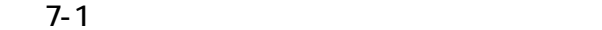

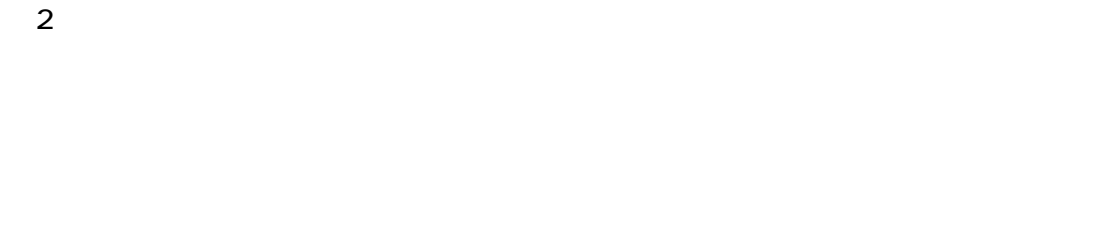

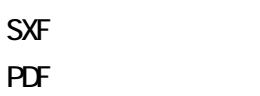

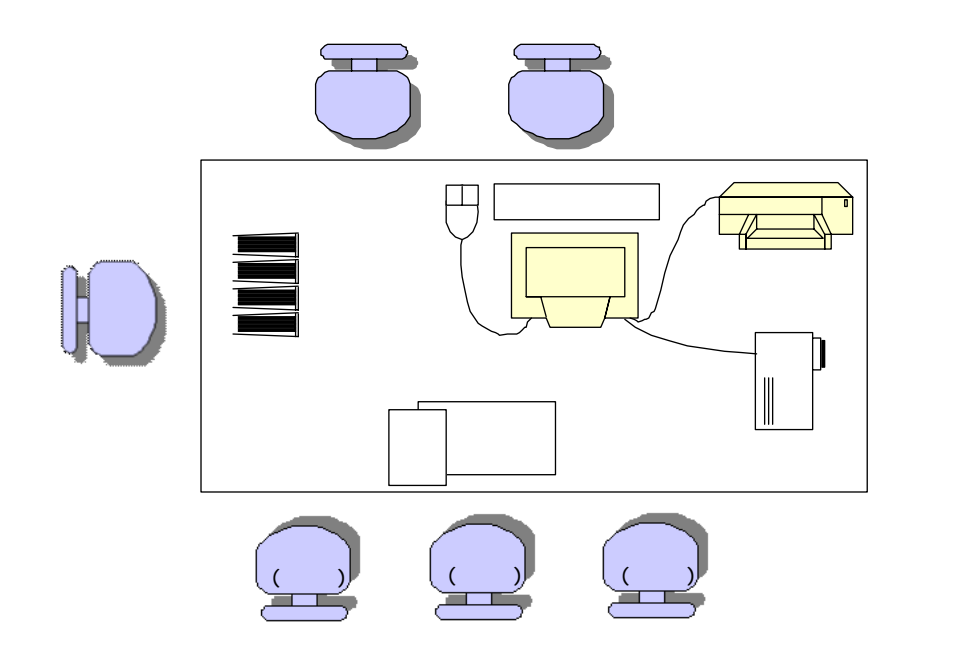

 $7-2$ 

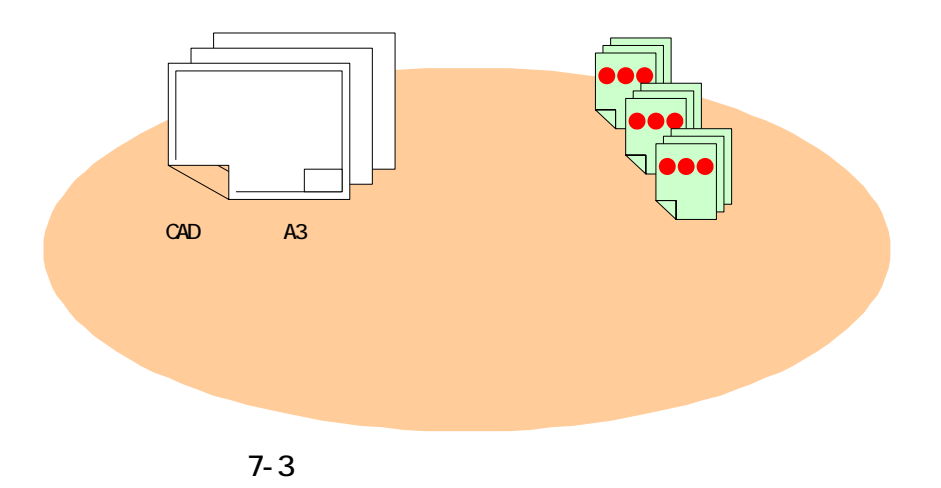

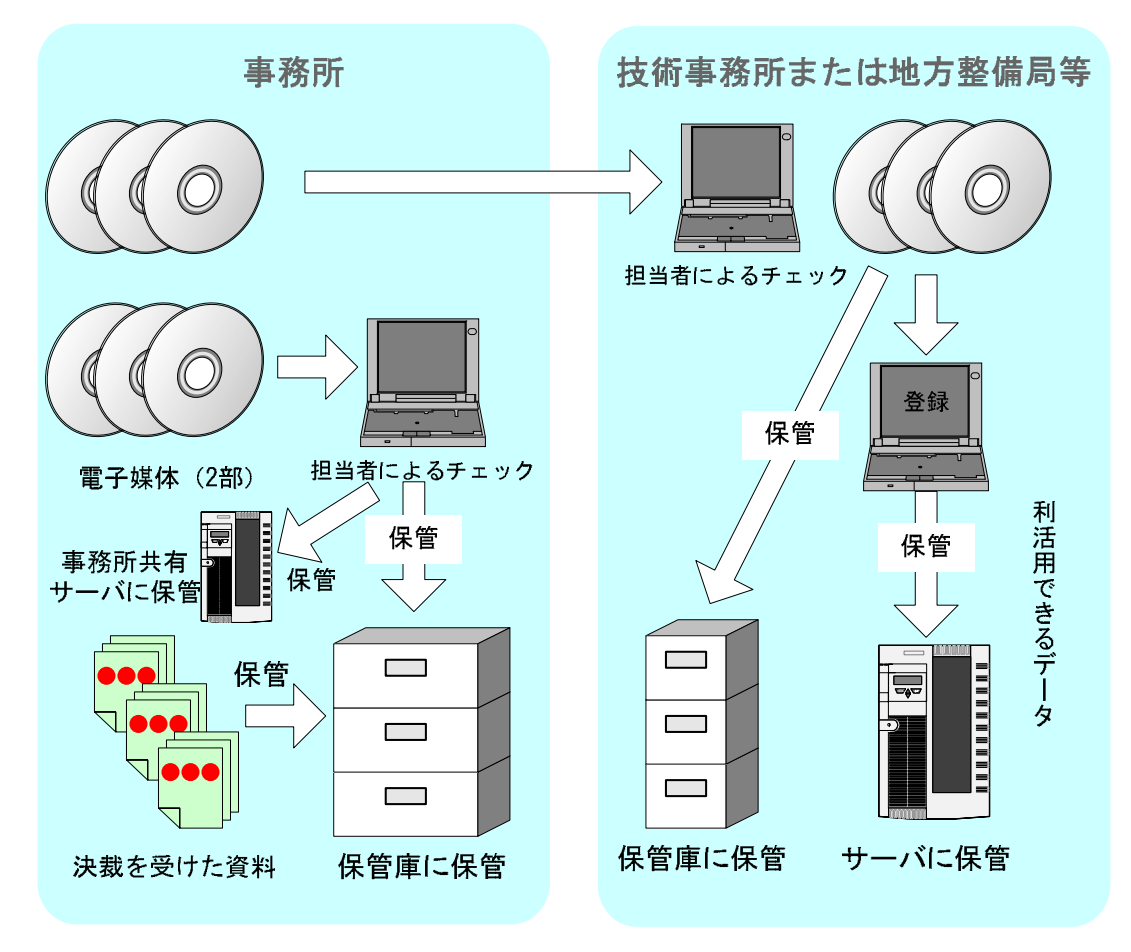

8-1

CALS/EC

#### $9.1.$

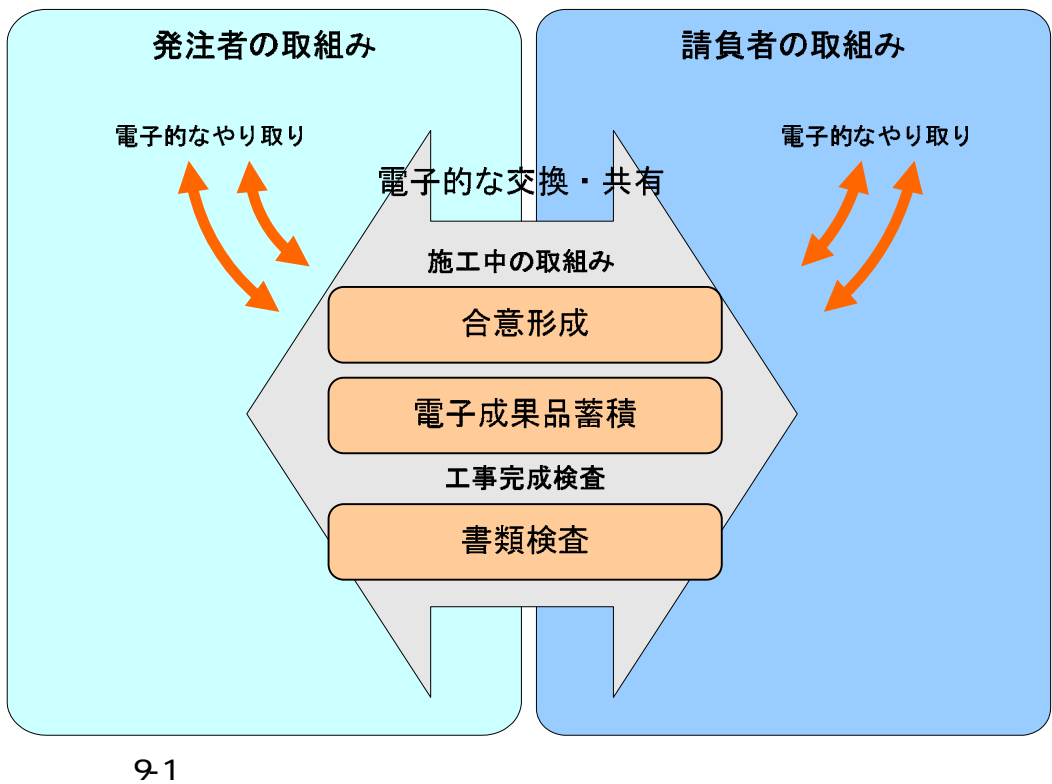

 $2$ 

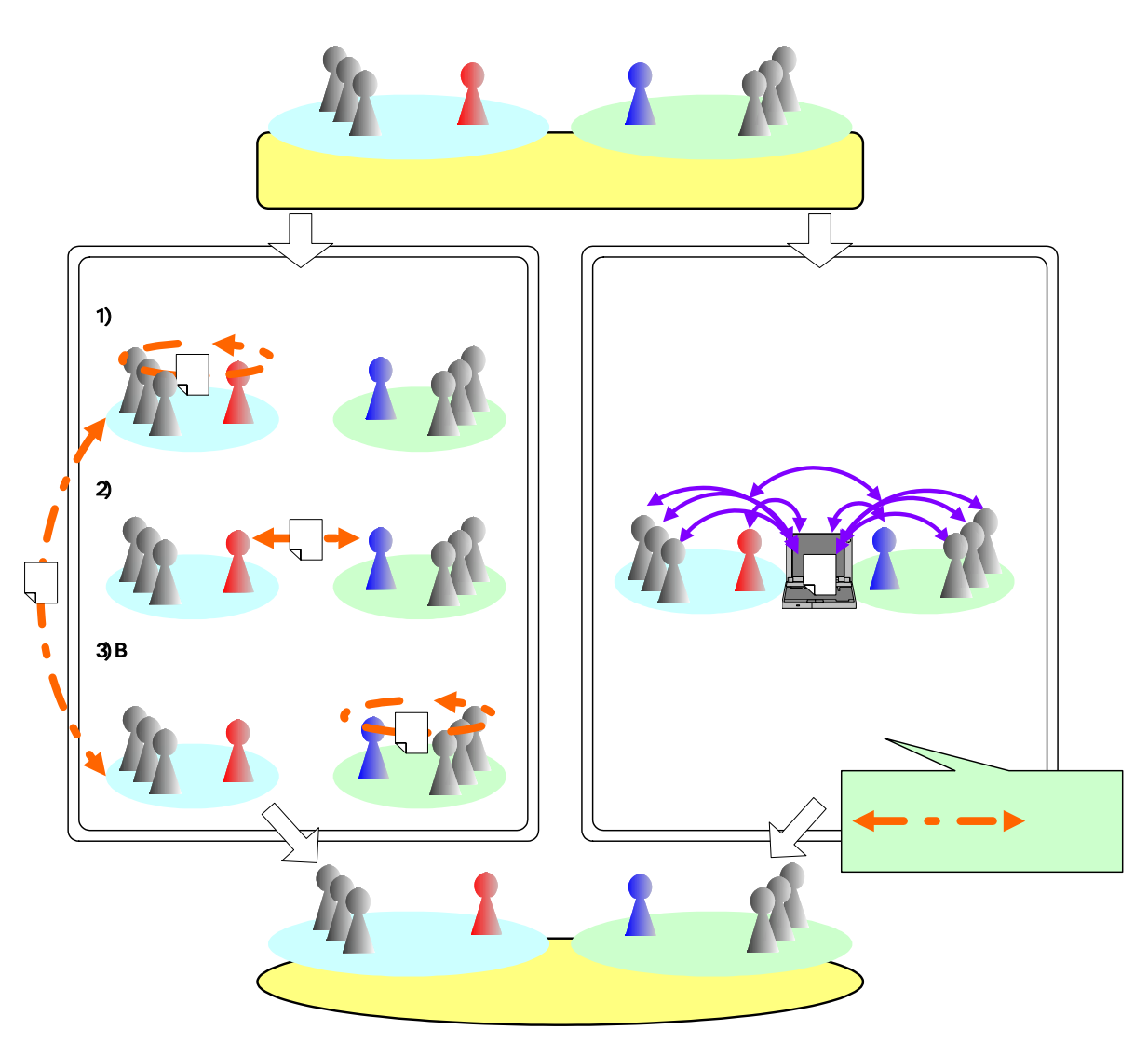

 $9-2$ 

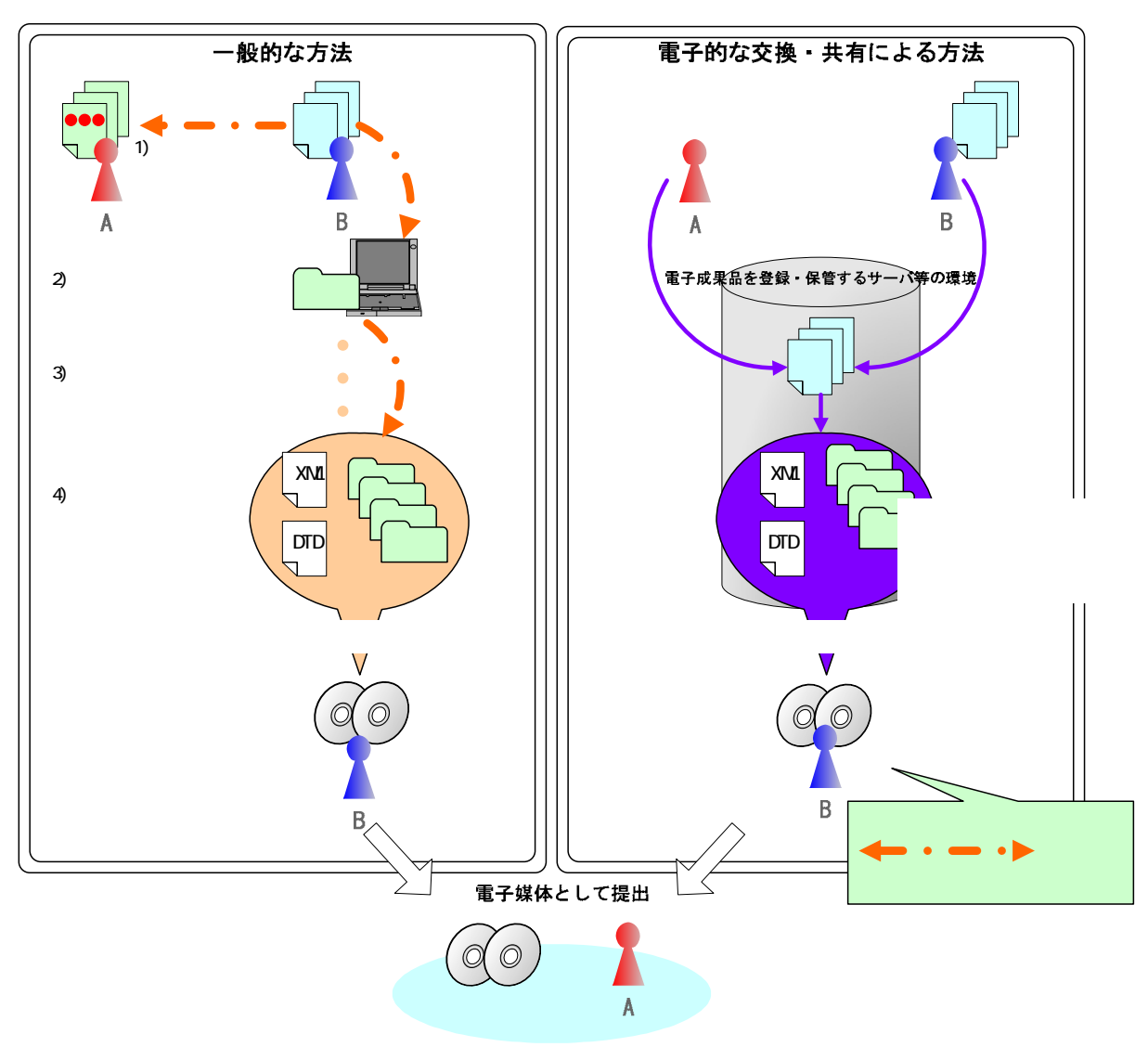

 $9-3$ 

 $9.4.$ 

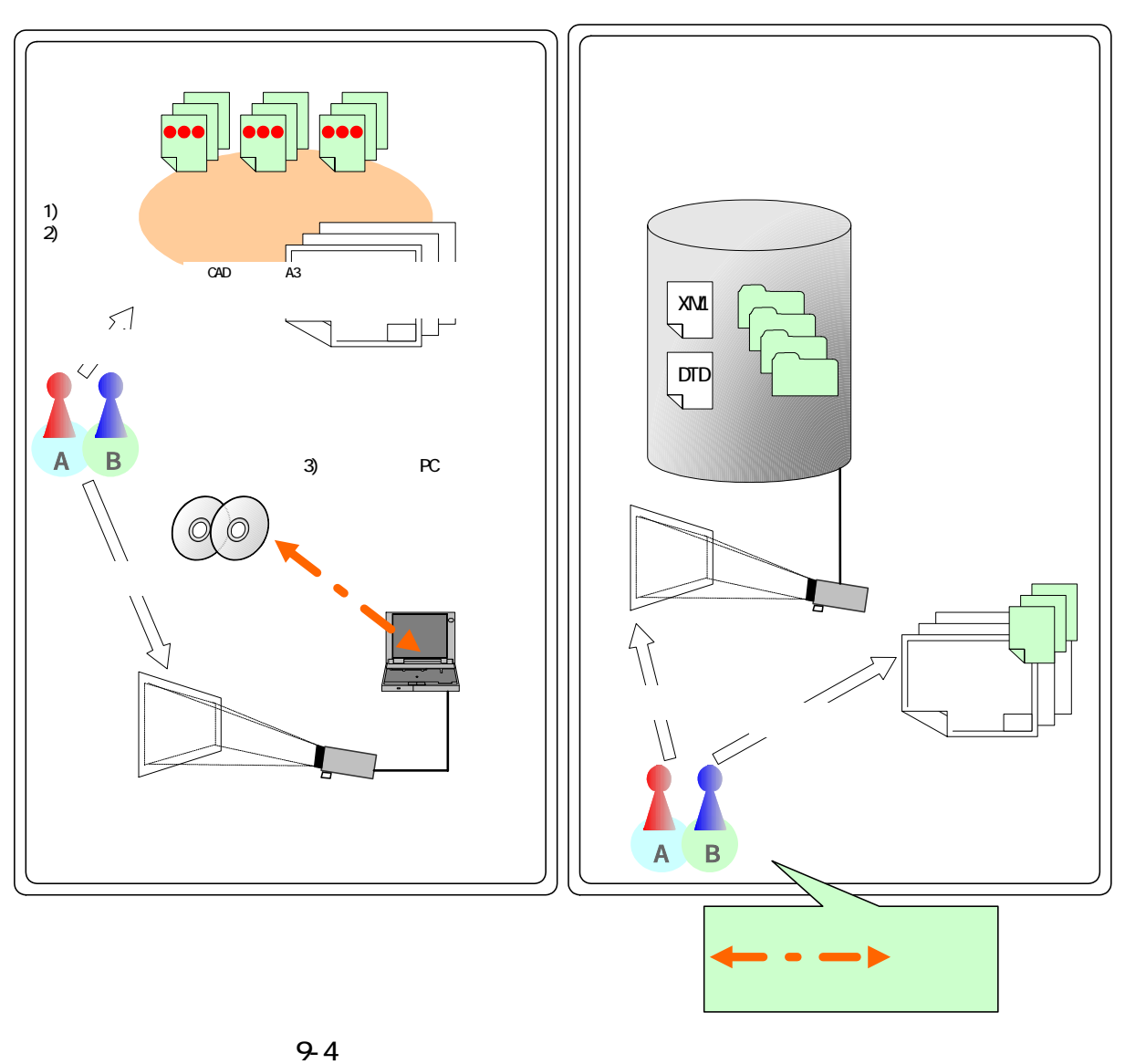

 $PC$ 

 $ASP<sup>31</sup>$ 

 $9.5.$ 

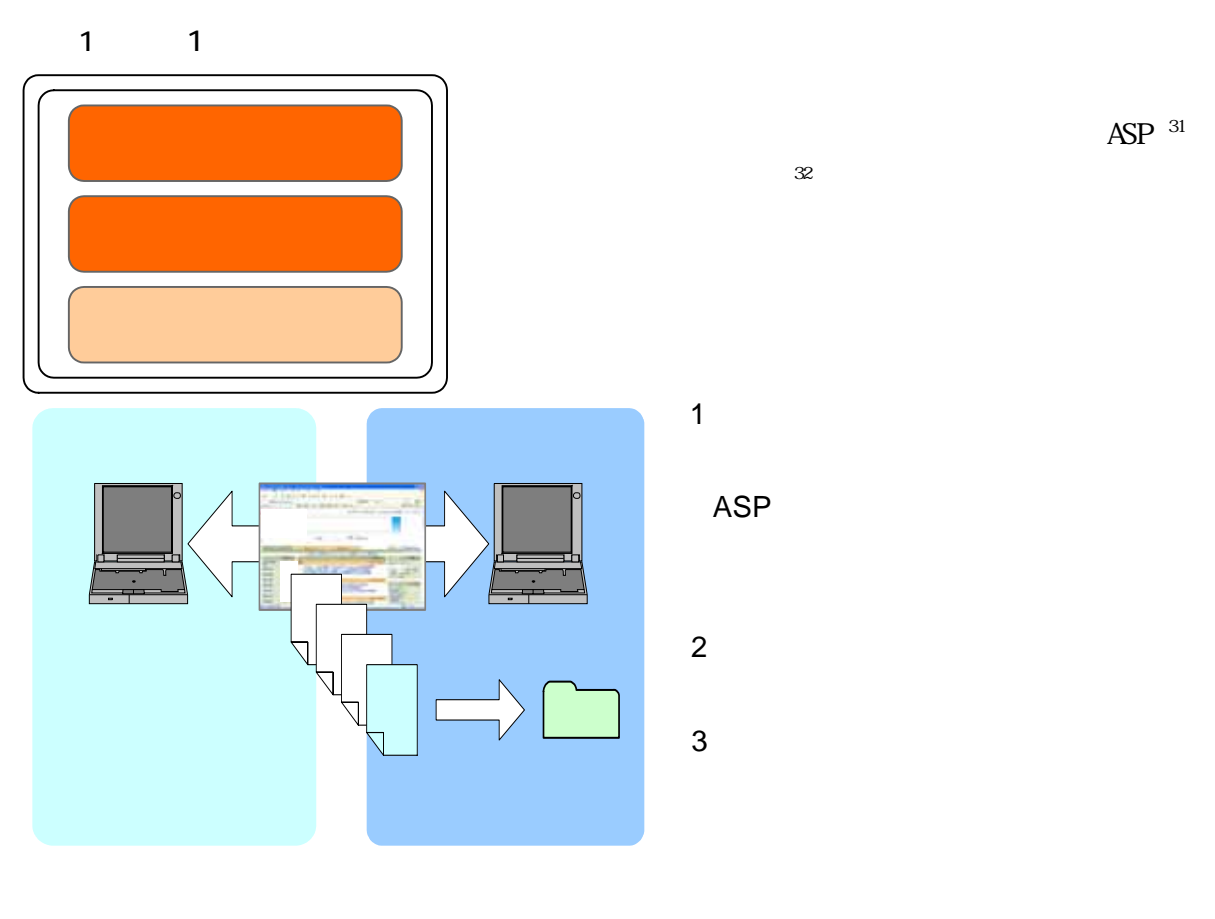

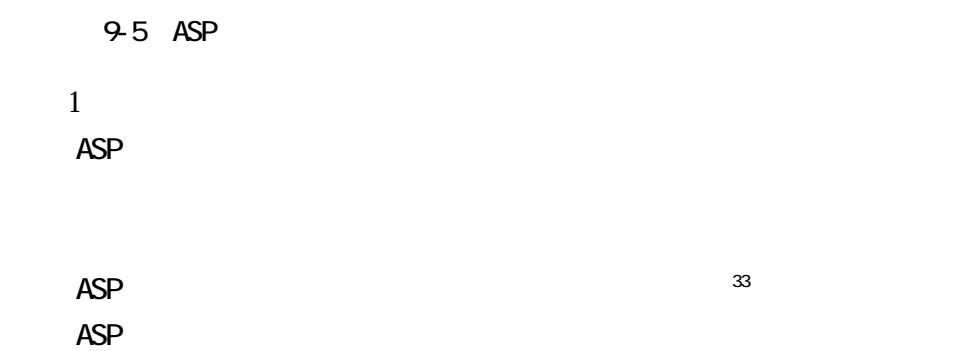

- $32$  ASP
- $33$

 $\overline{a}$ 

 $^{31}$  ASP(Application Service Provider): $^{31}$ 

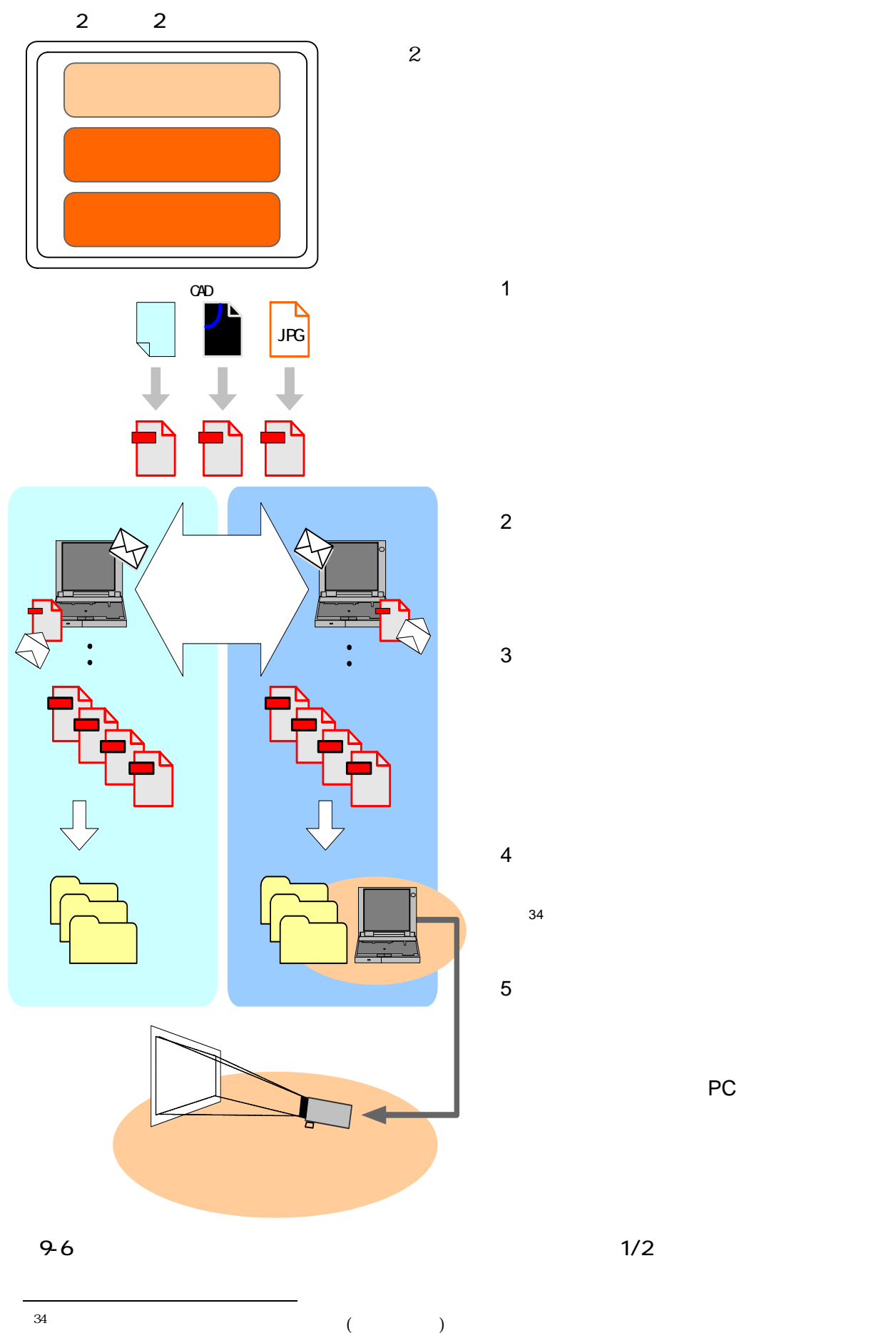

PC

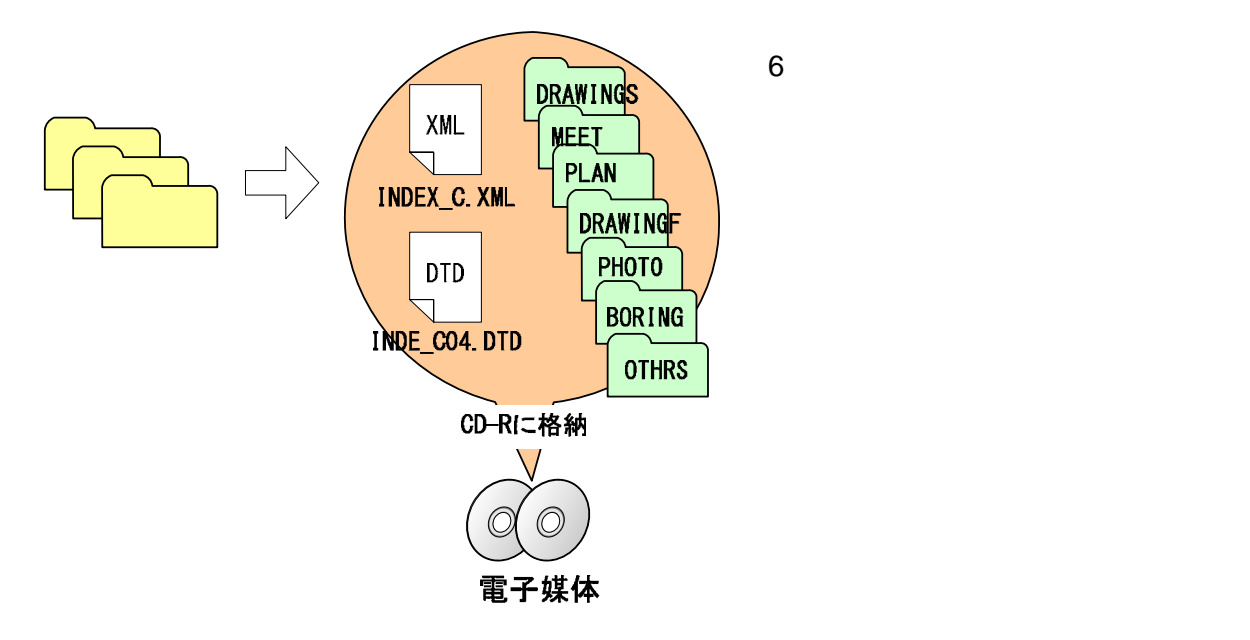

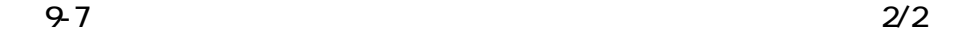

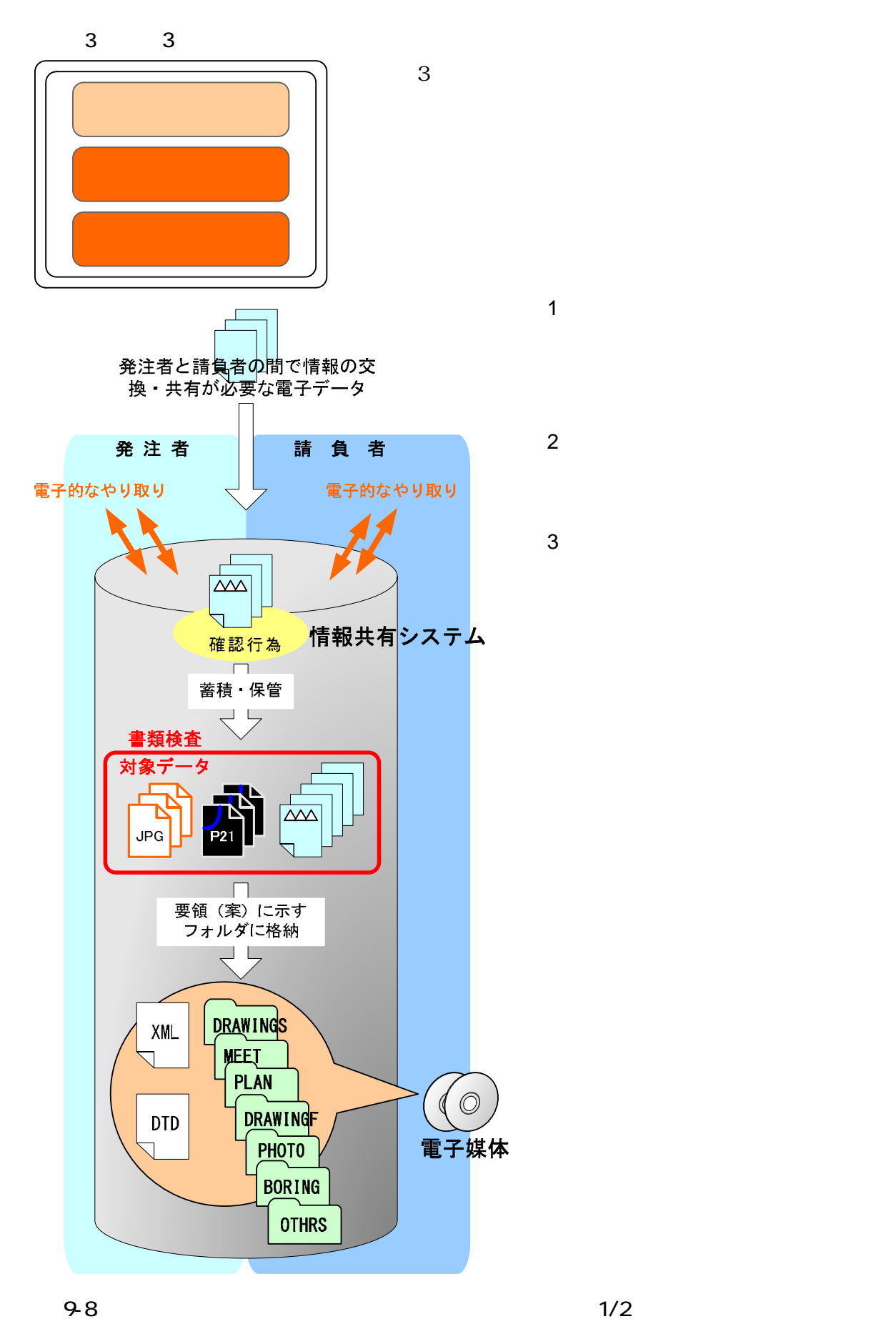

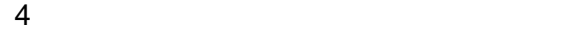

 $\overline{C}$  PC and  $\overline{C}$ 

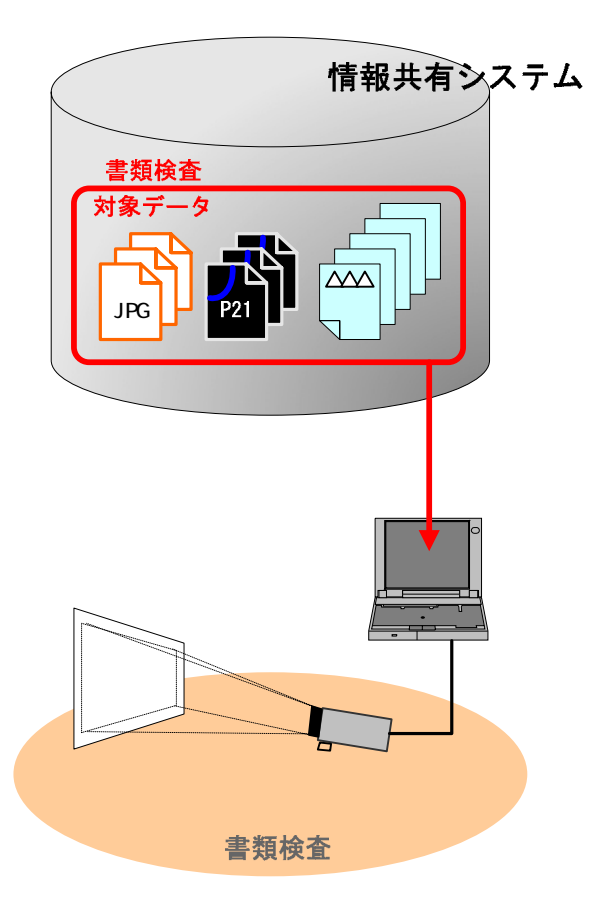

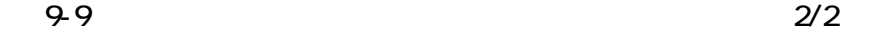

10.1. XSL

 $XSL<sup>35</sup>$ 

 $XSL$  $XSL$   $XSL$ 

 $XSL$ 

 $\begin{minipage}[c]{0.9\linewidth} \begin{tabular}{l} \multicolumn{2}{l} \multicolumn{2}{l$ 

スタイルシート(XSL ファイル)を利用することにより、XML で記述された情報が日本語

 $XSL$ 

 $XSL$ 

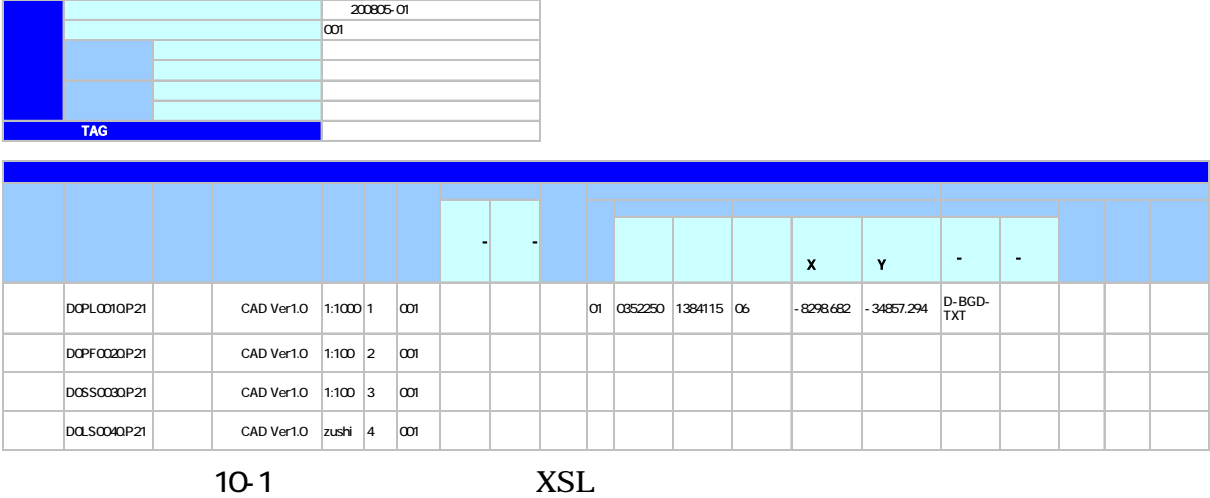

<sup>35</sup> XSL(eXtensible Style Language): XML 文書の書式(体裁)を指定するスタイルシートを提供する仕様です。  $XSL$  and  $XML$ 

なお、業務、CAD データ、地質・土質調査の事前協議チェックシートについては、「業務  $\rm CAD$ 

# $($

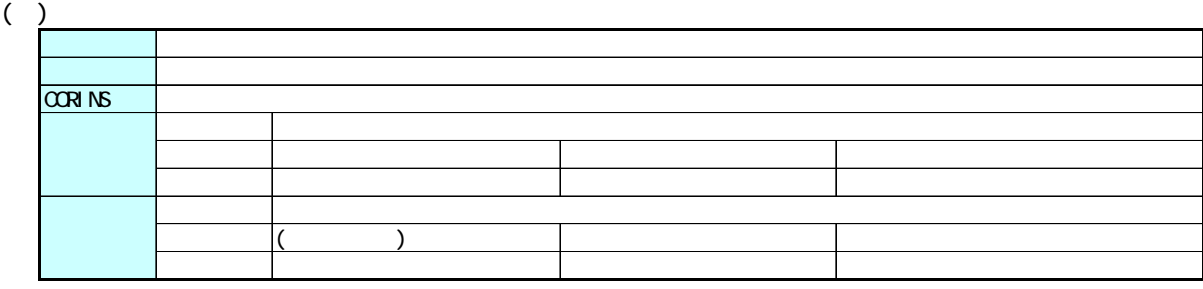

 $\begin{array}{c} \begin{array}{c} \overline{2} \\ \overline{2} \end{array} \end{array}$ 

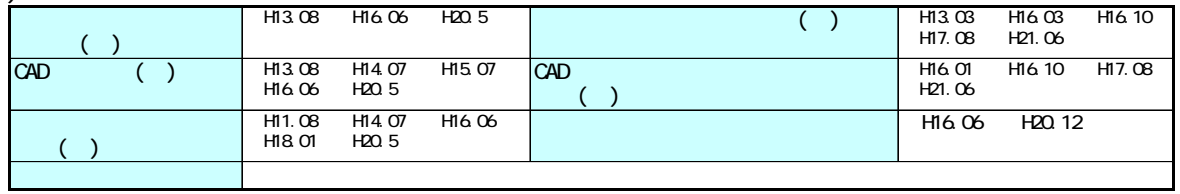

 $\begin{array}{c} \mathsf{L} \\ \mathsf{L} \end{array}$ 

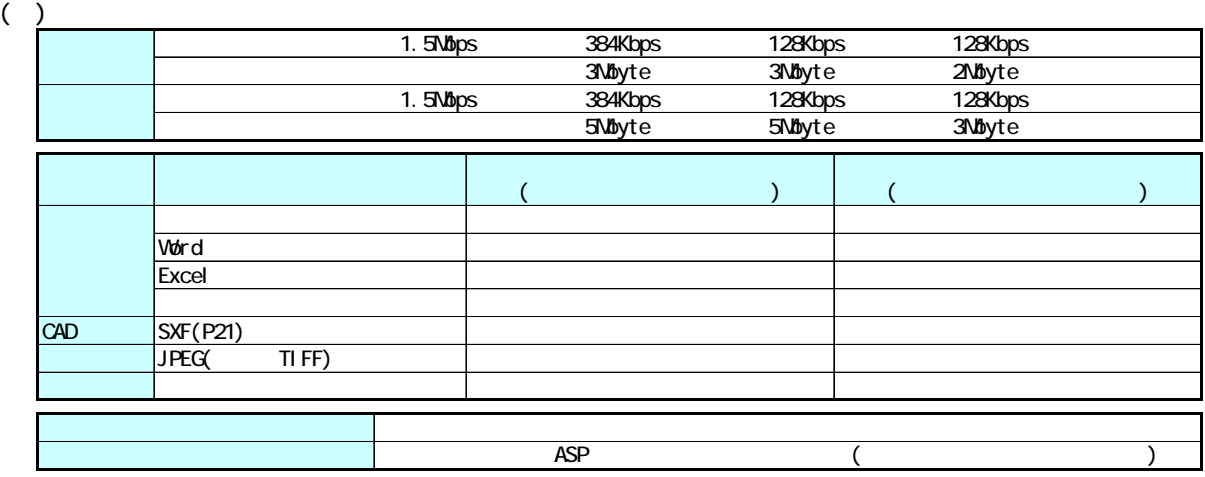

 $\begin{array}{c} \begin{array}{c} \n\end{array} \begin{array}{c} \n\end{array}$ 

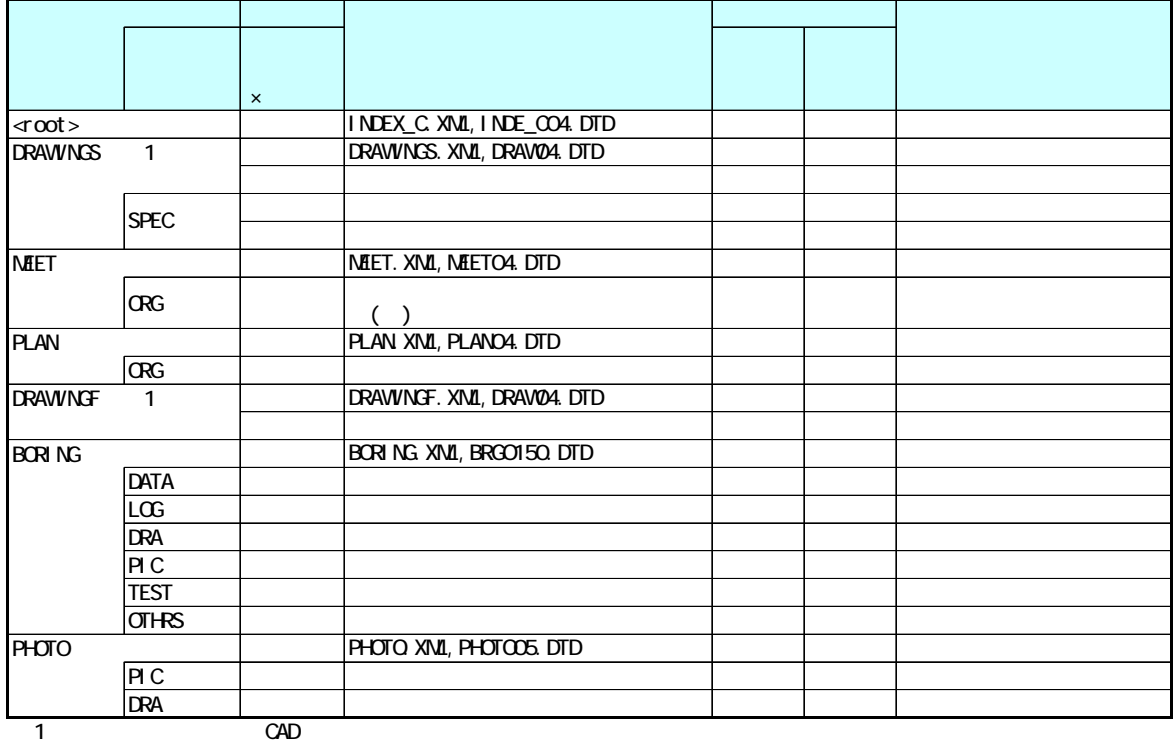

 $( )$ 発注者 請負者 全体 一部 □□□□  $\left( \begin{array}{c} 1 \end{array} \right)$ and the contract of the contract of the contract of the contract of the contract of the contract of the contract of the contract of the contract of the contract of the contract of the contract of the contract of the contr  $($ 検査方法等 □電子媒体を利用 □紙,電子媒体の併用 □紙 □スタイルシート  $\blacksquare$  $($ 著者 著者 的复数形式 医心包 医心包 医心包 医心包 医心包 □ □ □ □ □ □ □ □  $( )$ フォルダ チェック欄 ×:不要 MEET MEET. XML 2, MEETCA DTD  $($  $($ ORG 電子化しない範囲 書類名称 手配実施者 備 考 納品データ名 協議時の合意内容 発注者 請負者 資料名 作成者

21 6

PLAN PLAN.XML 2, PLANO4.DTD  $($  $($ OTHRS **OTHRS.** XML, OTHRSO4. DTD ORG ORG

 $\overline{2}$  (4) (MEET. XML PLAN.XML)

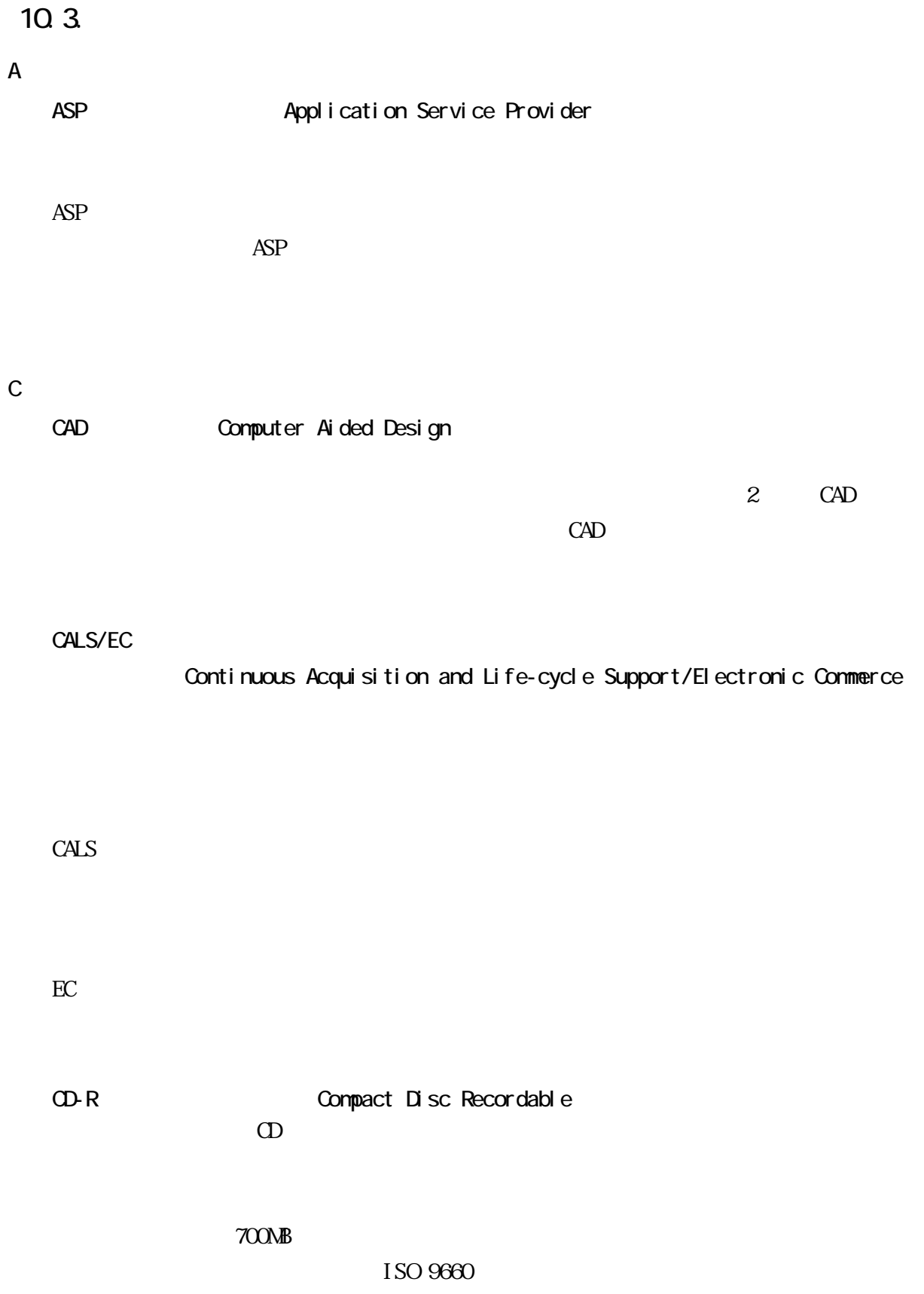
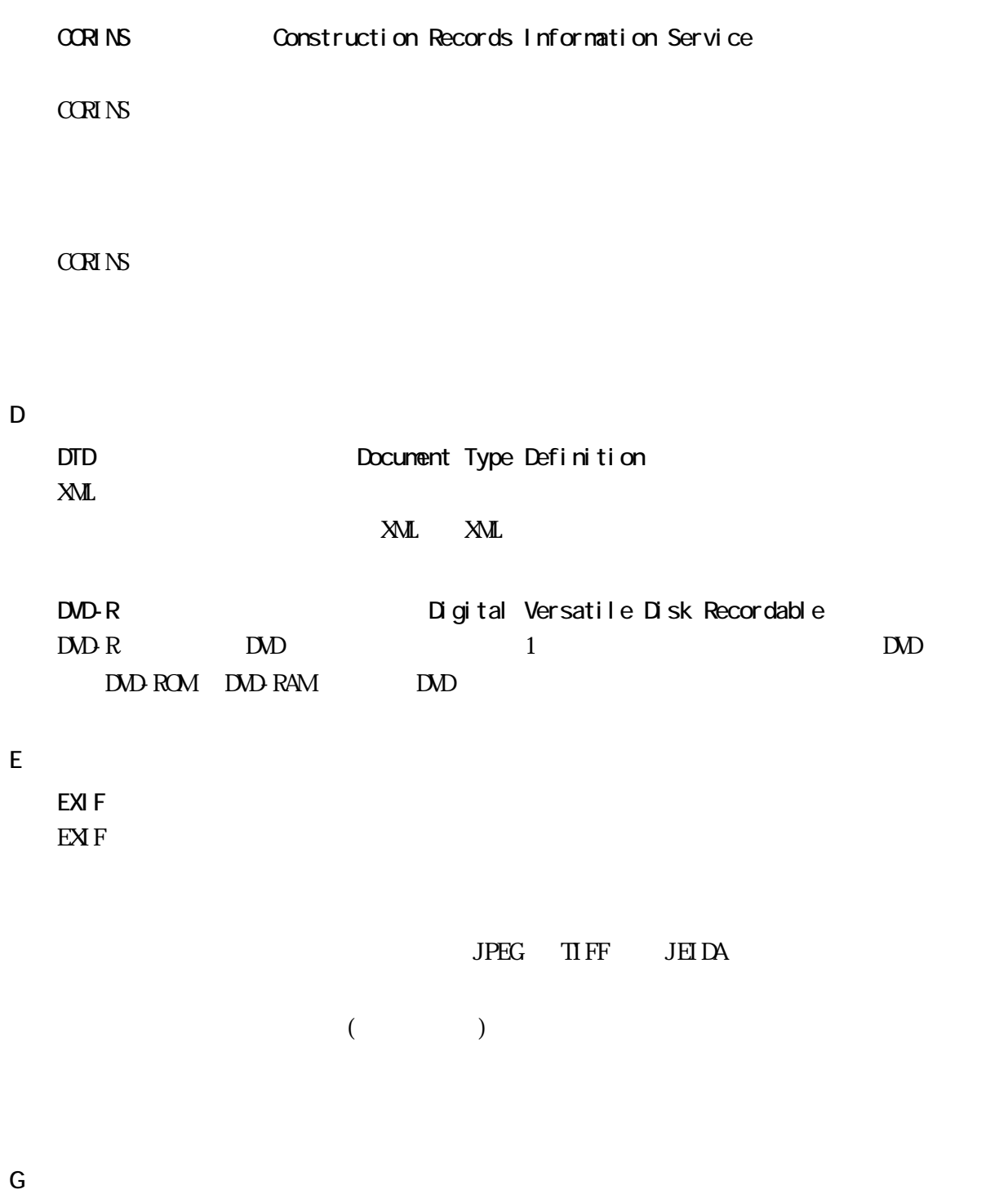

GIS Geographical Information System

I

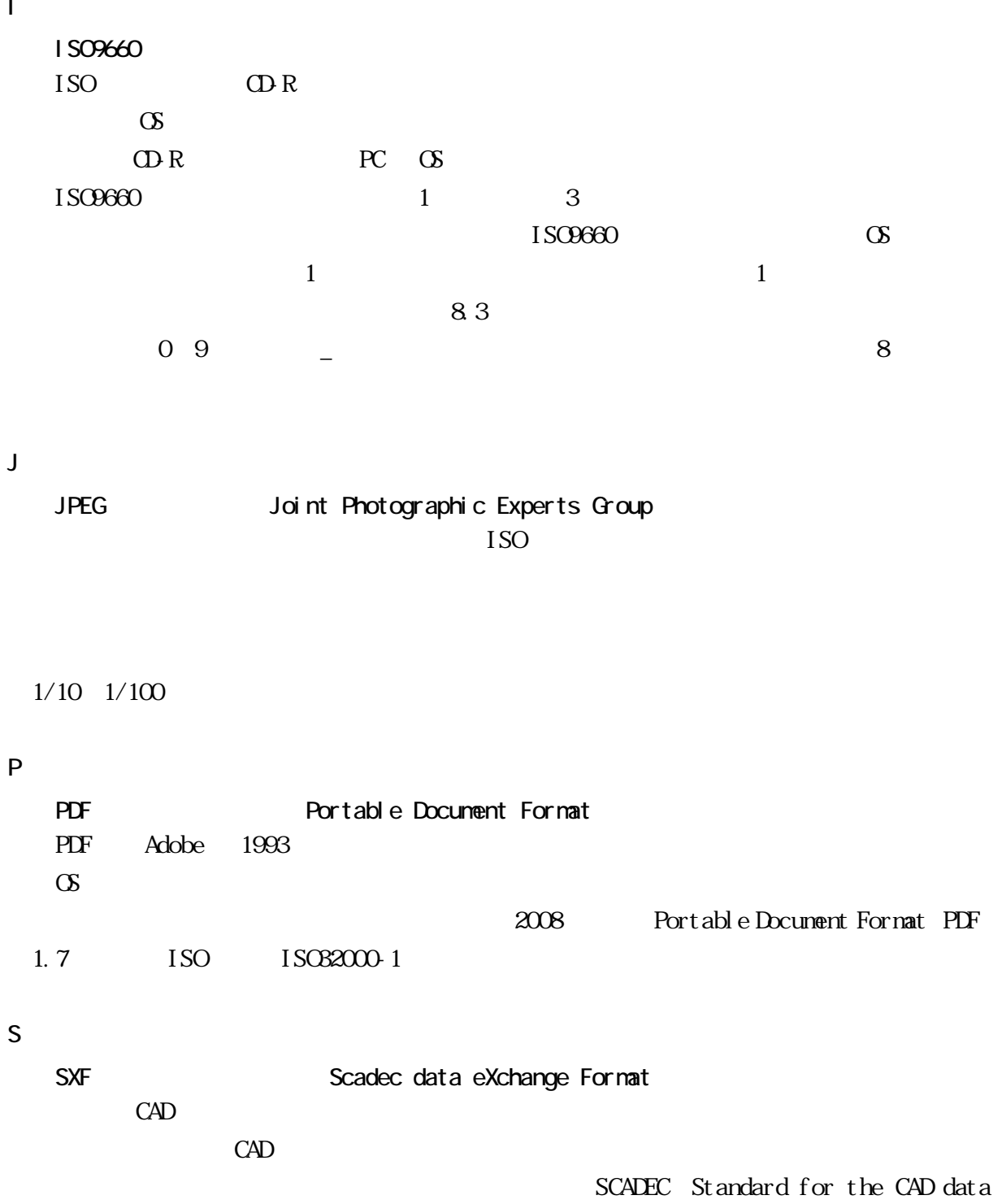

Exchange format in the Japanese Construction field SXF  $\begin{array}{lll} \mathrm{S}\mathrm{NP} & \mathrm{S}\mathrm{I}\mathrm{EP}/\mathrm{AP2O2} & \mathrm{S}\mathrm{I}\mathrm{EP}/\mathrm{AP2O2} \end{array}$  $P21$  STEP  $P21$ SFC Scadec Feature Comment file SFC 200

P21 ISO10303/202

21 6

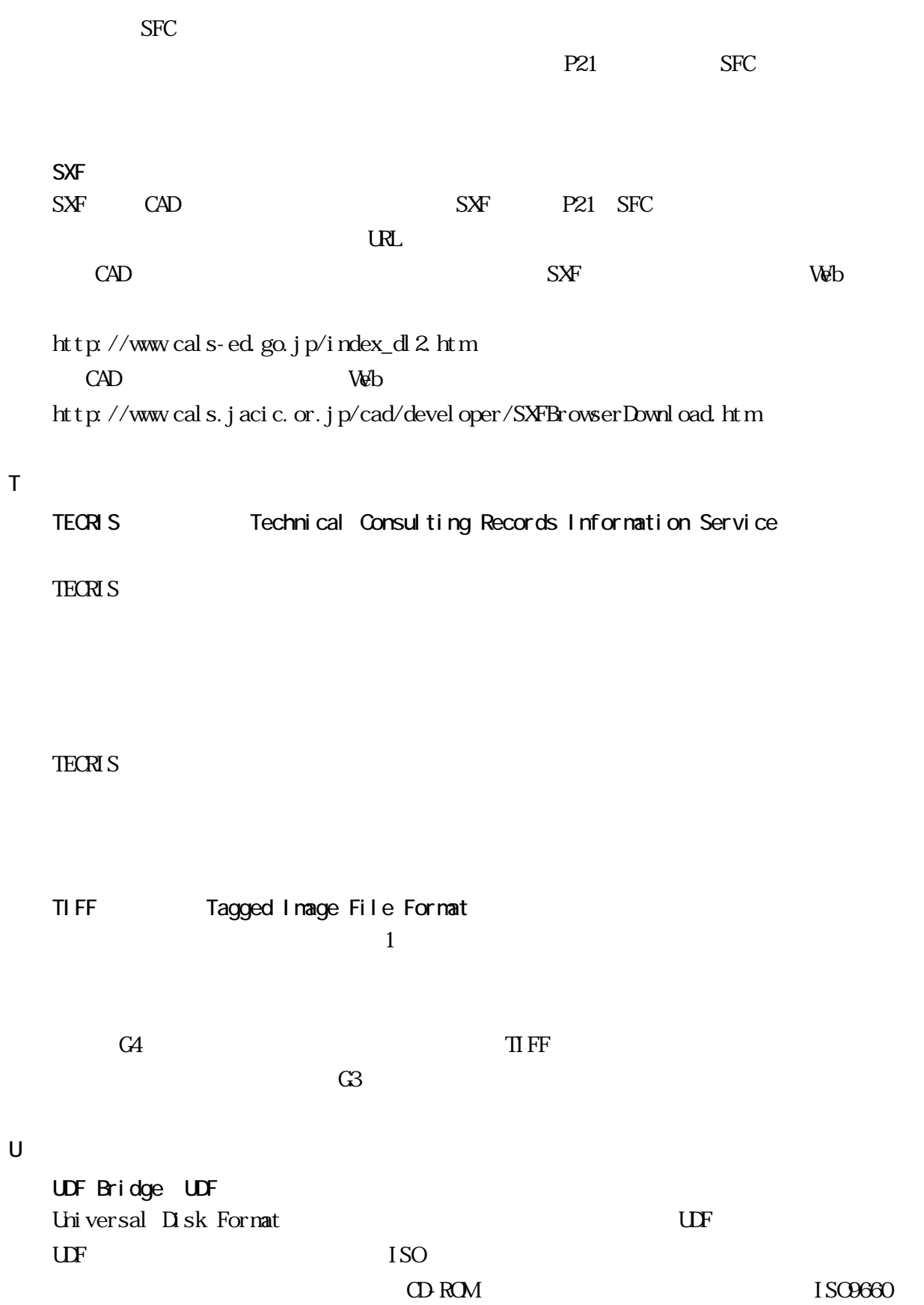

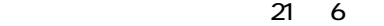

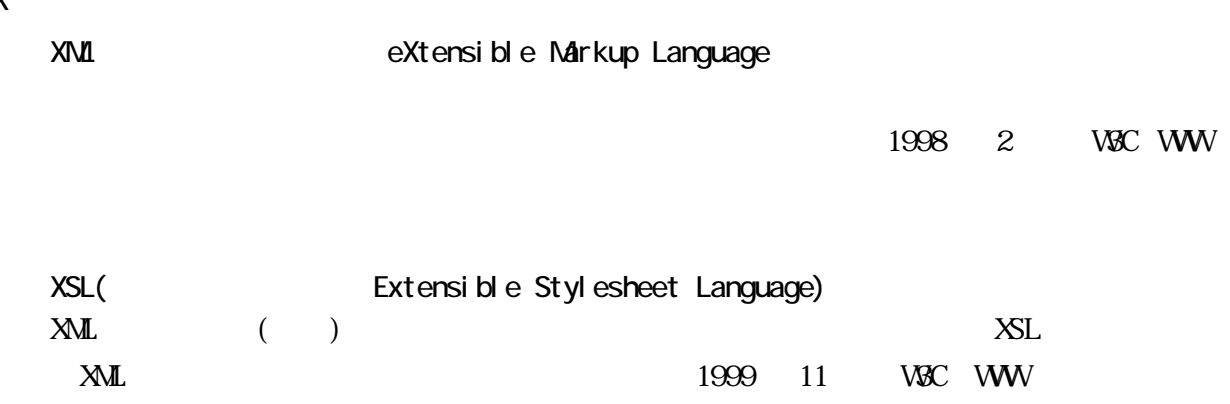

 $N_{\rm M}$ 

## $\rm DID$

※XML⇒「XML」の項、参照。  $DID$   $DID$ 

 $\overline{D}N$ 

SMP POP

DNS IP  $SMP$   $POP$ 

ASP Application

Service Provider

HTML や XML などの文章の書式(体裁)を指定することです。スタイルシートの標準と CSS (Cascading Style Sheets) <br>
XSL (Extensible Stylesheet Language) ( )  $XSL$ 

に構築されたものです。世界測地系は、GPS 等の高精度な宇宙測地技術により構築維持さ

 $1/50,000$ 

 $13 \quad 6 \quad 20$ 

 $14$  4  $1$ 

2000

 $2000$ 

 $\overline{a}$ 

 $X\!M$ 

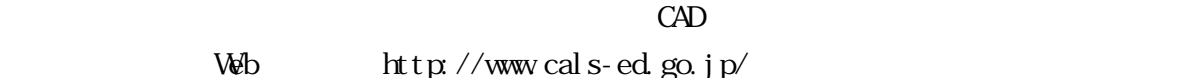

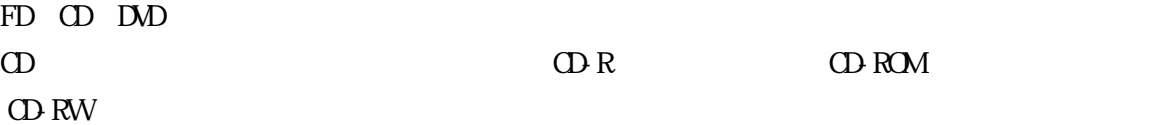

TrueType TrueType

Apple Microsoft Macintosh Windows

レイヤは、CAD 図面を作成する際に、作図要素を描画する仮想的なシートを意味します。  $1$ 能です。CAD 製図基準(案)では、電子納品された CAD 図面の作図・修正及び再利用が効